## **УДК ББК**

(**Авт. шифр**) (*абзацный отступ; после букв З, О, І, Ч – дефис, в остальных случаях – пробел*)

Рецензенты: **(***два внешних – для изданий с номером ISBN, три внешних – с грифом МОНУ***)**

**Фамилия И. О.,** звание, должность, вуз; **Фамилия И. О.,** звание, должность, вуз.

> Рекомендовано Министерством образования и науки Украины (письмо № от ) (*в изданиях с грифом МОНУ*)

*Если издание на русском языке, то аннотация дублируется выше каталожной карточки на государственном языке (украинском), шрифт 12*

*Каталожная карточка (приведена ниже, заканчивая индексом ББК) располагается вплотную к копирайту, объем – не больше 16 строк, размер – 12,5* х *7,5 см*

**Автор И. О.** *(абзацный отступ; если несколько авторов, то указывают всех*) Авт. шифр Название: Учеб. пособ. (*если есть*). – Краматорск: ДГМА, 2006. – 100 с. (*авторский шифр – к левому краю страницы без абзацного отступа; название – абзацный отступ 2 буквы от абзаца 1,25 см; следующие строки – абзацный отступ – 1,25 см)*

ISBN XXXXX. (*10 знаков*, *без дополнительных межстрочных интервалов, непосредственно после аннотации, абзацный отступ – 2 буквы от абзаца 1,25 см*)

¶(*Аннотация на языке издания. Шрифт – 12 кегль, весь текст с абзацного отступа, первая строка – абзац 2 буквы*) *(Крайний правый символ вплотную к правому полю)* **УДК** *шрифт – 12 кегль*

**ББК ISBN XXXXX** © И. О. Автор, И. О. Автор, И. О. Автор, И. О. Автор, И. О. Автор, И. О. Автор, И. О. Автор, И. О. Автор, И. О. Автор, И. О. Автор, И. О. Автор, И. О. Автор, И. О. Автор, И. О. Автор, И. О. Автор, И. О. Авто И. О. Автор, 2006. (*год издания)* © ДГМА, 2006. (*год тиражирования настоящего издания*)

*Последние сведения помещаются внизу страницы, вплотную к нижнему полю*

# **ЗМІСТ**

## ВВЕДЕНИЕ

# 1 ОТЛИЧИТЕЛЬНЫЕ ОСОБЕННОСТИ СПЕЦИАЛЬНЫХ ЭЛЕКТРИЧЕСКИХ МАШИН

- 1.1 Классификация, требования к специальным электрическим машинам, их применение
- 1.2 Отличительные особенности специальных электрических машин. Выполняемые ими функции
- 1.3 Вопросы для самопроверки

## 2 АСИНХРОННЫЕ МИКРОМАШИНЫ

- 2.1 Устройство и принцип действия однофазного асинхронного двигателя
- 2.2 Создание пускового момента у однофазного асинхронного двигателя (АД)
- 2.3 Однофазный АД с экранированными полюсами(с короткозамкнутым витком)
- 2.4 Исполнительные однофазные АД
- 2.5 Асинхронный тахогенератор
- 2.6 Электродвигатели гироскопических систем
- 2.7 Вопросы для самопроверки

## 3 ВРАЩАЮЩИЕСЯ ТРАНСФОРМАТОРЫ И СЕЛЬСИНЫ

- 3.1 Назначение и виды вращающихся трансформаторов
- 3.2 Линейный вращающийся трансформатор. Трансформатор построитель
- 3.3 Назначение, устройство, принцип действия системы синхронной связи
- 3.4 Дифференциальный сельсин. Магнесин
- 3.5 Трехфазные сельсины
- 3.6 Дистанционная передача угла на вращающихся трансформаторах
- 3.7 Вопросы для самопроверки

## 4 СИНХРОННЫЕ МИКРОМАШИНЫ

4.1 Синхронные двигатели с постоянными магнитами

- 4.2 Синхронный тахогенератор
- 4.3 Реактивный синхронный двигатель
- 4.4 Гистерезисных синхронный ЭД
- 4.5 Индукторные синхронные микродвигатели
- 4.6 Вопросы для самопроверки

# 5. МИКРОМАШИНЫ ПОСТОЯННОГО ТОКА

- 5.1 Силовые коллекторные микродвигатели
- 5.2 Бесконтактные двигатели постоянного тока
- 5.3 Коллекторные двигатели переменного тока и универсальные двигатели
- 5.4 Универсальный коллекторный двигатель
- 5.5 Исполнительные двигатели постоянного тока
- 5.6 Тахогенератор постоянного тока
- 5.7 Вопросы для самопроверки

# 6 ОДНОФАЗНЫЕ АСИНХРОННЫЕ МИКРОДВИГАТЕЛИ С КОРОТКОЗАМКНУТЫМ РОТОРОМ

6.1 Особенности асинхронных микродвигателей с короткозамкнутым ротором

 6.2 Проектирование однофазные асинхронные микродвигатели с короткозамкнутым ротором

7 ТРЕХФАЗНЫЕ АСИНХРОННЫЕ МИКРОДВИГАТЕЛИ С КОРОТКОЗАМКНУТЫМ РОТОРОМ

7.1 Особенности использования трехфазных асинхронных микродвигателей

7.2 Проектирование трехфазного асинхронного микродвигателя

# 8 МИКРОДВИГАТЕЛИ ПОСТОЯННОГО ТОКА С МАГНИТОЭЛЕКТРИЧЕСКИМ ВОЗБУЖДЕНИЕМ

8.1 Особенности микродвигателей постоянного тока с магнитоэлектрическим возбуждением

 8.2 Проектирование микродвигателей постоянного тока с магнитоэлектрическим возбуждением

# 9 СИНХРОННЫЕ МИКРОДВИГАТЕЛИ С МАГНИТОЭЛЕКТРИЧЕСКИМ ВОЗБУЖДЕНИЕМ

9.1 Особенности синхронных микродвигателей с магнитоэлектрическим возбуждением

 9.2 Проектирование синхронных микродвигателей с магнитоэлектрическим возбуждением

ЛИТЕРАТУРА

### ВВЕДЕНИЕ

Электромеханические преобразователи энергии называют электрическими машинами. Условно машины мощностью менее 1000 Вт относят к микромашинам. В отличие от машин общепромышленного назначения микромашины имеют специальное назначение. Их применяют: в системах автоматического управления объектом; как исполнительные микродвигатели (управляемые); в качестве информационных микромашин, дающих информацию о частоте вращения, ускорениях и замедлениях рабочего органа; в гироскопических системах для выдерживания заданного курса движения транспортного средства (корабля, самолета, ракеты); как электромашинные преобразователи энергии и усилители; в бытовой технике. При их проектировании отступают от принципа оптимальности параметров [1-12].

Дисциплина «Специальные электрические машины» является базовой при подготовке бакалавров и магистров по специальности «Электромеханические системы автоматизации и электропривод». Электромеханические преобразователи энергии являются основным звеном в электроприводе.

Данное пособие условно может быть разделено на две части: теоретическую и практическую. В теоретической части содержится материал, позволяющий на его основе проектировать, рассчитывать характерные параметры электрических машин систем автоматики, использовать полученные навыки после изучения этого материала при эксплуатировании этих машин. В практической части – материал, позволяющий рассчитать конкретные параметры специальных электрических машин и проанализировать их величины и ход их изменений при определенных условиях эксплуатации. В этой части содержатся контрольные задачи по курсу специальных электрических машин, представленные в методических указаниях, охватывают ряд разделов этой дисциплины и соответствуют программе для электротехнических специальностей вузов. Решение приведенных задач служит закреплению теоретических знаний и проверке глубины усвоения студентами соответствующих разделов. Каждому студенту в течение триместра необходимо решить индивидуальные контрольные задачи по следующим разделам:

- 1 Однофазные асинхронные микродвигатели с короткозамкнутым ротором.
- 2 Трехфазные асинхронные микродвигатели с короткозамкнутым ротором.
- 3 Микродвигатели постоянного тока с магнитоэлектрическим возбуждением.
- 4 Синхронные микродвигатели с магнитоэлектрическим возбуждением.

Приступать к решению очередной контрольной задачи следует только после изучения необходимого материала по прочитанным лекциям или по рекомендованной литературе. В начале решения каждой задачи нужно указать номер заданного варианта и исходные данные для своего варианта. Номер варианта контрольной задачи по каждому из разделов соответствует номеру фамилии студента в списке учебной группы. Исходные данные для всех вариантов приведены в соответствующей таблице. При расчетах каждого из параметров машины вначале необходимо представить расчетную формулу в общем виде, а затем ввести в эту формулу конкретные численные значения указанных величин. Величины, вводимые в формулу, должны быть выражены в одной и той же системе единиц физических величин (СИ), как и конечный результат, полученный из формулы. В ходе решения задач необходимо использовать теоретические сведения, приведенные в каждом из разделов данных методических указаний.

# **1 ОТЛИЧИТЕЛЬНЫЕ ОСОБЕННОСТИ СПЕЦИАЛЬНЫХ ЭЛЕКТРИЧЕСКИХ МАШИН**

## **1.1 Классификация, требования к специальным электрическим машинам, их применение**

По величине мощности машины классифицируют так:

2. До 1000 Вт относят к микромашинам.

3. До 10 кВт – к машинам малой мощности.

4. До 500 кВт – к машинам средней мощности.

5. Свыше 500 кВт – к машинам большой мощности.

По частоте вращения ротора n, в минутах в минус первой степени, машины подразделяют на:

2. Тихоходные машины (n<300).

3. Машины средней быстроходности (300<n<3000).

4. Быстроходные машины (3000<n<60000).

При изучении общего курса электрических машин было установлено разделение на машины общепромышленного назначения, применяемые во всех отраслях народного хозяйства, и специального назначения (прокатные, тяговые, металлургические, крановые).

Специальные машины имеют ряд особенностей, выделяющих эти машины из общего ряда. Применяются при автоматизации электротехнических установок, в системах автоматики, телемеханики и вычислительной техники. В литературе такие машины называют микромашинами.

Микромашины разделяют на пять групп:

1. Силовые микродвигатели, используемые в системах автоматического управления (поворачивают заслонку на магистральном газопроводе).

2. Исполнительные (управляемые) микродвигатели (набор телефонного номера на автоматической телефонной станции с помощью шагового двигателя, слежение за ракетой).

3. Информационные электрические микромашины(частота вращения ротора преобразуется в выходное напряжение).

4. Микромашины для гироскопических систем(выдерживание заданного курса движения самолетов, судов, ракет).

5. Электромашинные преобразователи и усилители.

Электрические микромашины должны соответствовать общим техническим требованиям по:

2. Надежности работы.

3. Энергетические показатели ( $\eta$  и  $Cos(\varphi)$ ).

4. Габаритам и массе.

- 5. Удобство в обслуживании.
- 6. Номинальным параметрам  $(U, I, f, P)$  .
- 7. Нагреву и прочности.
- 8. По уровню шума.

9. По сопротивлению изоляции.

Кроме указанных общих требований должны обеспечивать:

- 2. Высокую точность преобразования входного сигнала в выходной.
- 3. Стабильность выходных характеристик при изменении условий эксплуатации.
- 4. Линейность характеристик при изменениях управляющего сигнала и нагрузки.
- 5. Широкий диапазон регулирования.
- 6. Высокое быстродействие.

Для выполнения перечисленных требований при проектировании специальных электрических машин отступают от принципов оптимального проектирования, принятых для машин общепромышленного назначения по электрическим и магнитным нагрузкам, величине воздушного зазора, энергетическим показателям рабочего режима, уровню шума и радиопомех, радиационной устойчивости.

## **1.2 Отличительные особенности специальных электрических машин. Выполняемые ими функции**

Электрические микромашины отличаются от машин средней и большой мощности не только малыми габаритными размерами (6-8см) и мощностью. Для них характерны следующие отличительные особенности:

- иное соотношение параметров обмоток по активному и индуктивному сопротивлениям, так как при уменьшении сечения провода растет активное сопротивление, а с уменьшением глубины пазов снижается индуктивное сопротивление обмоток. Нельзя пренебрегать активным сопротивлением обмотки статора;

- значительно большая величина тока холостого хода по отношению к номинальному (до 90%);

- магнитопровод машины в рабочих режимах оказывается малонасыщенным или ненасыщенным, что делается для повышения линейности выходных характеристик и снижения величины тока холостого хода;

- низкие потери мощности на перемагничивания стали магнитопровода, более низкие значения допустимой магнитной индукции;

- допускаются более высокие плотности тока в проводниках обмоток, так как режимы работы микромашин обычно кратковременные, а теплоотдача с цилиндрической поверхности возрастает с уменьшением диаметра цилиндра;

- увеличенные потери мощности в проводниках обмотки в связи с ростом активного сопротивления проводников;

- низкие энергетические показатели машины;

- широкий диапазон изменения частоты вращения ротора(от двух оборотов за сутки в заводских электрических часах до сорока тысяч оборотов в минуту в шлифовальных инструментах и.т.д.);

- малое число пазов на статоре и роторе, что вызывает усиленное влияние высших гармоник магнитного поля на характеристики машины.

Общие требования, предъявляемые к микромашинам, не зависят от выполняемых ими функций. Специфические (специальные) требования относятся лишь к данному типу микромашин и определяются теми функциями, которые эти машины выполняют в процессе работы. В системах автоматики и телемеханики микромашины выполняют следующие специфические функции: приводят во вращение различные механизмы; изменяют частоту вращения по заранее заданному закону; контролируют частоту вращения, ускорение и замедление приводного механизма; осуществляют дистанционное управление механизмом; позволяют производить электрическое интегрирование и дифференцирование; преобразовывают механические величины в электрические и наоборот.

Качество и надежность микромашин зачастую определяют качество и надежность сложной и дорогой автоматической системы, управляющей весьма ответственным процессом.

Далее будут рассмотрены все известные типы микромашин:

- асинхронные;

- вращающиеся трансформаторы и сельсины;

- синхронные;

- постоянного тока;

- универсальные (постоянного и переменного тока).

### **1.3 Вопросы для самопроверки**

1. Специфические технические требования, предъявляемые к микродвигателям, и пути их выполнения.

2. Влияние специфики применения микродвигателей на их параметры.

3. Какое влияние оказывает снижение габаритов двигателя на его параметры?

4.Общие требования, предъявляемые к микромашинам.

5. Классификация микромашин.

6. Дать сравнительную характеристику электрических машин общего назначения и специального назначения.

7. Функции, выполняемые специальными электрическими машинами.

## **2 АСИНХРОННЫЕ МИКРОМАШИНЫ**

#### **2.1 Устройство и принцип действия однофазного асинхронного двигателя**

Асинхронные микромашины применяют в системах автоматического управления объектами и в электробытовых приборах (холодильниках, стиральных машинах, вентиляторах, насосах, кондиционерах). Обычно, это объекты, не требующие регулирования частоты вращения. Так как в быту распространены однофазные сети переменного тока, то и двигатели используют однофазные. Однофазные асинхронные микромашины применяют как силовые (двигатели), исполнительные (управляемые двигатели), информационные (тахогенераторы).

Асинхронный двигатель имеет одну рабочую обмотку на статоре и одну короткозамкнутую обмотку на роторе. На рисунке 2.1 показан поперечный разрез однофазного асинхронного двигателя.

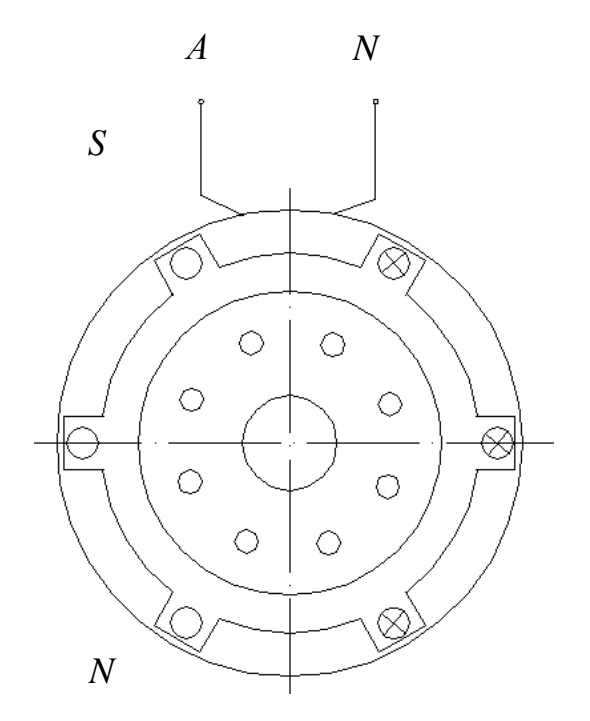

*Рисунок 2.1 - Поперечный разрез однофазного асинхронного двигателя*

При таком расположении на статоре имеем одну пару полюсов и широкие зубцы в верхней и нижней частях статора для сосредоточения силовых линий магнитного потока. Распределение магнитного потока в воздушном зазоре под полюсами будет близким к синусоидальному.

Так как по обмотке статора проходит переменный ток 1 *i* , то магнитный поток пульсирует во времени, но не вращается. В сердечнике статора создается пульсирующий магнитный поток. Его можно заменить двумя одинаковыми по величине и вращающимися в противоположные стороны с одинаковой частотой  $n_{1n} = n_{1o} = n_1$ . На рисунке 2.2 показано векторное разложение магнитного потока на два вращающихся. Здесь  $\Phi_{\text{n}}$  – магнитный поток прямого направления, т.е. совпадающего с направлением вращения,  $\Phi_0$  – магнитный поток обратного направления,  $\omega_{1n}$  – угловая скорость вращения прямого магнитного потока,  $\omega_{10}$  – угловая скорость вращения обратного магнитного потока. При сложении этих векторов для любого момента времени будет получен результирующий Ф<sub>р</sub> пульсирующий поток, изменяющийся по синусоидальному закону от  $\Phi_p=0$  до  $\Phi_{p,\text{max}}$ . На рисунке 2.3 представлена принципиальная схема включения двигателя в сеть.

Для получения механической характеристики двигателя его представляют конструктивно

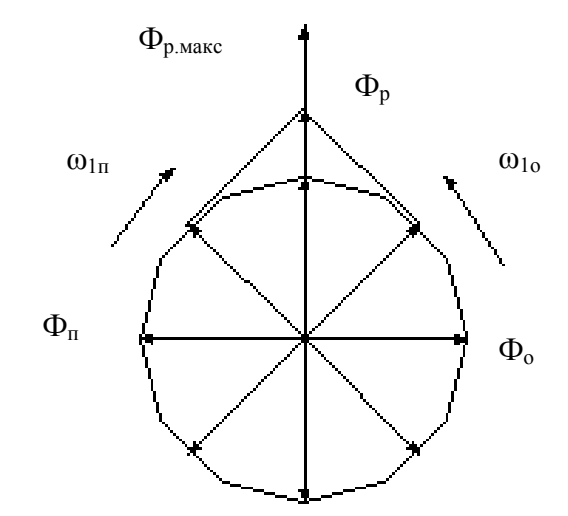

*Рисунок 2.2 – Разложение пульсирующего потока Ф<sup>р</sup> на два вращающихся Фп и Ф<sup>о</sup>*

состоящим из двух одинаковых частей, которые находятся на одном общем валу и создают вращающий момент (прямой и обратный). Эти два момента воздействуют на общий вал, вращающийся с частотой n<sub>2</sub>. Ротор может вращаться только в одну сторону. Направление вращения принимаем произвольно. Сказанное отражено на рисунке 2.4.

 Если направление выбираем прямое, то скольжение ротора по отношению к прямому магнитному потоку будет:  $S_n = \frac{n_{1n} - n_2}{1} = 1 - \frac{n_2}{2} = 1 - \frac{n_3}{2}$  $\eta_n$   $\eta_1$   $\eta_2$  $n_n = \frac{n_1 n_2}{n_1 n_2} = 1 - \frac{n_2}{n_2} = 1$  $S = \frac{n_{1n} - n_2}{n_1} = 1 - \frac{n_2}{n_2} = 1 - \frac{n_1}{n_2}$ *n n n*  $=\frac{n_{1n}-n_2}{n_1}-1-\frac{n_2}{n_2}=1-\frac{n_2}{n_2}$ .

*n n*

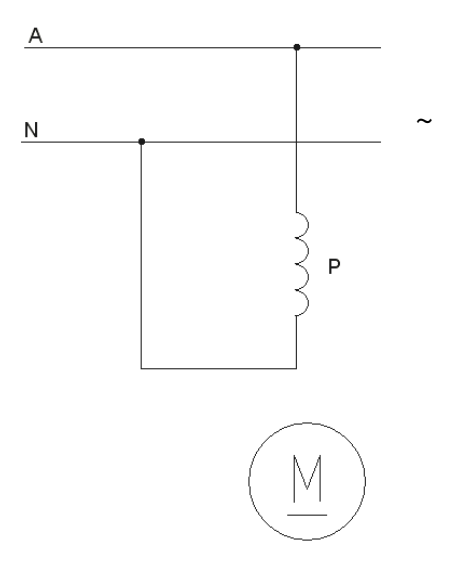

*Рисунок 2.3 - Принципиальная схема включения двигателя в сеть*

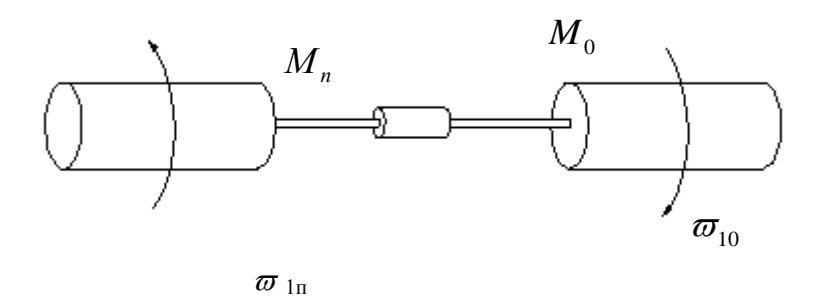

*Рисунок 2.4 – Составные части однофазного двигателя*

И наоборот :  $S_0 = \frac{n_{10}}{10} = 1 - \frac{n_2}{2}$  $10 \qquad \qquad$  $S_o = \frac{S_0 - S_2}{S} = 1 - \frac{S_2}{S} \rightarrow S_o = 2 - S_n$ *o o*  $S_1 = \frac{n_{1o} - n_2}{n_1} = 1 - \frac{n_2}{n_2} \rightarrow S_2 = 2 - S$ *n n*  $=\frac{n_{1o}-n_2}{\cdots}=1-\frac{n_2}{\cdots}\rightarrow S_{o}=2-S_{n}$ ,  $\frac{n_2}{\cdots}$ 1  $1-S_n$  $\frac{n_2}{n_1} = 1 - S$ *n*  $=1-S_n$ .

Учитывая соотношение между  $S_0$  и  $S_\pi$  следует рассмотреть механические характеристики для составных частей двигателя. Кривые имеют одинаковую форму, но увеличение скольжения от S=0 до S=2 происходит в разные стороны. Форма кривых соответствует известной для трехфазного асинхронного двигателя. Результирующая механическая характеристика получена путем сложения ординат кривых для  $M_{\text{n}}$  и  $M_{\text{o}}$  при одинаковой n<sub>2</sub>, изменяющейся от плюс n<sub>1</sub> до минус n<sub>1</sub>. На рисунке 2.5 показана результирующая механическая характеристика рассмотренного двигателя.

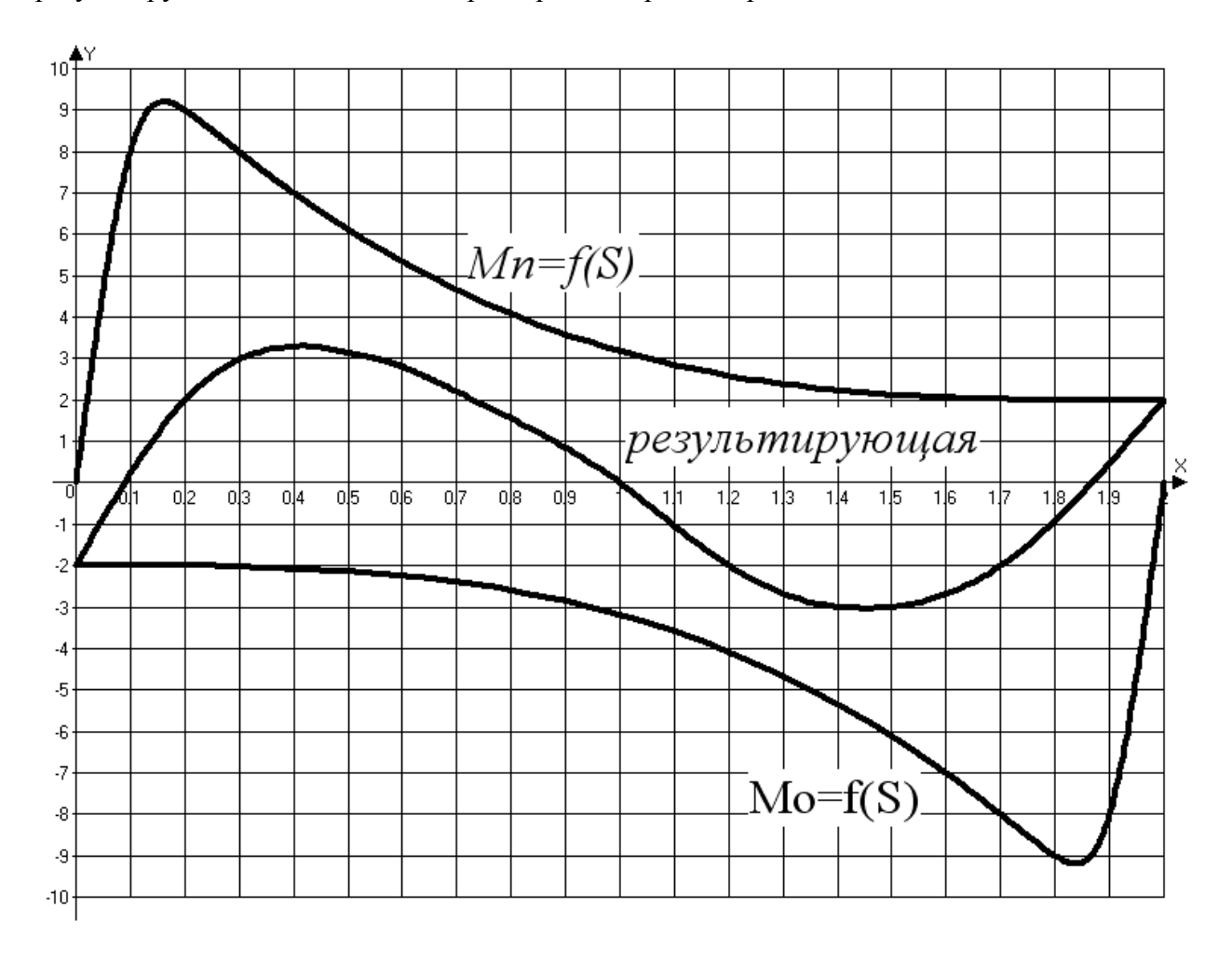

*Рисунок 2.5 - Результирующая механическая характеристика однофазного асинхронного двигателя*

Анализируя кривые на рисунке 2.5, можно сделать выводы:

1. Однофазный АД не имеет пускового момента, так как при  $S = 1$  и  $n<sub>2</sub> = 0; M<sub>p</sub> = 0$ .

2. Если ротор двигателя привести в движение с помощью внешнего момента, то ротор начнет вращаться и будет работать устойчиво на участке результирующей механической характеристике от  $S = 0$  до  $S_{_{\kappa p}}$  .

3. Из-за наличия тормозящего обратного момента  $\,M_{\,0}\,$ , частота вращения ротора на холостом ходу и в рабочих режимах будет занижена, а скольжение выше по сравнению с асинхронным трехфазным двигателем.

4. Мощность однофазного АД составляет 2/3 от мощности трехфазного двигателя при тех же габаритах.

5. Рабочие характеристики у однофазного двигателя хуже, чем у трехфазного, энергетические показатели и перегрузочная способность ниже.

#### **2.2 Создание пускового момента у однофазного асинхронного двигателя (АД)**

Чтобы получить пусковой момент у однофазного АД, на статоре, кроме рабочей обмотки P, размещают еще одну пусковую обмотку  $\Pi$ , она сдвинута на  $90^0$ по длине окружности статора по отношению к рабочей.

На период разгона ротора до номинальной частоты вращения  $n_{2HOM}$  пусковую обмотку подключают к той же однофазной питающей сети через фазосдвигающие элементы в виде емкости или активного сопротивления.

После разгона ротора пусковую обмотку можно отключить от питающей сети, так двигатель перешел на рабочий участок результирующей механической характеристики  ${M}_{p} = f(S)$  (см. рис 2.5). В этом случае пусковая обмотка находится под током кратковременно, ее можно изготовить из более тонкого провода (чем рабочую), занимает меньшее число пазов на статоре. На рисунке 2.6 приведена принципиальная схема подключения к сети однофазного двигателя с конденсаторным пуском. На рисунке 2.7 – механические характеристики двигателя. Разгон ротора производят при включенном конденсаторе(верхняя кривая), после отключения конденсатора переходят на нижнюю кривую.

 Таким образом, чтобы получить пусковой момент следует уменьшить момент от обратного поля и увеличить момент от прямого поля, получить результирующее магнитное поле. Для этого создают сдвиг по времени между токами обеих обмоток **Р** и **П**.

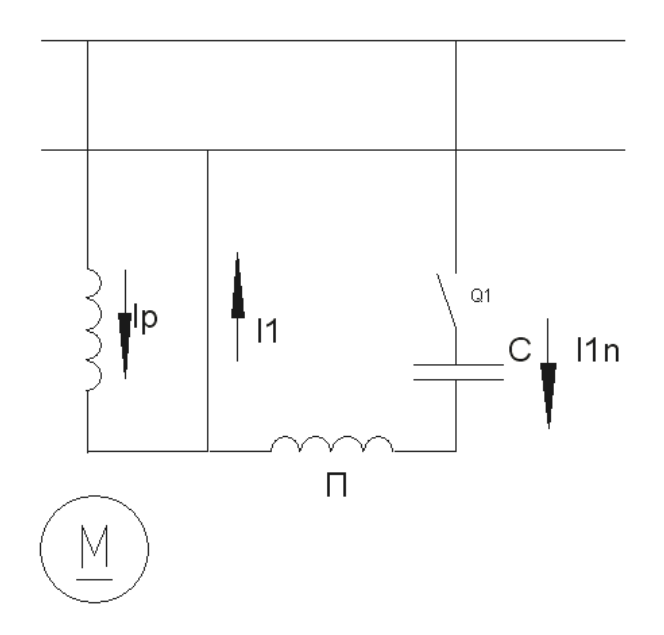

*Рисунок 2.6 - Принципиальная схема подключения к сети однофазного двигателя с конденсаторным пуском*

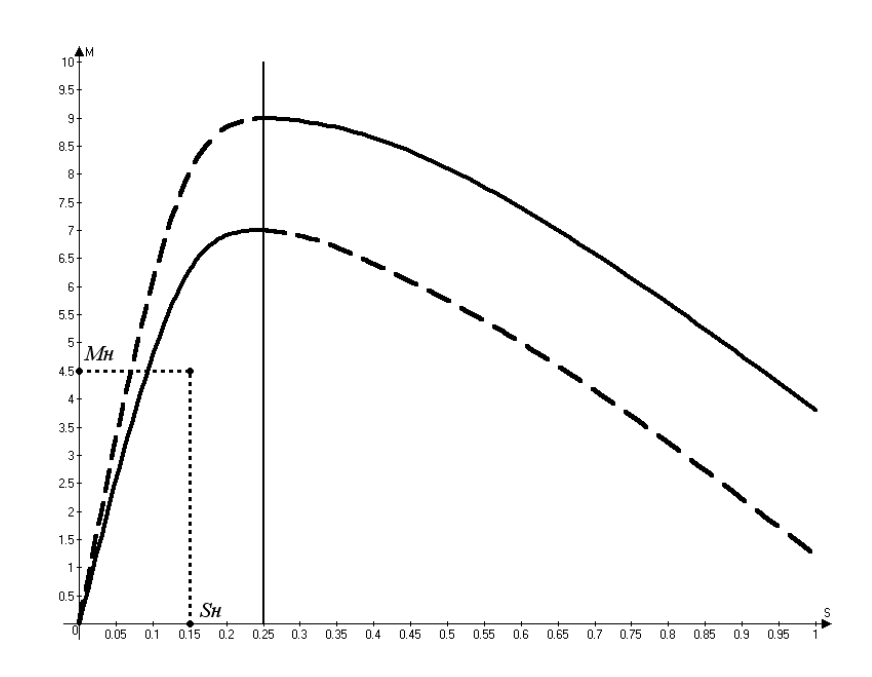

*Рисунок 2.7 – Механические характеристики двигателя*

 Подбирая емкость конденсатора при конкретном соотношении активных и индуктивных сопротивлений обеих обмоток, создают сдвиг по фазе между токами обмоток до 90° и сдвиг токов по времени, тем самым обеспечивая вращающееся магнитное поле на статоре и пусковой момент двигателя. Анализ векторных диаграмм показал, что наилучшими фазосдвигающими свойствами обладает емкость.

 Подключение пусковой обмотки через емкостной элемент существенно улучшает механическую характеристику двигателя, в некоторых случаях после разгона ротора пусковую обмотку не отключают от питающей сети. Такие двигатели называют однофазными конденсаторными АД. В двигателях с отключением пусковой обмотки приходится устанавливать довольно дорогое устройство для автоматического отключения обмотки после выхода на номинальные параметры. Это приводит к повышению цены двигателя и снижению его надежности. Целесообразнее применять двигатель с рабочим конденсатором в цепи пусковой обмотки.

Некоторые параметры у этих двигателей таковы: коэффициент полезного действия достигает  $\eta = 50...80$  %;  $\cos\phi_1 = 0.8...0.95$ ; перегрузочная способность  $\lambda = M_{\text{max}}/M_{\text{HOM}} = 1, 6...2, 2$ .

В тех случаях, когда от двигателя требуется высокие энергетические показатели и хорошие пусковые свойств, применяют двигатели с рабочим и пусковыми конденсаторами. На рисунке 2.8 приведена принципиальная схема такого двигателя.

 При пуске двигателя рабочие и пусковые конденсаторы включены для увеличения пускового момента. После разгона ротора и снижения пускового тока до номинального пусковой конденсатор отключают. Рабочий конденсатор остается включенным постоянно. Некоторые параметры у этих двигателей таковы: коэффициент полезного действия достигает  $\eta = 30...40$  %;  $\cos\phi_1 = 0.8...0.95$ ; перегрузочная способность  $\lambda = M_{\text{max}}/M_{\text{HOM}} = 1, 8...2, 5$ .

При легких условиях пуска(мал момент сопротивления на валу, пуск на холостом ходу, а затем двигатель нагружают) применяют двигатели с пусковым активным сопротивлением. После достижения номинальной частоты вращения пусковая обмотка вместе с активным сопротивлением автоматически отключаются. Пусковая обмотка занимает 1/3 всех пазов статора, рабочая – 2/3 всех пазов статора. Наличие добавочного активного сопротивления в ветви с пусковой обмоткой создает сдвиг по времени между

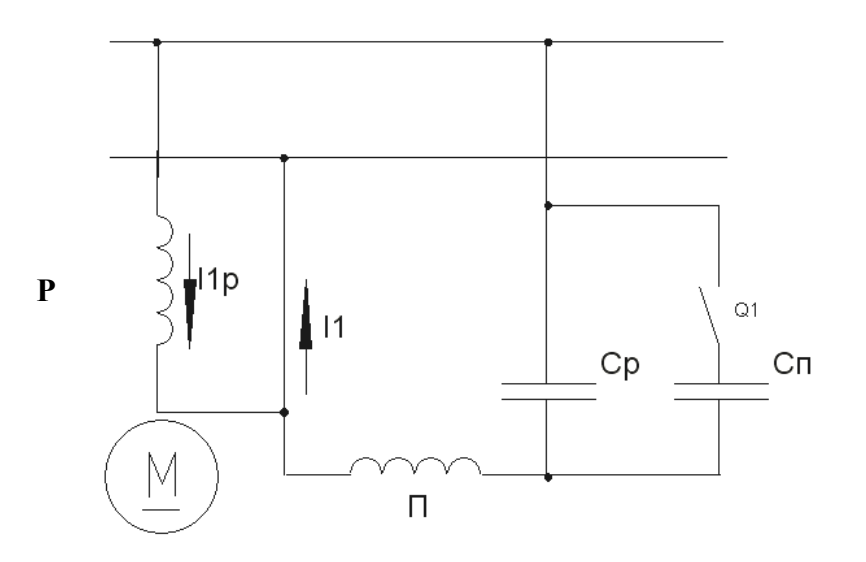

*Рисунок 2.8 – Принципиальная схема однофазного асинхронного двигателя с рабочим и пусковым конденсаторами*

между токами рабочей и пусковой обмоток, что ведет к возникновению вращающего магнитного поля на статоре. Двигатели надежны в эксплуатации. На рисунке 2.9 представлена схема включения двигателя с активным пусковым сопротивлением.

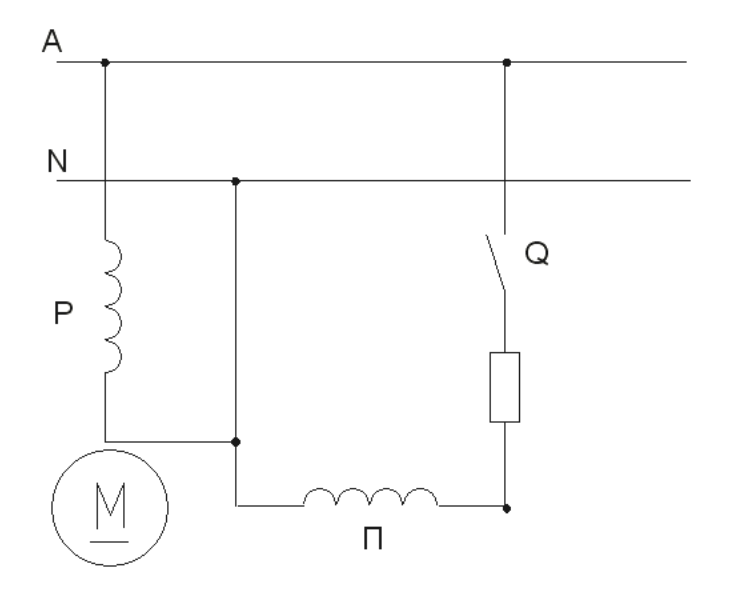

*Рисунок 2.9 – Схема включения двигателя с активным пусковым сопротивлением*

У всех рассмотренных выше двигателей с увеличением активного сопротивления обмотки ротора максимальный момент снижается по величине, максимум момента смещается в область больших скольжений, возрастает критическое скольжение и пусковой момент. Увеличение активного сопротивления стержней обмотки ротора достигают путем уменьшения поперечного сечения стержней и применения сплавов (бронза, марганцовистая латунь) с повышенным удельным сопротивлением.

### **2.3 Однофазный АД с экранированными полюсами(с короткозамкнутым витком)**

Однофазный АД с короткозамкнутым витком на полюсах статора называют двигателем с экранированными полюсами. На рисунке 2.10 дана конструктивная схема такого двигателя.

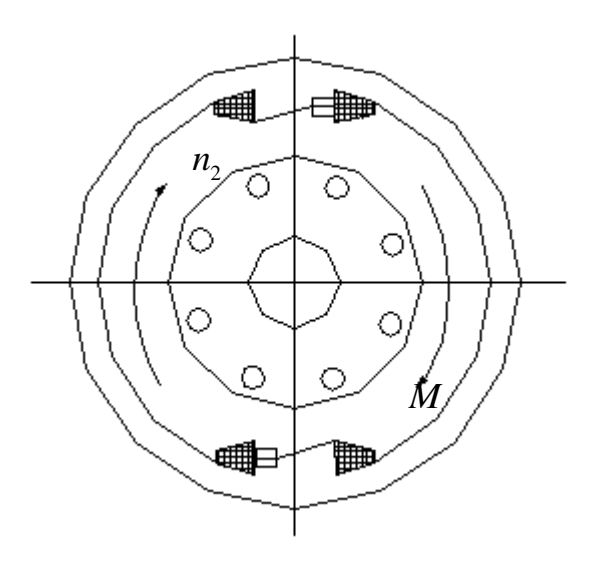

*Рисунок 2.10 – Конструктивная схема однофазного асинхронного двигателя с экранированными полюсами*

Двигатель широко распространен в приводе, где не требуется большой пусковой момент (в настольных вентиляторах разного типа).

Статор имеет явновыраженные полюсы, набирается из тонких листов электротехнической стали. На полюсах статора закрепляют однофазную обмотку, обмотка сосредоточенная. Каждый полюс разделен пазом на две неравные части. Меньшая часть охвачена короткозамкнутым витком (или несколькими витками), выполненным из толстой медной или алюминиевой шины. Виток создает экран для прохождения магнитного поля. Ротор обычный с короткозамкнутой обмоткой в виде беличьей клетки.

Принцип действия двигателя таков: при подключении обмотки статора к однофазной сети переменного тока в сердечнике полюса возникает пульсирующий магнитный поток Ф; первая часть этого потока Ф ′ проходит через большую неэкранированную часть сердечника полюса; вторая часть Ф" – через меньшую экранированную часть сердечника этого же полюса; Ф= Ф + Ф ; потоки Ф и Ф проходят через разные части полюсного наконечника, т.е. смещены в пространстве на некоторый угол; Ф ′ индуктирует в короткозамкнутом витке электродвижущую силу(ЭДС), возникает переменный ток и поток, который препятствует изменению потока Ф. Ф ослабляется и замедляется по времени. Таким образом имеем. что потоки Ф ′ и Ф " смещены в пространстве и сдвинуты по времени, что дает возможность получить в машине вращающееся магнитное поле; в короткозамкнутой обмотке ротора возникает переменный ток, а на валу ротора – вращающий момент. Вращение ротора происходит в направлении части полюса без экрана к части с экраном. Параметры двигателей: коэффициент полезного действия достигает  $\eta = 25...40$  %;  $\cos\phi_1 = 0.4...0.5$ ; перегрузочная способность  $\lambda = M_{\text{макс}}/M_{\text{HOM}} = 1, 1...1, 25; I_{\text{II}}/I_{\text{HOM}} = 1, 2...1, 5$ .

 Рассмотренный двигатель является нереверсивным: для изменения направления вращения ротора следует изменять части наконечника, имеющие экран, что усложнит конструкцию двигателя.

 Достоинства двигателя: простота конструкции; надежность в эксплуатации; снижение шума.

### **2.4 Исполнительные однофазные АД**

Исполнительные (управляемые) двигатели предназначены для преобразования электрического сигнала в механическое перемещение вала. Их применяют в системах автоматики и телемеханики. В системах автоматики исполнительные двигатели выполняют функции управления объектом или регулирования его параметров в процессе работы.

Особенности эксплуатации исполнительных двигателей:

1. Практически никогда не работают в установившемся режиме.

2. Для них характерны частые пуски, остановки, реверсы, переходные режимы.

 3. Время переходного процесса стремятся сократить за счет снижения момента инерции вращающихся частей.

4. Закрытые машины, без вентиляторов.

Требования, предъявляемые к исполнительным двигателям:

- отсутствие самохода;

 - устойчивая работа во всем диапазоне регулирования угловой скорости вращения вала;

- хорошее быстродействие и малая мощность на управление двигателем;

- надежность эксплуатации и низкий момент инерции двигателя;

- линейность механических и регулировочных характеристик.

 Требования к энергетическим показателям у исполнительных двигателей смещаются на второй план.

 Однофазный исполнительный АД имеют две обмотки, размещенные в пазах статора и сдвинутые в пространстве на 90 электрических градусов по длине окружности статора(геометрический угол поворота ротора α связан с электрическим углом φ простой зависимостью  $\varphi = \alpha \cdot p$ ). При одной паре полюсов  $p=1$  каждый электрический градус равен геометрическому, при p=2 электрический градус в 2 раза больше геометрического.

Чтобы обмотки создавали вращающееся магнитное поле на статоре, необходимо иметь сдвиг по времени токов в этих обмотках. В зависимости от способов получения сдвига токов по времени получают три способа управления двигателем:

- амплитудный;

- фазовый;

- амплитудно-фазовый.

Рассмотрим амплитудный способ управления двигателем. У исполнительного двигателя обмотка возбуждения (**В**) подключена на напряжение однофазной сети *U<sup>в</sup>* , вторая обмотка управления (**У**) подключена к той же сети, но через управляющее устройство. На рисунке 2.11 показана принципиальная схема включения исполнительного двигателя в однофазную сеть при амплитудном управлении.

 При амплитудном управлении изменяют только амплитуду напряжения подаваемого к обмотке управления. Угол сдвига по фазе между напряжением  $\rm \bar{U}_B$  и  $\rm \bar{U}_y$  составляет  $90^0$  .

Эффективность коэффициента сигнала:  $\alpha_{\rho} = \kappa \cdot \alpha \alpha = \frac{\sigma_{\rho}}{N}$ *в U U*  $\alpha = \frac{v_y}{\alpha}$ ;  $\kappa = \frac{W_e}{\alpha}$ *y W к*  $=\frac{W_e}{W_e}$ - коэффициент

трансформации.

Эффективность зависит от соотношения числа витков в обеих обмотках.

При  $\alpha_{\text{\tiny s}}\!=\!1$  имеем круговое магнитное поле с одинаковой амплитудой по окружности статора.

При  $\alpha_{\text{I}}$  < 1 получаем эллиптическое магнитное поле.

При  $\alpha_{\text{s}} = 0$  получаем пульсирующее магнитное поле, ротор неподвижен.

Если фазу напряжения  $\bar{U}_y$  изменить на 180°, то произойдет реверс ротора.

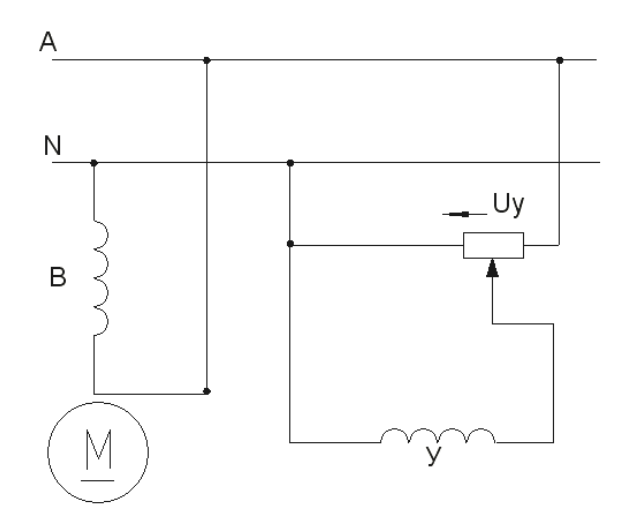

*Рисунок 2.11 - Принципиальная схема включения исполнительного двигателя в однофазную сеть при амплитудном управлении*

 Рассмотрим фазовый способ управление двигателем. При фазовом управлении подается напряжение сети на обмотку возбуждения **В**. На обмотку управления **У** подаем постоянное по амплитуде напряжение той же сети. Регулирование частоты вращения осуществляем изменением фазы  $\bar{U}_v$  по отношению к вектору  $\bar{U}_B$  через фазорегулятор. На рисунке 2.12 показана схема включения исполнительного двигателя при фазовом управлении.

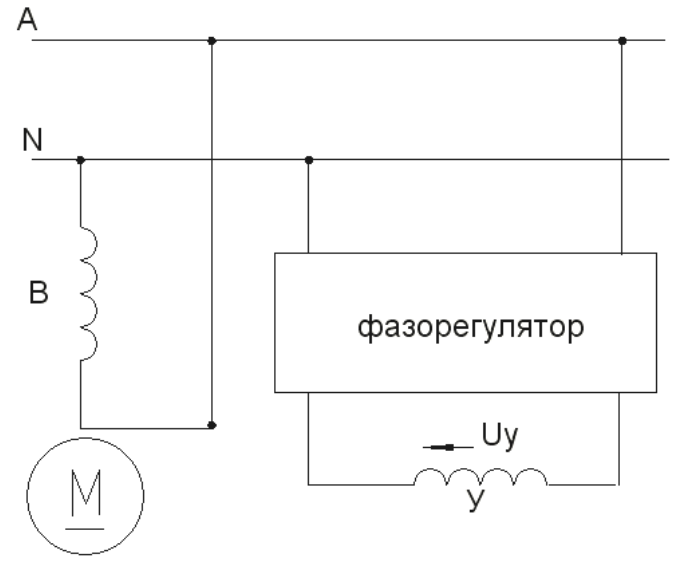

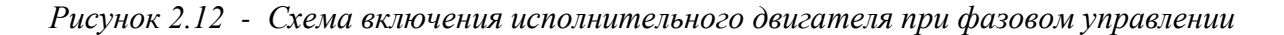

 $\beta$  - фазовый угол между векторами  $\bar{U}_B$  и  $\bar{U}_V$ .

При  $\sin \beta = 1$  ( $\beta = 90^{\circ}$ ) получаем круговое вращающееся поле и максимальную частоту вращения ротора.

При  $\sin\beta = 0$  получаем пульсирующее магнитное поле, ротор неподвижен.

При  $\sin \beta$  < 0 происходит реверс.

Рассмотрим амплитудно-фазовый способ управления двигателем. Амплитуднофазовое управление реализуют с включением конденсатора в ветвь обмотки **В**. На вид способ выглядит как амплитудный(рис.2.11), но это не так. С изменением амплитуды напряжения  $\bar{U}_y$  изменяется величина тока в обмотке возбуждения **В** и напряжение  $\bar{U}_B$  из-за

падения напряжения на конденсаторе. При этом изменяется фаза  $\bar{U}_R$  по отношению к  $\bar{U}_v$ . За коэффициент сигнала здесь принимают отношение напряжения  $\bar{U}_v$  к напряжению сети  $U_1$ . На рисунке 2.13 приведена схема включения двигателя при амплитудно-фазовом управлении.

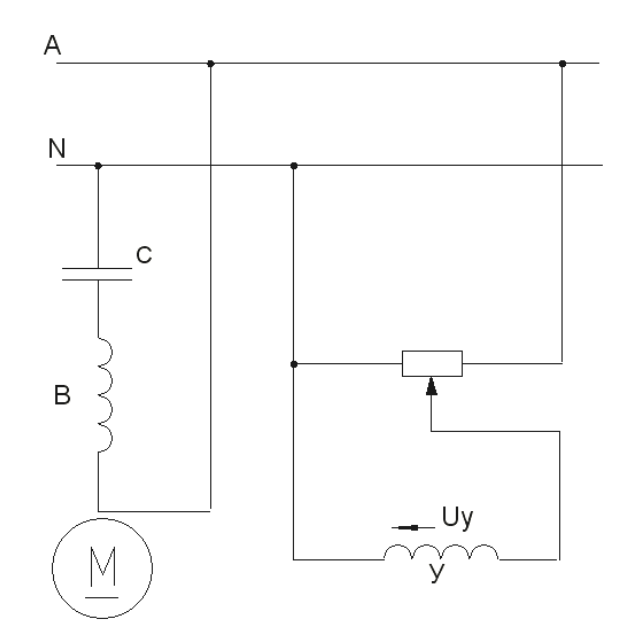

*Рисунок 2.13 – Схема включения двигателя при амплитудно-фазовом управлении*

 Характеристики двигателя будут зависеть от выбора соотношения между напряжениями на обеих обмотках и емкости конденсатора. Их выбирают так, чтобы получить круговое вращающееся магнитное поле на статоре при пуске двигателя в ход. Изменение  $\bar{U}_v$  по величине и фазе приводит к изменению соотношения между амплитудами магнитных потоков от прямого и обратного полей, изменяется вращающий момент и частота вращения, вид механической характеристики. Уменьшения частоты вращения ротора достигают путем увеличения эллиптичности результирующего магнитного поля.

 Самоход и его устранение. Самоход – вращение ротора при отсутствии сигнала на управляющей обмотке. Бывает параметрический и технологический самоход.

Параметрический может быть из-за неверно выбранного соотношения параметров при проектировании исполнительного двигателя, чтобы двигатель останавливался при  $\bar{U}_v=0$ , необходимо выполнение такого условия:  ${M}^{}_0 > {M}^{}_{\varPi} \,$  (момент от обратного поля должен быть выше момента от прямого поля). Условием отсутствия самохода ротора в области торможения  $S \approx 1$  является  $M_p = M_p - M_0 \le 0$  (результирующий момент тормозящий). Для этого нужно увеличить активное сопротивление обмотки ротора, тогда при отключении обмотки управления **У** имеется достаточный тормозящий момент, но при этом ухудшатся показатели двигателя в рабочих режимах.

Технологический самоход возникает из-за: технологических допусков при изготовлении двигателя в цехе; неравенства магнитных сопротивлений по продольной и поперечным осям двигателя; неравенства воздушного зазора по длине окружности статора. Асимметрия магнитного поля двигателя может вызывать самоход, с ее помощью можно устранить самоход.

 Асинхронный исполнительный двигатель с полым немагнитным ротором. На рисунке 2.14 показан асинхронный исполнительный двигатель с полым ротором.

 Асинхронный исполнительный двигатель с полым ротором может работать при частоте сети  $f_1$ =50, 200, 400, 500 Гц и количестве пар полюсов  $p=1$ , при этом частота вращения

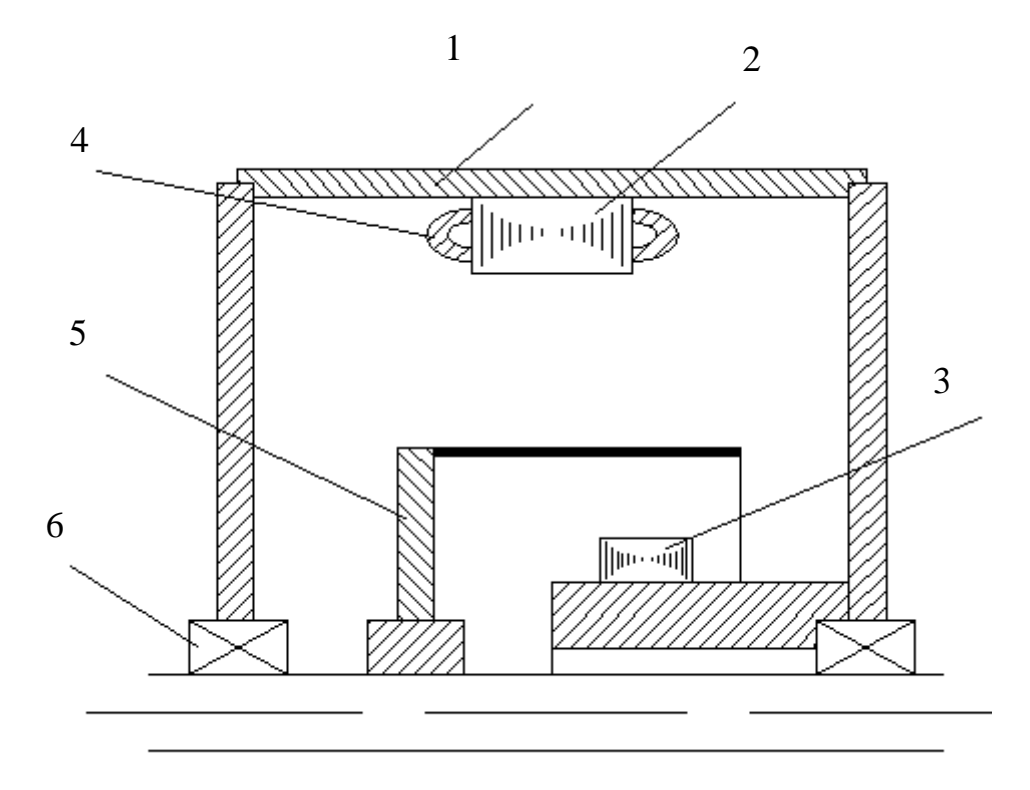

 1 – корпус; 2 – внешний статор; 3 – внутренний статор; 4 – обмотка статора; 5 – ротор; 6- подшипник *Рисунок 2.14 – Асинхронный исполнительный двигатель с полым ротором*

ротора находится в диапазоне от 3000 до 30000 мин<sup>-1</sup>. На статоре в пазах размещены две обмотки, на роторе – обмотка в виде беличьей клетки, стержни короткозамкнутой обмотки выполнены из материала с повышенным удельным сопротивлением. Чтобы уменьшить момент инерции, увеличить быстродействие, уменьшают диаметр по отношению к осевой *l*

длине  $\frac{a}{2} = 1.6 - 2$ *a D*  $=1.6 - 2$ . Ротор выполняют полым и немагнитным. Размещается между двумя

сердечниками статора. Такой двигатель имеет большой намагничивающий ток(холостого хода). Некоторые характеристики двигателя с полым ротором:  $\eta = 20...40\%$ ;  $\cos\phi_1 = 0, 2...0, 4$ ;  $I_{HOM}/ I_{X,X} = 0,85...0,95.$ 

Быстродействие исполнительных двигателей характеризуют постоянными времени.

У таких двигателей электромеханическая постоянная времени  $T_M = \frac{J^{\text{tot}}}{J}$ *М ном j Т M*  $\cdot \omega$  $=\frac{J}{\lambda}$ должна быть на

порядок выше, чем электромагнитная *э L Т R*  $=\frac{L}{R}$ . В таблице 2.1 приведены данные о постоянных времени у исполнительных двигателей мощностью 15…30 Вт.

| Тип<br>исполнительного         | Электромеханическая постоянная времени |               |
|--------------------------------|----------------------------------------|---------------|
| двигателя                      | $f_1 = 50 \Gamma$ II                   | $f_1$ =400 Гц |
| He<br>полым                    | $0,005 - 0,1$                          | $0,02-0,15$   |
| намагниченным ротором          |                                        |               |
| 2. C<br>беличьей клеткой<br>на | $0,2-1,0$                              | $0, 3 - 1, 5$ |
| porope                         |                                        |               |
| 3. С полым стальным ротором    | $1,0-2,0$                              | $1,5-3,0$     |
|                                |                                        |               |

*Таблица 2.1 – Постоянные времени асинхронных исполнительных двигателей*

Сравнение способов управления дает такие результаты:

- линейность характеристик выше при фазовом управлении;

- мощность управления практически одинакова во всех трех способах управления;

- амплитудно-фазовое управление осуществляется просто и широко распространено.

#### *2.5 Асинхронный тахогенератор*

Асинхронный тахогенератор преобразует механическое перемещение (вращения с угловой скоростью или поворот на некоторый угол ротора) в электрический сигнал(выходное напряжение). Выходная характеристика тахогенератора – зависимость напряжения на его клеммах U от частоты вращения вала или скорости изменения угла

поворота вала по времени ( dΘ/dt):  $U = k \cdot n^{}_2 = k^{}_1$ *d*  $U = k \cdot n_{\rm h} = k$ *dt* Θ  $= k \cdot n_2 = k_1 \cdot \frac{\ldots}{\ldots}$ , B.

 Основное требование, предъявляемое к тахогенераторам: линейность выходной характеристики, т.е. пропорциональность величины выходного напряжения частоте вращения вала.

В системах автоматики тахогенераторы применяют:

 - для измерения частоты вращения вала производственного механизма, которым управляют;

- для осуществления обратной связи по угловой скорости в следящих системах;

 - для осуществления электрического дифференцирования в структурных схемах электропривода при математическом моделировании переходного электромеханического процесса с оценкой его качественных показателей;

 - для осуществления электрического интегрирования чаще всего в вычислительной технике;

- для выработки ускоряющих или замедляющих сигналов.

К тахогенераторам предъявляют требования:

- линейность выходной характеристики;

- симметрия выходного напряжения относительно нуля шкалы;

- минимум пульсаций выходного напряжения;

- малый момент инерции ротора и величина момента сопротивления тахогенератора;

- малые габариты и масса;

- стабильность выходной характеристики при изменении окружающих условий.

 Схема подключения асинхронного тахогенератора (АТГ) представлена на рисунке 2.15. По конструкции тахогенератор аналогичен однофазному исполнительному двигателю с полым немагнитным ротором. В пазах статора размещены две обмотки со сдвигом в пространстве на  $90^{\circ}$ . Одна обмотка подключена к однофазной сети (обмотка возбуждения **В**). Ко второй (**Г**) подключено сопротивление электрической нагрузки. Ротор представляет собой беличью клетку( проводники и короткозамыкающие кольца).

При вращении ротора от вала производственного механизма пульсирующее магнитное поле обмотки **В** индуктирует две ЭДС: трансформаторную и ЭДС вращения. Трансформаторная ЭДС Е<sub>т</sub> индуктируется в проводниках ротора, расположенных слева и справа от оси обмотки **В**(она проходит через окружность ротора вертикально). Под действием этой ЭДС в проводниках ротора возникает переменный ток и магнитный поток, направленный встречно к магнитному потоку обмотки **В** и ослабляет этот поток. Ослабление потока, как и в трансформаторе, компенсируется увеличением тока из сети. Так как ось генераторной обмотки **Г** перпендикулярна оси обмотки **В**, то поток обмотки возбуж-

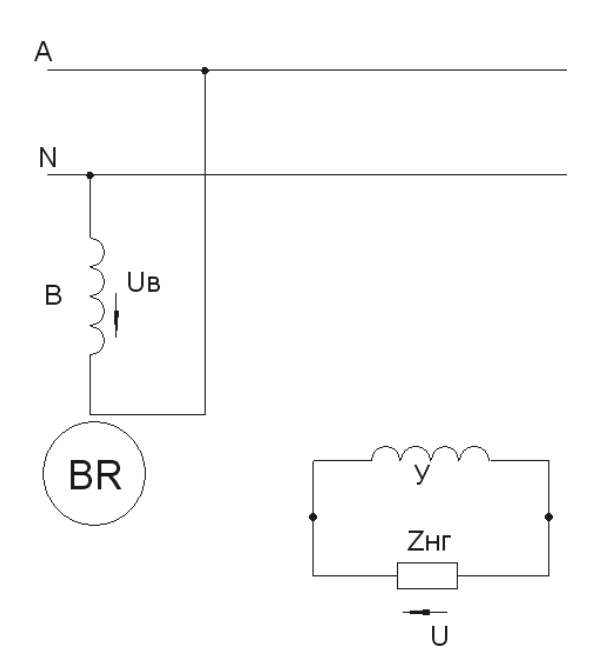

*Рисунок 2.15 – Схема подключения асинхронного тахогенератора*

дения не индуктирует никакой ЭДС в генераторной обмотке. Сказанное подчеркивает рисунок 2.16, показывающий возникновение ЭДС вращения и трансформаторной.

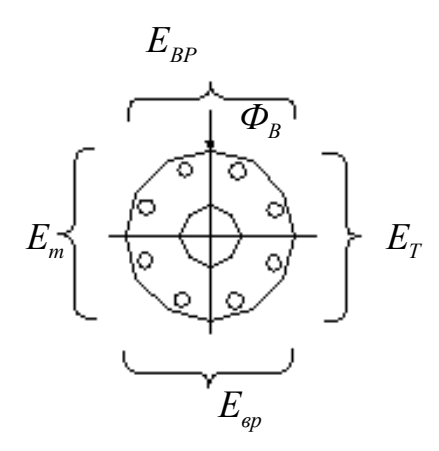

*Рисунок 2.16 – Возникновение ЭДС вращения и трансформаторной*

ЭДС вращения Е<sub>вр</sub> индуктируется в проводниках ротора расположенных слева и справа от оси обмотки **Г**. Под действием этой ЭДС в проводниках обмотки ротора возникает переменный ток и пульсирующий поток. Этот поток индуктирует в обмотке **Г** ЭДС вращения. Следовательно, на зажимах генератора получаем выходную ЭДС:  $E_{\Gamma} = \kappa \cdot n$ , В. Величина выходной ЭДС тахогенератора будет пропорциональна частоте вращения ротора (угловой скорости), а частота изменения ЭДС будет равна частоте сети 1 *f* .

Погрешности тахогенераторов. Требования к точности тахогенератора зависят от требований производства, влияния отклонений на процесс.

При измерении частоты вращения допустимая погрешность 1..2,5 %. При использовании в качестве дифференцирующих и интегрирующих звеньев погрешность не должна превышать 0,05…0,1 %. Причины погрешностей тахогенератора: технологические неточности при изготовлении, влияние реакции якоря на величину потока при изменениях режима.

#### *2.6 Электродвигатели гироскопических систем*

Гироскопическая система является основой навигационных приборов в авиации, на флоте, ракетостроении. С ее помощью осуществляют стабилизацию положения разных устройств в технике.

В этой системе используют следующие микромашины:

- гиродвигатели;

- моментные двигатели;

- датчики углов;

- датчики моментов;

Основной элемент гироскопической системы – гироскоп. Ротор гироскопа приводится во вращение высокоскоростным трехфазным двигателем. Может работать от автономной сети с частотой изменения напряжения  $f_1$ =400, 500, 1000 Гц, частота вращения магнитного поля микродвигателя может достигать  $\text{L}$ оп<sub>1</sub>=60·f<sub>1</sub>/p=60·1000/1=60000 мин<sup>-1</sup>. Частота вращения гиродвигателя 10000...60000 мин<sup>-1</sup>, мощность до 100 Вт.

Этот двигатель предназначен для удержания оси гироскопа в требуемой плоскости и в заданном направлении пространства(по курсу корабля или ракеты) при воздействии возмущающих факторов( трение о воздух или гелий вращающихся частей двигателя; трение в подшипниках; вращение и притяжение земли). Эти факторы отклоняют гироскоп от заданного курса. Для исключения отклонений на гироскоп воздействуют с помощью корректирующего моментного двигателя, создающий корректирующий момент, что обеспечивает сохранение курса.

Гиродвигатель работает без механической нагрузки на валу. Он имеет большую величину кинетического момента М=J·ω. Величина кинетического момента записана в паспорте гиродвигателя. Постоянство кинетического момента определяет точность выдерживания заданного курса перемещения управляемого объекта, а также определяет точность работы всей гироскопической системы. При этом важна стабильность частоты вращения, для этого необходимо иметь жесткую механическую характеристику. Она обеспечивается низким сопротивлением обмотки ротора.

При пуске гиродвигателя в ход, весь вращающий момент идет на преодоление динамического момента  $M_{\text{mH}}=J \cdot d\omega/dt$  и момента на преодоление трения  $M_{\text{m}}$ . Время разбега ротора достигает нескольких минут. После разгона двигателя до заданной угловой скорости условно можно высчитать мощность двигателя  $P_1=M \cdot \omega$ , Вт. М=  $M_{\text{m}}+M_{\text{TD}}$ . Обмотка статора трехфазная. Ротор выполняют с короткозамкнутой обмоткой типа беличьей клетки, пазы заливают алюминием под давлением.

Корректирующий моментный двигатель изменяет курс движения объекта при его отклонениях. При корректировке курса ротор этого двигателя не вращается, а на валу должен быть значительный момент, воздействующий на ось подвески гироскопа. Гироскоп подвешен на нескольких осях в пространстве, имеет три степени свободы по осям Χ,Υ,Ζ. В качестве такого двигателя чаще всего используют трехфазный асинхронный микродвигатель.

#### **2.7 Вопросы для самопроверки**

 1. Устройство и принцип действия однофазного асинхронного двигателя с экранированными полюсами.

 2. Устройство и принцип действия исполнительного однофазного асинхронного двигателя. Способы и схемы управления двигателем.

 3. Устройство и принцип действия однофазного асинхронного тахогенератора. Его применение в системах автоматизации производственных объектов.

 4. Устройство и принцип действия однофазного асинхронного двигателя, предназначенного для гироскопа.

 5.Особенности однофазного асинхронного двигателя гироскопической системы. Принцип действия.

 6. Сравните по величине в процентах от номинального токи холостого хода обычного трехфазного асинхронного двигателя и однофазного. Чем обусловлено их различие?

 7. Назначение второй обмотки на статоре однофазного асинхронного двигателя. Способы ее подключения к сети.

 8. Механическая характеристика однофазного асинхронного двигателя. Способы создания пускового момента на валу.

 9. Способы увеличения пускового момента у однофазного асинхронного двигателя. Их влияние на механическую характеристику.

 10. Почему асинхронные микродвигатели получили наибольшее распространение среди других?

## **3 ВРАЩАЮЩИЕСЯ ТРАНСФОРМАТОРЫ И СЕЛЬСИНЫ**

#### **3.1 Назначение и виды вращающихся трансформаторов**

Вращающиеся трансформаторы(поворотные трансформаторы) – это электрические микромашины переменного тока, преобразующие угол поворота ротора в напряжение, пропорциональное этому углу или некоторым его функциям (  $\sin\Theta, \cos\Theta$  ).

В зависимости от закона изменения напряжения на выходе вращающиеся трансформаторы подразделяют на типы:

- линейный вращающийся трансформатор, выходное напряжение которого пропорционально углу $\Theta$ ;

- синусно-косинусные вращающиеся трансформаторы, позволяющие на выходе получать два напряжения, одно из которых пропорционально  $\sin\Theta$  , а второе -  $\cos\Theta$  ;

- вращающийся трансформатор – построитель, выходное напряжение которого имеет связь с двумя первичными напряжениями  $U_1$  и  $U_2$  в виде закона:  $U_{\text{max}} = c \cdot \sqrt{U_1^2 + U_2^2}$  , где с – постоянная.

Для получения вращающихся трансформаторов различных типов используют машины с двумя обмотками на статоре и с двумя обмотками на роторе при разных способах их включения. Такие трансформаторы применяют в устройствах автоматики и вычислительной техники. Они относятся к группе информационных микромашин. Предназначены для решения геометрических и тригонометрических задач, преобразования координат, разложения и построения векторов, выполнения различных математических задач. В системах автоматического регулирования(САР) их используют в качестве измерителей рассогласования, фиксирующих отклонение системы от некоторого заданного положения.

Микромашина выполнена как АД с фазным ротором. На статоре в пазах размещены две обмотки, сдвинутые в пространстве на  $90^{\circ}$ . Магнитопровод выполнен из листов электротехнической стали. На роторе – также две обмотки. На валу ротора размещены три контактных кольца с графитными щетками. На статоре одну из обмоток называют обмоткой возбуждения **В**, а другую – компенсационной обмоткой **К**. Обмотку **В** подключают к однофазной сети. Обмотку **К** замыкают накоротко или на сопротивление.

На роторе одну обмотку называют синусной (обозначают **S**), ворую – косинусной (обозначают **С**). На клеммной коробке имеем семь выводов: **С1**…**С4** и **Р1**…**Р3**. На рисунке

3.1 показана принципиальная схема подключения четырехобмоточного вращающегося трансформатора. Чтобы уменьшить число контактных колец до трех концы обмоток S и С ротора соединяют вместе и подключают к одному общему кольцу.

Вращающийся трансформатор может работать в режиме поворота или в режиме его вращения. Поворот ротора относительно статора задают поворотным механизмом (исполнительный двигатель и редуктор).

После подключения обмотки **В** к сети однофазного переменного тока в магнитопроводе машины возникает пульсирующий магнитный поток с частотой сети  $f_1=50$ , 400, 2500 Гц. В обеих обмотках ротора поток индуктирует ЭДС, частота изменения которой тоже f<sub>1</sub>. Действующее значение ЭДС обмоток ротора зависит от положения ротора по отношению к направлению потока статора. Максимум ЭДС синусной обмотки достигнет тогда, когда совпадут оси обмоток **В** и **S**.

Текущая величина ЭДС в обмотке **S** будет зависеть от угла поворота ротора Θ:  $E_s = E_m \cdot \sin \Theta$ . В обмотке ротора С тот же поворот изменяет величину ЭДС по закону:  $E_c = E_m \cdot \cos \Theta$ . Обмотки имеют одинаковое число витков.

Когда  $\Theta = 0^{\circ}$  в косинусной обмотке имеем максимум. Когда  $\Theta = 90^{\circ}$  максимум ЭДС будет в синусной обмотке.

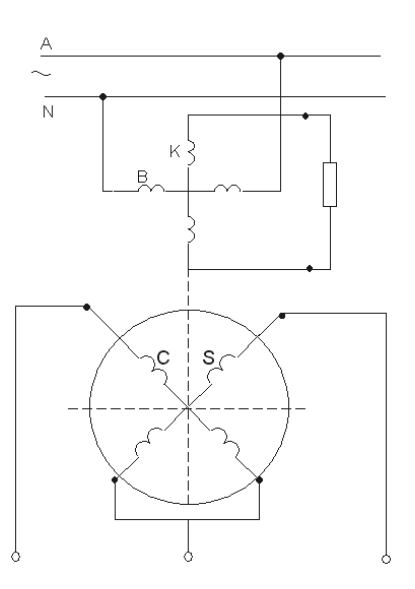

*Рисунок 3.1 - Принципиальная схема подключения четырехобмоточного вращающегося трансформатора*

Таким образом, в обмотках ротора индуктируется ЭДС, пропорциональное синусу или косинусу угла поворота ротора относительно магнитного потока статора. Применяя разные схемы включения обмоток статора и ротора, можно получить и другие функциональные зависимости.

Компенсационная обмотка **К** предназначена для того, чтобы компенсировать магнитные потоки от обмотки **S** и **С**. К клеммам обмотки ротора **С** подключают через щетки и кольца сопротивление. К клеммам обмотки ротора **S** свое сопротивление нагрузки. Напряжения на сопротивлениях разные по величине.

Если нагрузка разная, то несимметрию магнитных потоков обмоток **С** и **S** и их влияние на магнитный поток статора компенсируют подбором сопротивления *Zk* , подключенного к обмотке статора **К**.

### **3.2 Линейный вращающийся трансформатор. Трансформатор – построитель**

В схемах автоматики часто возникает необходимость получения линейной зависимости выходного напряжения от угла поворота вала:  $U_{_{\theta b K}}$  =  $\kappa \cdot \Theta$  или  $U_{_{\theta b K}}$  =  $f(\Theta)$  .

Погрешность при этом не должна превышать 0,2 %.

Можно использовать только синусную обмотку вращающегося трансформатора. Но при этом будет ограничен придел изменения угла Θ: Θ=0°…4,5°, так как sinΘ≈Θ. Это нерационально. На рисунке 3.2 приведена схема включения вращающегося трансформатора.

 В этой схеме компенсационную обмотку **К** замыкают накоротко, обмотку возбуждения **В** соединяем последовательно с косинусной обмоткой **С** ротора. Концы обмоток статора **В** и ротора подключаем к сети однофазного переменного тока. Так как обмотка **К** статора замкнута накоротко, то компенсируются ЭДС от обмоток **S** и **С** ротора. Такой способ включения обмоток позволяет изменять угол  $\Theta$  в пределах: +55°...-55°. На выходных клеммах получаем напряжение, пропорциональное этому углу Θ.

 Погрешности возникают из-за изменения тока в нагрузке и падений напряжения в обмотках.

 Трансформатор – построитель используют для определения гипотенузы прямоугольного треугольника по двум заданным катетам; для преобразования координат из декартовой системы в полярную; из одной декартовой системы в другую, повернутую на некоторый угол.

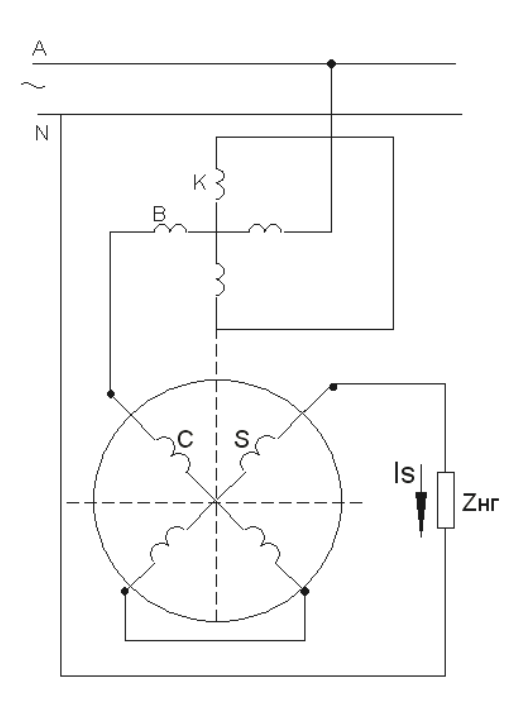

*Рисунок 3.2 – Принципиальная схема включения линейного трансформатора*

Погрешности вращающихся трансформаторов:

- синус-косинусные трансформаторы имеют погрешность от 0,005 до 0,2 %;
- линейный трансформатора от 0,05 до 0,2 %.

#### **3.3 Назначение, устройство, принцип действия системы синхронной связи**

В системах автоматики и контроля за параметрами управляемого объекта возникает необходимость синхронного вращения(с одинаковой частотой или угловой скоростью) движущихся частей объекта или синхронного поворота двух или более осей, механически не связанных между собой. Такие инженерные задачи решают с помощью систем синхронной связи.

 В простейшем случае систему синхронной связи двух валов, расположенных на значительном расстоянии друг от друга реализуют при помощи двух  $A/I$  с фазным ротором (однофазных или трехфазных). Эти машины называют «сельсинами». Одну из них механически соединяют с ведущей осью, задающей режим, и называют сельсином-датчиком. Другую – с осью управляемого объекта (ведомой осью) и называют сельсином-приемником.

 Система синхронной связи работает так, что при повороте ротора сельсина – датчика на угол  $\Theta$ <sub>д</sub> ротор сельсина приемника поворачивается на такой же угол  $\Theta$ <sub>II</sub> =  $\Theta$ <sub>0</sub>. Система стремится ликвидировать рассогласование между положениями ротора датчика и ротора приемника, которое характеризуется углом рассогласования:  $\Theta = \Theta_{\partial} - \Theta_{\Pi} = 0$ , стремится свести этот угол к нулевому значению.

Системы синхронной связи подразделяют на два основных вида:

- синхронного поворота (передачи заданного угла);
- синхронного вращения (электрического вала).
- Сельсины работают в двух режимах:
- индикаторном;
- трансформаторном.

 При индикаторном режиме ротор сельсина приемника соединяют непосредственно с ведомой осью, при этом не требуется дополнительного усилительного устройства для перемещения ведомого вала. Применяют при малой величине тормозного момента на ведомой оси.

 При трансформаторном режиме сигнал о наличии рассогласования между положением ротора датчика и ротора приемника подают через усилитель на исполнительный двигатель. Исполнительный микродвигатель поворачивает ведомую ось на угол  $\Theta_{_\mathit{II}} = \Theta_{_\partial},$  тем самым ликвидирует рассогласование  $\Theta\!=\!\Theta_{_{\partial}}\!-\!\Theta_{_{\varPi}}\!=\!0$  . В этом режиме выходной сигнал сельсинаприемника пропорционален синусу угла рассогласования ( $U_{Bb} = U_S = \kappa \cdot \sin\Theta$ ), как это было у синус-косинусного вращающегося трансформатора. За это режим назвали трансформаторным. Трансформаторный режим используют при большом тормозном моменте на ведомой оси сельсина-приемника. На рисунке 3.3 представлено устройство однофазного сельсина.

Сельсин имеет две обмотки. Обмотку возбуждения(первичную) располагают на статоре. Обмотку синхронизации(вторичную) обычно размещают на роторе. Это трехфазная обмотка, ее фазы соединяют по схеме звезда, концы фаз выводят через кольца и щетки на клеммную коробку выводов. По конструкции ротор не отличается от ротора трехфазного асинхронного двигателя с фазным ротором. По числу фаз в обмотке возбуждения сельсины делят на однофазные и трехфазные.

 Принцип действия сельсина не зависит от места размещения каждой из обмоток(возбуждения синхронизации).

 Для уменьшения числа контактных колец часто обмотку синхронизации размещают на статоре. Один и тот же сельсин может работать в индикаторном или трансформаторном режимах. Концы фазных обмоток ротора соединяют между собой линиями связи.

На рисунке 3.4 показана схема подключения однофазного сельсина.

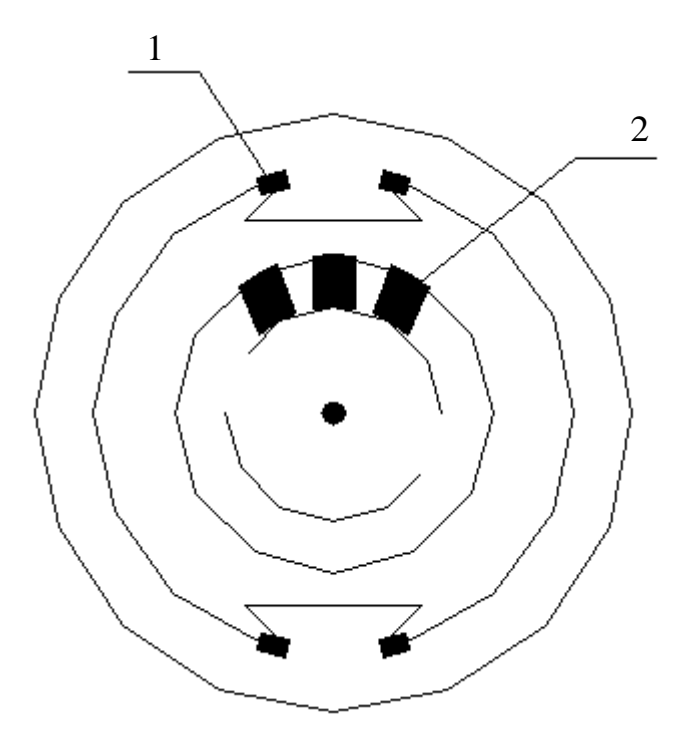

 1 – обмотка возбуждения на статоре (первичная); 2 – обмотка синхронизации на роторе (вторичная) *Рисунок 3.3 – Устройство однофазного сельсина*

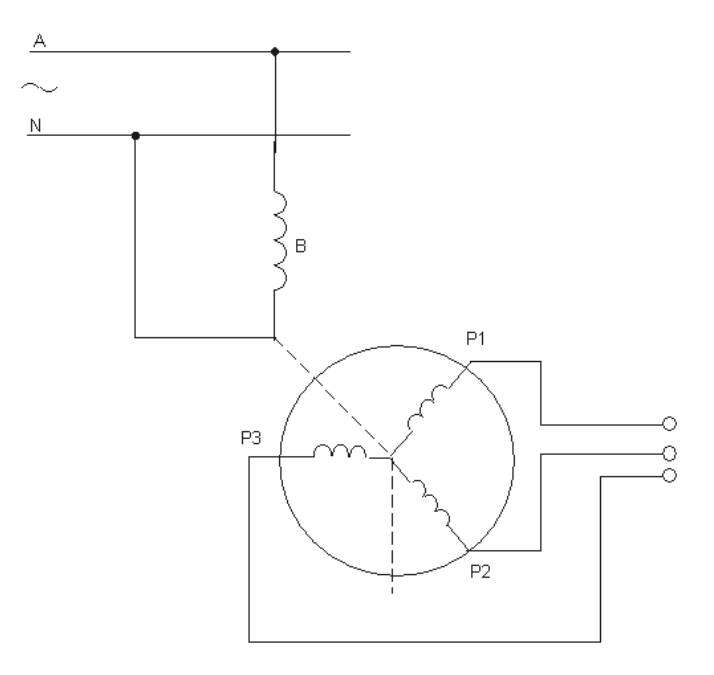

*Рисунок 3.4 – Схема подключения однофазного сельсина*

Если подключить обмотку возбуждения **В** к сети однофазного переменного тока, то в сердечнике статора возникает пульсирующее магнитное поле. Для приближения формы кривой магнитного потока к синусоиде воздушный зазор по краям явновыраженного полюса увеличивают. Переменный магнитный поток, созданный обмоткой статора, индуктирует в фазных обмотках ротора переменную ЭДС. Ее величина будет зависеть от пространственного положения обмоток, характеризуемого углом  $\ket{\Theta}_{\delta}$ .

Если это сельсин датчик, то вал ротора механически закреплен, а его поворот осуществляет исполнительный двигатель. Провода линии связи Р1…Р3 соединяют обмотки роторов датчика и приемника.

Рассмотрим трансформаторный режим работы однофазных сельсинов.

Обмотку возбуждения **В** сельсина-датчика **Д** подключают к однофазной сети переменного тока. Вал ротора механически связан с ведущей осью. Обмотка **В** сельсинаприемника **П** подключена к усилительно-преобразовательному устройству(УПУ). Устройство подает питание на обмотку управления **У** исполнительного двигателя. Вторая обмотка(**В**) исполнительного двигателя подключена к сети однофазного переменного тока. Обмотки синхронизации обоих сельсинов, размещенные на роторах, соединены между собой трехпроводной линией связи. По обмотке **В** датчика **Д** проходит переменный ток. Он создает в магнитопроводе пульсирующее магнитное поле. От этого поля в фазных обмотках ротора **Д** индуктируются ЭДС. Под действие этих ЭДС по линиям связи пойдет переменный ток от датчика **Д** к фазным обмоткам приемника **П**. В каждой фазе ротора **П** возникает своя МДС. Результирующий вектор этих МДС воздействует на обмотку **В** сельсина приемника **П**, создавая в магнитопроводе статора пульсирующий магнитный поток. Для согласованного положения роторов датчика и приемника ротор сельсина приемника **П** поворачивают так, чтобы результирующая МДС фазных обмотках ротора оказывалась перпендикулярной оси обмотки **В** приемника. В этом случае пульсирующее поле сельсина приемника не индуктирует в ней ЭДС. Поворотом оси сельсина **Д** на нужный угол мы создаем рассогласование положений роторов **Д** и **П**. В обмотке **В** индуктируется ЭДС, через УПУ на обмотку управления исполнительного двигателя подается  $U_{\text{grav}} = U_{\text{max}} \cdot \sin \Theta$ . Исполнительный двигатель включается и поворачивает ведомую ось производственного механизма  $O_2$  на нужный угол. На рисунке 3.5 имеем трансформаторную схему передачи угла.

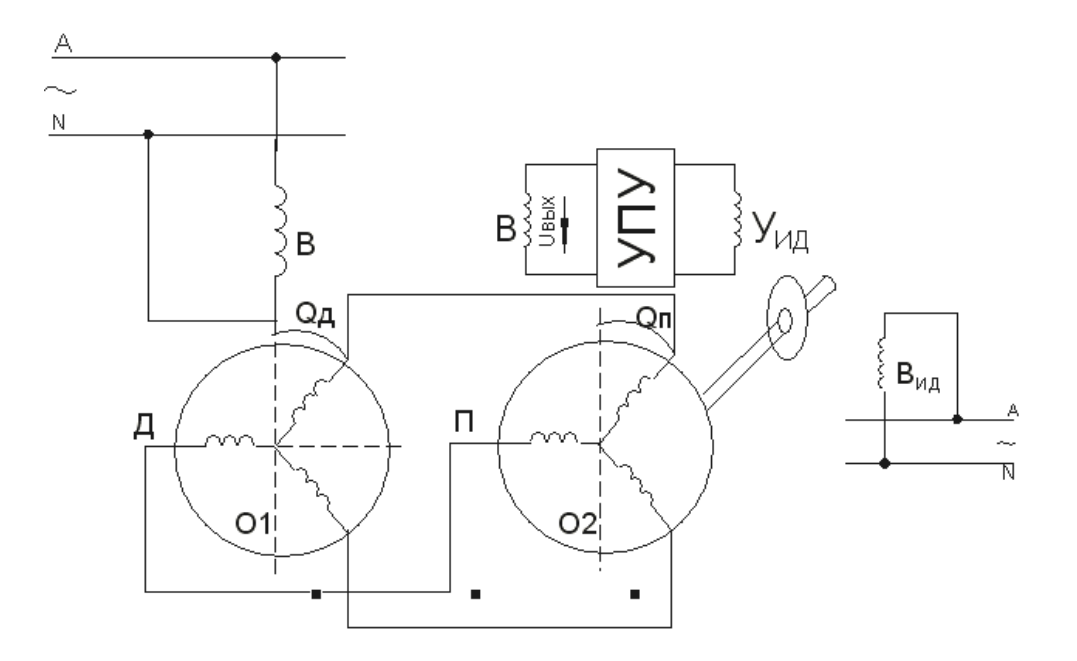

*Рисунок 3.5 – Трансформаторная схема передачи угла*

Сельсин **П** выбирают по величине выходного напряжения, приходящегося на один градус угла поворота. Это значение приводят в паспорте сельсина.

Рассмотрим индикаторный режим работы однофазных сельсинов. Обмотки возбуждения **Д** и **П** подключают к общей сети однофазного переменного тока. Обмотки синхронизации, размещенные на роторах, соединены между собой трехпроводной линией связи. Сельсины **Д** и **П** совершенно одинаковые. От одного датчика питается один приемник.

Пульсирующий магнитный поток, создаваемый обмоткой **В** датчика, индуктирует в фазных обмотках своего ротора ЭДС, величина которой зависит от пространственного расположения фазной обмотки относительно оси обмотки возбуждения приемника. Если одноименные фазы обмоток роторов **Д** и **П** расположены в пространстве одинаково относительно оси своих обмоток возбуждения, то ЭДС в фазах одинаковые – равны по величине и направлены на встречу друг другу по линии связи. Тогда результирующая этих ЭДС равна 0, ток в линиях связи равен нулю, вращающие моменты на валах **Д** и **П** равны нулю.

Если вал ротора Д повернуть на угол  $\Theta_{\scriptscriptstyle\partial}$  , то равновесие ЭДС в каждой из фаз роторов нарушится. В проводах линий связи(ЛС) возникнет переменный ток, направленный в сторону большей ЭДС. Направление токов в фазах **Д** и **П** противоположны. На проводник с током, находящийся в магнитном поле своей обмотки **В**, действует электромагнитная сила: fэм=В·l·I, Н. Результирующая этих сил создает вращающий момент. Направление этих моментов противоположные. Это синхронизирующие моменты. Они стремятся вернуть систему в согласованное положение: ротор сельсина **Д** повернуть против часовой стрелки на угол  $\Theta$ <sub>о</sub>, а ротор сельсина **П** – по часовой на тот же угол. Тогда моменты на валах  $O$ <sub>1</sub> и  $O$ <sub>2</sub> исчезнут. На рисунке 3.6 показана индикаторная схема передачи угла поворота.

Индикатор на валу  $\,\mathit{O}_2^{}\,$  со стрелкой и шкалой будет показывать угол  $\Theta_{\text{II}}\!.$ 

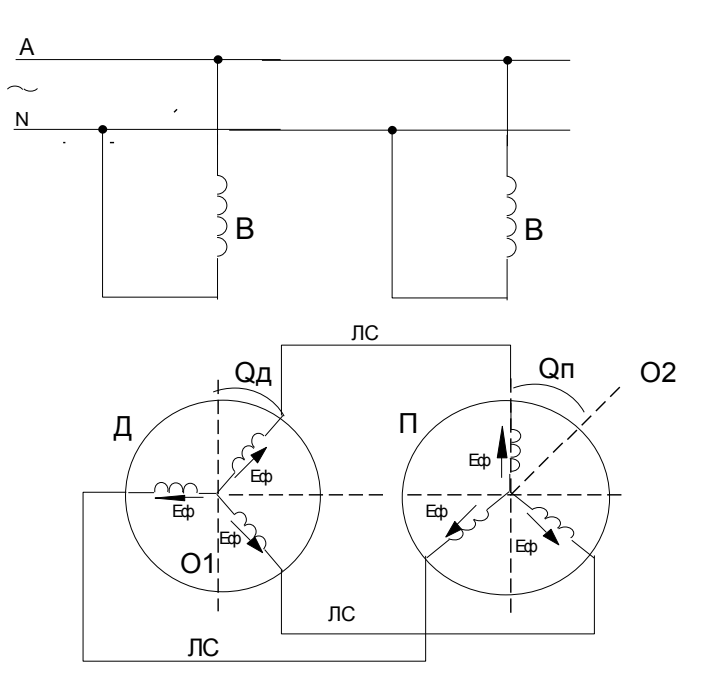

*Рисунок 3.6 – Индикаторная схема передачи угла поворота*

Основное требование к сельсинам: точность отработки сельсином-приемником заданного на датчике угла; точность зависит от величины синхронизирующего момента, приходящегося на один градус угла поворота ротора, приближенно это составляет 0,5 Н·см на один градус. Для исключения колебаний и качаний ротора приемника систему снабжают электрическим или механическим успокоителем (демпфером). На сельсине-датчике демпфер не нужен.

#### **3.4 Дифференциальный сельсин. Магнесин**

Дифференциальные сельсины используют в тех случаях, когда требуется поворачивать ведомую ось  $O_2$  на угол, равный сумме или разности углов поворота двух ведущих осей  $O_1$  и  $O_3$ . С ведущими осями механически соединены два сельсина датчика **Д1** и **Д2** . С ведомой осью *О*2 механически связан дифференциальный сельсин. У него на оси есть индикатор со шкалой и стрелкой. На рисунке 3.7 приведена схема включения дифференциального сельсина. Это схема индикаторной связи.

Сельсины **Д1** и **Д2** на статоре имеют однофазную обмотку, на роторе – трехфазную. Дифференциальный сельсин(ДС) – трехфазный. На оси  $\,\mathit{O}_2\,$  есть индикатор со шкалой и стрелкой.

Конструкция дифференциального сельсина аналогична конструкции трехфазного асинхронного двигателя с фазным ротором. Обмотка статора **ДС** соединена трехпроводной линией связи с трехфазной обмотками роторов сельсина **Д1** и **Д2.**

При повороте ротора Д1 на угол  $\Theta_1$ , а ротора Д2 на угол  $\Theta_2$  в их фазных обмотках возникает ЭДС и идет переменный ток в линиях связи. Три фазных тока в обмотке статора **ДС** создают свою МДС . Ротор дифференциального сельсина отрабатывает угол поворота оси  $O_2$ : Θ=Θ<sub>1</sub> = Θ<sub>2</sub>. Знак минус имеет место, если роторы датчиков были повернуты в одну и ту же сторону. Знак плюс - в разные стороны. Синхронизирующий момент на валу  $O_2$ ротора **ДС** поворачивает его на соответствующий заданию угол.

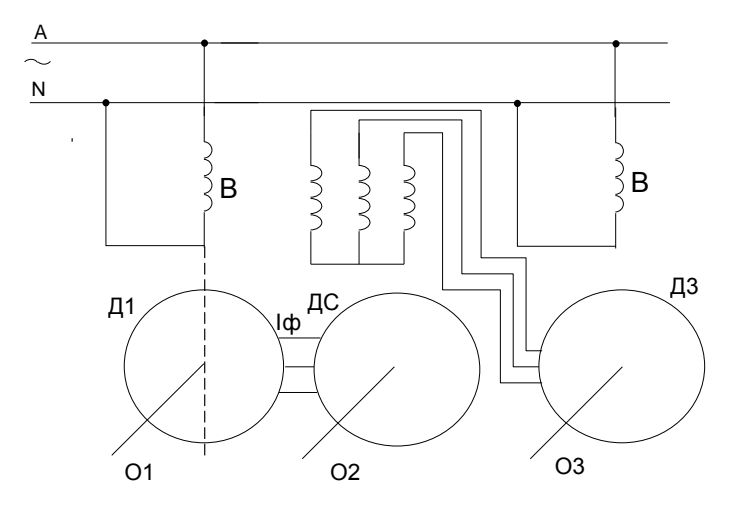

*Рисунок 3.7 – Схема включения дифференциального сельсина*

Магнесин – миниатюрный бесконтактный сельсин, применяемый в индикаторных схемах передачи угла при малом расстоянии между датчиком и приемником, если требования к передаче угла не очень высокие.

Статор представляет собой тороид, на который намотана спиральная обмотка, подключаемая к сети однофазного переменного тока. От этой же обмотки дополнительно сделаны два вывода, размещены друг относительно друга на 120°.

Ротор – постоянный магнит цилиндрической формы, намагниченный по диаметру. На рисунке 3.8 показана схема синхронной связи на магнесинах.

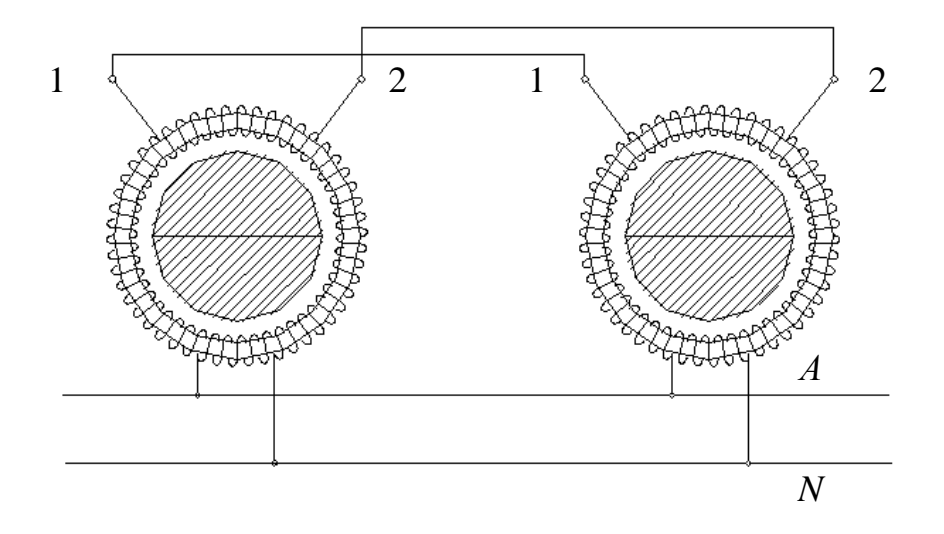

*Рисунок 3.8 – Схема синхронной связи на магнесинах*

При подключении обмотки статора к сети возникает переменный магнитный поток, замыкающийся по тороиду. На выводах 1 и 2 датчика и приемника индуктируются ЭДС. При согласованном положении роторов результирующая ЭДС в контуре 1-2-2-1 равна нулю. При рассогласовании результирующая ЭДС не равна нулю, в контуре возникает ток и синхронизирующие моменты. Ротор датчика после поворота механически фиксируют. Ротор приемника повернется на нужный угол, исчезнет ЭДС, ток и момент.

#### **3.5 Трехфазные сельсины**

Имеют такую же конструкцию как и трехфазные асинхронные двигатели с контактными кольцами на роторе. Их применяют в системе электрического вала. В качестве датчика **Д** и приемника **П** использованы трехфазные сельсины.

Обмотки статора **Д** и **П** подключают к одной сети трехфазного переменного тока.

Обмотки на роторе через щетки и кольца соединяют трехпроводной линией связи.

На рисунке 3.9 представлена схема включения трехфазных сельсинов.

При подключении обмотки статора сельсина **Д** к сети там возникает вращающееся магнитное поле. Это поле индуктирует в каждой фазе ротора переменную ЭДС. После подключения обмотки статора сельсина **П** к сети вращающееся магнитное поле индуктирует в каждой фазе своего ротора переменную ЭДС:  $e_n = E_M \cdot \sin(\omega t \pm \Theta_n)$ . В роторе сельсина Д индуктируемая ЭДС составит:  $e_{\pi} = E_M \cdot \sin(\omega t \pm \Theta_{\pi})$ .  $\Theta_{\pi}$  – угол, образуемый между осями одноименных фаз статора и ротора в сельсине  $\Pi$ .  $\Theta$  <sub>д</sub> – угол, образуемый между осями одноименных фаз статора и ротора в сельсине **Д**. Знак минус ставят, если ротор **Д** или ротор **П** повернут по вращению магнитного поля, знак плюс - навстречу вращающемуся магнитному полю.

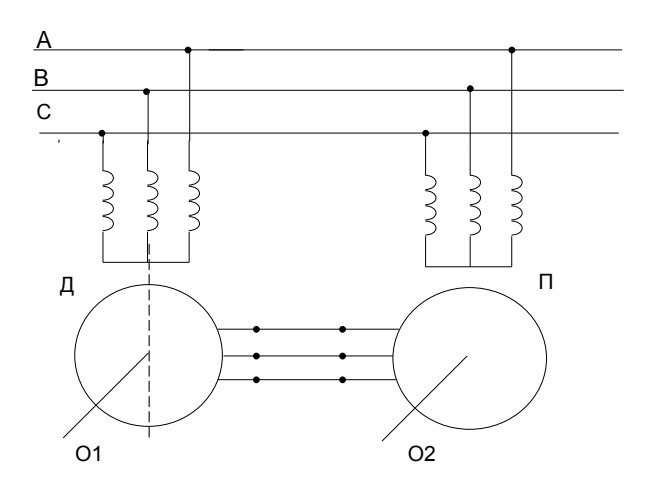

*Рисунок 3.9 – Схема включения трехфазных сельсинов*

При согласованном положении ведущей оси  $O_1$  и ведомой оси  $O_2$ , когда углы поворота равны, ЭДС в одноименных фазах роторов равны и направлены встречно, то по фазным обмоткам через линии связи не проходит ток, синхронизирующий момент равен нулю. Роторы неподвижны.

При появлении угла рассогласования в положении роторов в контуре одноименных фаз возникает суммарная векторная ЭДС  $\Delta E = E_{\rho} + E_{\Pi}$ . Появляется уравнительный ток:

$$
I = \frac{\Delta E}{Z_{II} + Z_{\delta}}.
$$

На проводник с током действует электромагнитная сила. Результирующая этих сил на роторе **Д** и **П** создает синхронизирующие вращающие моменты Эти моменты стремятся повернуть роторы сельсинов в положения, когда  $\Theta_{\Pi} = \Theta_{\Pi}$ . Роторы при этом займут новое согласованное положение.

Трехфазные сельсины применяют для синхронного вращения машин большой мощности.

Рассмотрим схему электрического вала, в которой в качестве производственных механизмов взяты две тележки портального крана(**РМ1** и **РМ2**), движущиеся по своим рельсам. Они приводятся во вращение мощными асинхронными двигателями(**1М** и **2М**), на валах которых размещены трехфазные сельсины(**1С** и **2С**).

На рисунке 3.10 показана схема электрического вала.

Если возникло рассогласование во вращении роторов двигателей **1М** и **2М**, то в фазах роторов **1С** и **2С** возникает ЭДС, ток и на валу момент. Один из моментов будет стремится увеличить скорость отставшего **РМ**, а второй - будет тормозить механизм, работающий с большей скоростью.

Под действием этих моментов система двух рабочих механизмов снова должна прийти в согласованное положение.

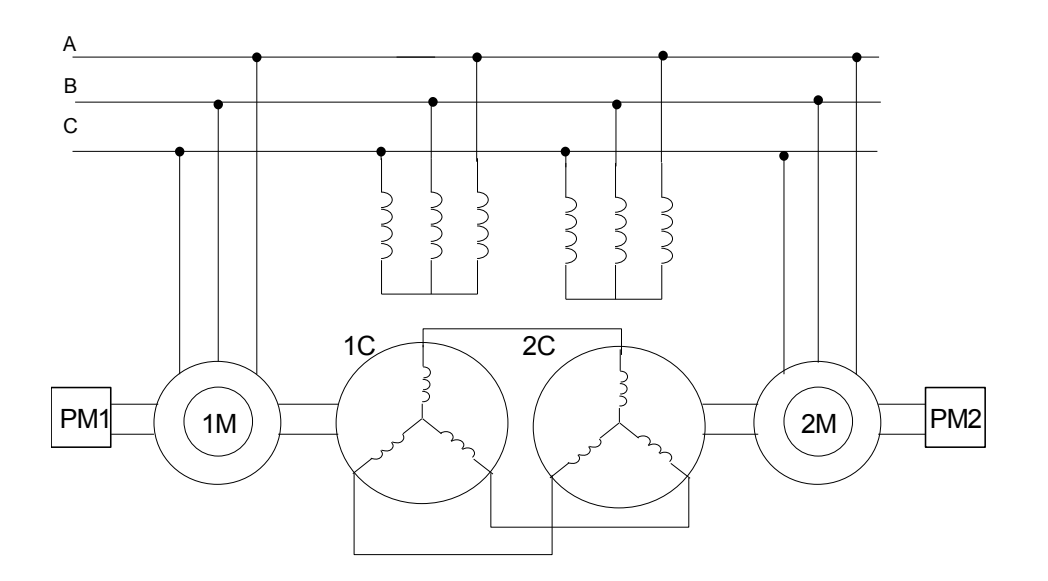

*Рисунок3.10 – Включение трехфазных сельсинов в схеме электрического вала*

## **3.6 Дистанционная передача угла на вращающихся трансформаторах**

В ряде случаев для дистанционной передачи угла используют вращающиеся трансформаторы.

Ротор трансформатора датчика механически связан с ведущей осью *О*1 . Ротор трансформатора приемника — с ведомой осью  $O_2$  и валом исполнительного двигателя. Обмотка возбуждения у датчика подключена к однофазной сети переменного тока. От обмотки возбуждения приемника через усилительно-преобразовательное устройство получает питание обмотка управления **У** исполнительного двигателя. Обмотка возбуждения исполнительного двигателя подключена к сети однофазного переменного тока. Синусные **S** и косинусные **С** обмотки трансформаторов соединены между собой трехпроводной линией связи.

На рисунке 3.11 представлена схема включения вращающихся трансформаторов в системе синхронной связи.

При повороте ротора **Д** и ведущей оси *О*1 на некоторый угол в обмотках его статора индуктируется ЭДС, пропорциональная синусу и косинусу этого угла. По линиям связи и по обмоткам статора трансформаторов пойдет ток, так как нет равновесия ЭДС в контуре синусных и косинусных обмоток.

Ток создает магнитный поток, который индуктирует в обмотке **В** приемника ЭДС, на клеммах этой обмотки будем иметь Uвых. Это напряжение подается через УПУ в обмотку **У** исполнительного двигателя ИД. ИД поворачивает ведомую ось  $O_2$  вместе с ротором приемника **П** на заданный угол.

Когда угол поворота ротора приемника станет равным углу поворота ротора датчика, напряжение на выходе становится равным нулю, поворот ротора приемника прекращается.

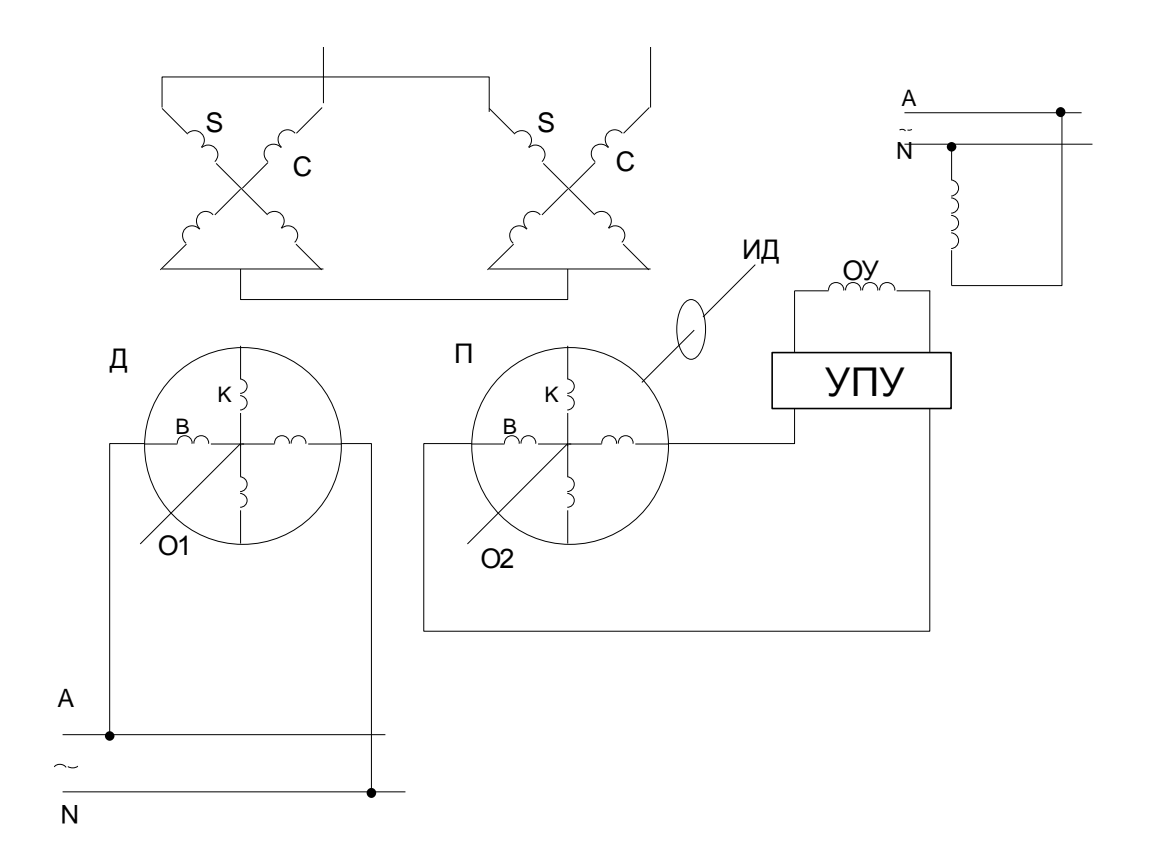

*Рисунок 3.11 – Включение вращающихся трансформаторов в системе синхронной связи*

### **3.7 Вопросы для самопроверки**

 1. Устройство, принцип действия и применение синус-косинусного вращающегося трансформатора.

 2. Устройство и принцип действия линейного вращающегося трансформатора. Применение.

 3. Устройство, принцип действия и применение вращающегося трансформатора построителя.

 4. Назначение, устройство и принцип действия системы синхронной связи на однофазных сельсинах.

5. Устройство, принцип действия и назначение однофазного сельсина.

 6. Трансформаторный режим работы однофазных сельсинов. Практическое применение режима.

 7. Индикаторный режим работы однофазных сельсинов. Практическое применение режима.

 8. Устройство, принцип действия и назначение дифференциального сельсина. Схема включения.

 9. Устройство, принцип действия и назначение системы синхронной связи на магнесинах.

 10. Устройство, принцип действия и назначение системы синхронной связи на трехфазных сельсинах.

11. Устройство, принцип действия и назначение системы электрического вала. Схема.

12. Дистанционная передача угла на вращающихся трансформаторах. Схема включения.

## **4 СИНХРОННЫЕ МИКРОМАШИНЫ**

Синхронные микромашины широко применяют в автоматических устройствах.

Характерная особенность синхронных двигателей в том, что частота вращения вала жестко связана с частотой изменения напряжения сети или с частотой автономного источника питания переменного тока. Их используют в устройствах, где требуется постоянная частота вращения рабочего органа: электрические часовые механизмы; лентопротяжные механизмы самопишущих приборов и киноустановок; программируемые устройства; системы синхронной связи, где частоту вращения механизма изменяют путем регулирования частоты питающего двигатель напряжения. В автономных установках применяют синхронные генераторы переменного тока повышенной частоты, синхронные тахогенераторы для измерения частоты вращения вала.

В зависимости от особенностей электромагнитной системы синхронных микромашин и в связи со специальным назначением их подразделяют на следующие виды:

- машины с электромагнитным возбуждением и возбуждением от постоянных магнитов(двигатели, генераторы, тахогенераторы);

- реактивные, гистерезисные и шаговые синхронные микродвигатели;

- с неявновыраженными полюсами и явновыраженными полюсами;

- тихоходные синхронные микродвигатели с электромагнитной редукцией (индукторные), с катящимся и волновым ротором.

#### **4.1 Синхронные двигатели с постоянными магнитами**

Синхронные микромашины электромагнитным возбуждением в системах автоматики используют редко из-за сложных конструкции и процесса пуска.

Наличие постоянных магнитов позволяет исключить потери мощности на электромагнитное возбуждение полюсов ротора, устранить контактные кольца и щетки, исключить специальные источники постоянного тока для питания обмотки возбуждения.

Синхронные микромашины с постоянными магнитами используют как двигатели, генераторы, тахогенераторы. На роторе размещают блок постоянных магнитов, изготовленных из магнитотвердого материала(кобальтовая сталь, сплавы из алюминия, никеля, железа и кобальта), обладающего большой коэрцитивной силой. Статор имеет конструкцию обычных синхронных машин. В его пазах размещают однофазную или трехфазную обмотку.

По способу пуска в ход двигатели условно разделяют на три группы:

- самозапускающиеся;

- с асинхронным пуском;

- с гистерезисным пуском.

Первую группу микродвигателей применяют для приведения в движение часовых механизмов, механизмов различных реле в цепях управления и схемах автоматики, программных устройств.

На статоре и роторе имеют большое число полюсов (8-10пар), небольшую частоту вращения ротора: 300…375 мин -1 . Обмотка статора подключается к однофазной сети.

Пусковой момент создается путем расщепления и экранирования явновыраженных полюсов статора. По форме двигатель плоский: имеет большой диаметр и малую осевую длину ротора. Ротор выглядит в виде кольца из постоянных магнитов.

Основная серия однофазных самозапускающихся двигателей – **ДСМ**. Выпускают двигатели типа: **ДСО**, **ДСОР**, **ДСК**, **ДСКР**. Напряжение сети: 220,127,36,24,12 В при частоте  $f_1 = 50 \Gamma \mu$  . Через редуктор получают частоту вращения вала на стороне механизма: 60, 2, 0,2, 1/300 мин<sup>-1</sup>.

Вторая группа микродвигателей отличается наличием на двигателе пусковой короткозамкнутой обмотки типа «беличьей клетки». Она обеспечивает на валу вращающий момент до тех пор, пока ротор не войдет в синхронизм с вращающимся полем статора. В рабочих режимах эта обмотка работает как демпфер и стабилизирует частоту вращения ротора. Принцип действия и асинхронный пуск рассмотрен в курсе электрических машин.

 На роторе размещены постоянные магниты и стержни короткозамкнутой обмотки с разрезанными короткозамыкающими кольцами с обоих торцов ротора.

 На рисунке 4.1 приведена конструкция ротора с пусковой обмоткой при двух полюсах и четырех полюсах на роторе.

Короткозамыкающее кольцо беличьей клетки приходится делить на части по числу полюсов на роторе, чтобы не размагничивать полюсы ротора. В обычном синхронном двигателе ток в обмотку возбуждения подают через щетки и кольца только после разгона ротора до частоты, равной частоте вращения магнитного поля. Пока частота вращения ротора возрастает поле постоянных магнитов индуктирует переменную ЭДС в проводниках обмотки статора, по ним проходит переменный ток, возникает электромагнитная сила и тормозящий генераторный момент. После разгона ротора в обмотке статора остается ЭДС от потока статора, генераторный тормозящий момент от поля обмотки возбуждения исчезает.

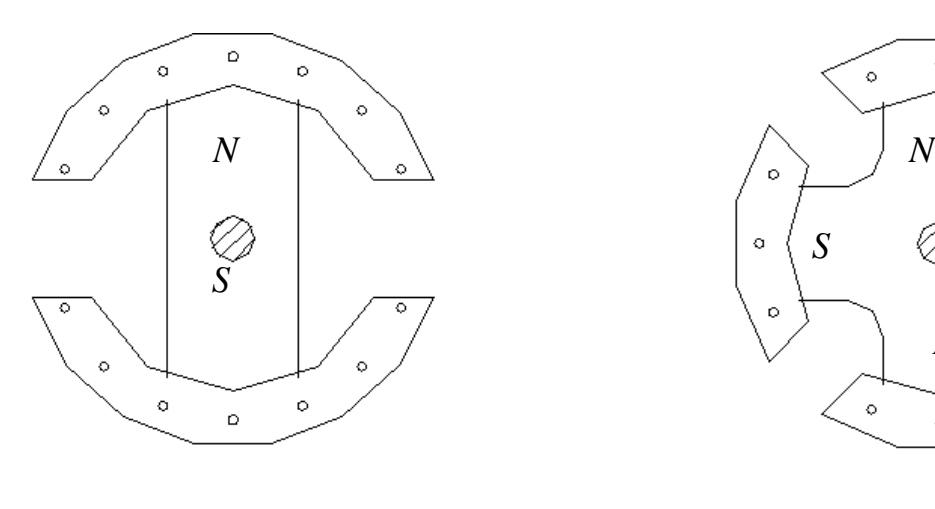

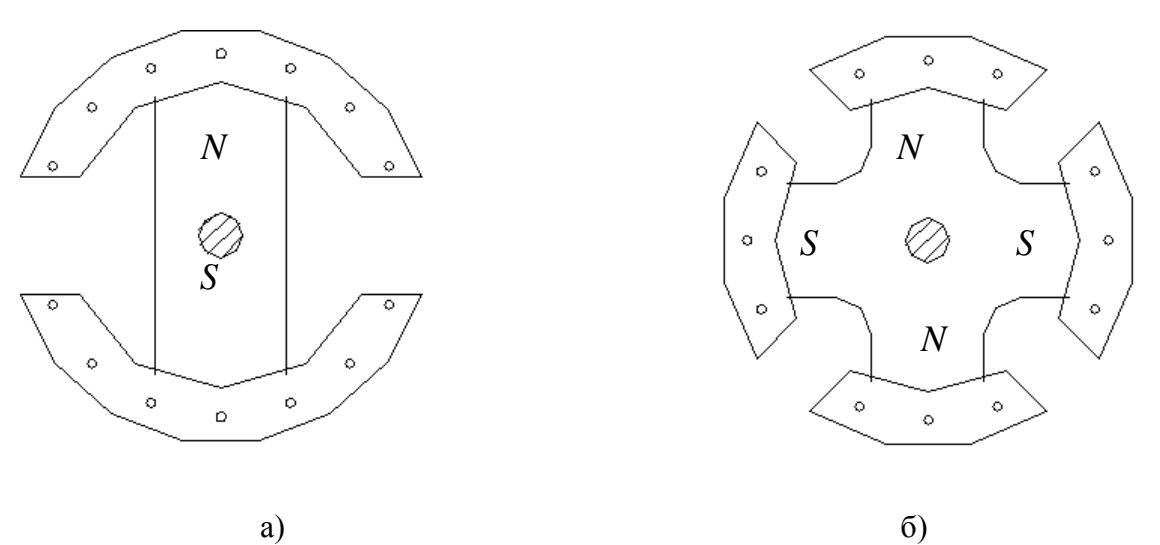

*а – при двух полюсах; б – при четырех полюсах Рисунок 4.1 – Ротор с постоянными магнитами и пусковой обмоткой:*

Результирующий момент на валу двигателя при его разгоне равен сумме асинхронного вращающего и генераторного тормозящего моментов. Это приводит к возникновению провалов в кривой результирующего момента.

Рассмотренные выше двигатели имеют высокую стоимость (дорогой материл для постоянных магнитов) и высокую кратность пускового тока(4…7).
### 4.2 Синхронный тахогенератор

Синхронный тахогенератор выпускают с одно-или трехфазной обмоткой на статоре. На роторе - постоянные магниты. При вращении ротора от вала производственного механизма вращающееся магнитное поле ротора индуктирует в каждой фазе обмотки статора переменную ЭДС. Действующее значение ЭДС: E<sub>ф</sub>=4,44 f w k<sub>o6</sub> Ф. ЭДС в фазе обмотке статора пропорционально частоте вращения вала контролируемого механизма: f=p·n/60, Е<sub>ф</sub>=с·п. Такая же зависимость и у частоты изменения ЭДС. Это наибольший недостаток у синхронного тахогенератора.

Выражение для напряжения на клеммах обмотки статора находят следующим образом:

$$
U_{\text{max}} = E_{\phi} - I_a \cdot z_a,
$$

где z<sub>a</sub> - полное сопротивление фазной обмотки;

 $I_a$  - ток в обмотке, зависит от сопротивления нагрузки  $z_{\mu}$ ;

 $z_{\textit{H2}}$  - сопротивление подключенного измерительного прибора или другого прибора автоматики. Отсюда имеем, что:

$$
I_a = \frac{U_{\text{max}}}{z_{\text{max}}}.
$$

Тогда: U<sub>вых</sub>= (E<sub>ф</sub>- U<sub>вых</sub>·Z<sub>a</sub>)/Z<sub>нг</sub>, U<sub>вых</sub>= E<sub>ф</sub>/(1+Z<sub>a</sub>/Z<sub>нг</sub>), U<sub>вых</sub>= c·n/(1+Z<sub>a</sub>/Z<sub>нг</sub>), B.

В синхронном тахогенераторе зависимость выходного напряжения от измеряемой частоты вращения вала производственного механизма является нелинейной, так как полные сопротивления обмотки статора и подключенной нагрузки зависят от изменяющейся при работе механизма частоты  $f$ , т.е. от n. Поэтому синхронные тахогенераторы по качеству выходной характеристики U<sub>вых</sub>=f(n) уступают тахогенераторам постоянного тока, хотя у синхронных проще конструкция и отсутствуют скользящие контакты на валу ротора. Практически синхронный тахогенератор используют как датчик частоты вращения вала механизма. Нагрузку подключают к выходной обмотке датчика непосредственно или через полупроводниковый выпрямитель.

# 4.3 Реактивный синхронный двигатель

Статор выполнен в виде АД. Обмотка распределенная однофазная или трехфазная.

Ротор выполнен с явно выраженными полюсами без ОВ и постоянных магнитов.

Вращающий момент у этого двигателя возникает за счет разной магнитной проводимости (магнитного сопротивления потоку) по продольной и поперечной осям ротора. Конструкция ротора обеспечивает различие проводимостей для магнитного потока статора по вертикальной(d) и горизонтальной(q) осям.

На рисунке 4.2 показано конструктивное исполнение роторов синхронных реактивных микродвигателей. По оси **q** имеем наибольшее магнитное сопротивление (проводимость наименьшая).

Ротор разгоняется до подсинхронной частоты  $(n_2 \approx 0.98 n_1)$  за счет асинхронного вращающего момента. Для этого на роторе размещена пусковая короткозамкнутая обмотка.

Пуск двигателя осуществляется непосредственно включением обмотки статора в однофазную сеть. Все происходит также, как при асинхронном пуске силовой синхронной машины

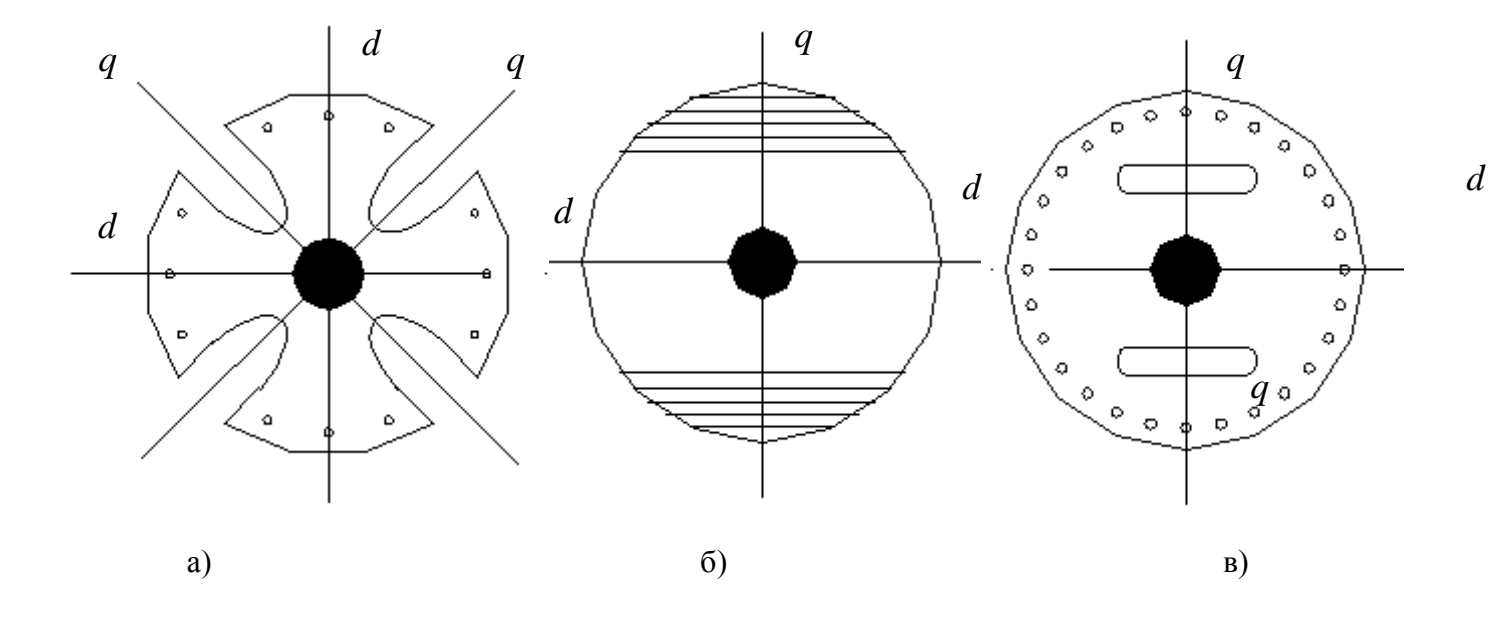

*а – оси расположены под углом 45°; б – оси расположены под углом 90°; в – оси расположены под углом 90° Рисунок 4.2 – Конструкция ротора реактивных двигателей*

Когда ротор входит в синхронизм асинхронный момент исчезает. Однако, при этом возникает на валу двигателя постоянный синхронный вращающий момент за счет тангенциальных сил магнитного притяжения.

Вращающееся магнитное поле статора имеет направление, противоположное часовой стрелке. При этом явновыраженные полюса ротора стремятся ориентироваться относительно поля статора так, чтобы сопротивление магнитному потоку при его движении по замкнутому магнитопроводу машины было наименьшим (т.е по продольной оси). Поток статора замыкается через ось **d**.

После входа в синхронный режим асинхронный момент исчезает, остается только момент сопротивления. За счет этого момента вращающийся ротор притормозится, его ось **d** повернется на некоторый угол относительно оси статора. Силовые линии магнитного поля в воздушном зазоре поведут себя как резиновые жгуты, направляя поток по прежнему направлению, что приведет к созданию реактивного вращающего момента, который можно найти следующим образом:

$$
M=(m \cdot U^2) \cdot (1/X_q - 1/X_d) \cdot \sin 2\Theta/2 \cdot \omega_1,
$$

где  $X_q$  и  $X_d$  - реактивные индуктивные сопротивления машины по перечной оси и продольной оси;

m – число фаз на статоре;

 $\omega_1$  – угловая скорость магнитного поля;

Θ – угол между осями.

Реактивные индуктивные сопротивления машины:  $X_q = 2\pi f_1 \cdot w_1 \cdot \lambda_d$ ,  $X_{d=2} \pi f_1 \cdot w_1 \cdot \lambda_q$ , где  $\lambda$  - магнитная проводимость по продольной и поперечной осям.

При явновыраженных полюсах:  $X_q$ »  $X_d$ . При неявновыраженных полюсах:  $X_q = X_d$ . Недостатки реактивного двигателя:

- в асинхронном и синхронном режимах вращающий момент зависит от квадрата питающего двигатель напряжения;

- высокая чувствительность к колебаниям напряжения сети;

- КПД низкий ( $\eta = 0.05 - 0.5$ );

- коэффициент мощности (  $\cos\phi_{\rm l}$  =  $0.2$  –  $0.4$  );

- мощность в 2-3 раза ниже, чем у однофазного асинхронного двигателя при тех же габаритах;

- необходима более высокая величина тока холостого хода для создания необходимого магнитного потока в статоре из-за большого воздушного зазора.

Преимущества этих двигателей:

- простота конструкции;

- низкая стоимость;

- стабильность характеристик;

- необходим всего один источник питания.

Применяют реактивные синхронные микродвигатели: в физических приборах; в приборах магнитной записи; в устройствах автоматики.

# **4.4 Гистерезисных синхронный ЭД**

Статор выполнен как и у других машин переменного тока(однофазных асинхронных микродвигателей). Набирается из тонких листов электротехнической стали. Пазы делают полузакрытыми с узкой прорезью между соседними зубцами статора. На статоре одно- или трехфазная обмотка.

Ротор гладкий, неявнополюсный полый цилиндр. Состоит из двух частей: внешний цилиндр из магнитотвердого материала и внутренний цилиндр из магнитомягкого или немагнитного материала.

На рисунке 4.3 показан поперечный разрез гистерезисного двигателя.

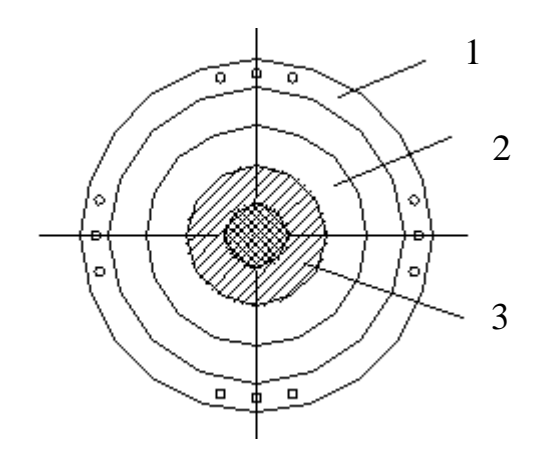

*1– статор; 2 – внешний цилиндр ротора ;3– внутренний цилиндр ротора Рисунок 4.3 – Поперечный разрез гистерезисного двигателя*

Внешний цилиндр изготавливают из дорогих магнитотвердых материалов, которые хорошо сохраняют намагниченность, имеют большую петлю гистерезиса.

Внутренний – из магнитомягкого материала, легко перемагничивается, меняет полярность полюсов при изменении магнитного потока, узкая петля гистерезиса.

На роторе нет обмотки возбуждения.

Вращающий момент создается за счет явления гистерезиса при перемагничивании внешнего ротора. При включении обмотки статора в сеть переменного тока возникает вращающееся магнитное поле. Внешний ротор намагничивается полем статора и далее ведет себя как ротор с постоянными магнитами. При повороте поля статора вслед за ним поворачивается намагниченный ротор, отставая от поля на некоторый угол  $\Theta$ . Поворот происходит за счет сил магнитного притяжения полюсов статора и ротора. Тангенциальные составляющие этих сил создают гистерезисный вращающий момент, который зависит от произведения потоков статора  $\Phi_1$  и ротора  $\Phi_2$ :  $M_T = k \cdot \Phi_1 \cdot \Phi_2 \cdot \sin \Theta$ ,  $k$ -зависит от параметров двигателя;  $\Theta$  - угол между осью полюса статора и осью полюса ротора(угол нагрузки). Гистерезисный момент не зависит от частоты вращения ротора, поэтому пуск может происходить без дополнительной пусковой короткозамкнутой обмотки на роторе. В номинальном режиме угол нагрузки  $\Theta$  не превышает 20...25°. В синхронном режиме двигатель работает как мотор с постоянными магнитами на роторе. Ротор вращается синхронно с полем статора, поэтому не перемагничивается, поток ротора  $\Phi_2$  сохраняется за счет остаточной индукции.

При пуске в ход, кроме гистерезисного вращающего момента на ротор действует асинхронный момент. Асинхронный момент возникает при воздействии потока машины на вихревые токи в массивных частях ротора, при этом индуктируется ЭДС, возникает ток, электромагнитная сила, действующая на проводники обмотки ротора. После разгона ротора асинхронный момент исчезает, остается только гистерезисный.

Недостатки гистерезисных двигателей:

- повышенная стоимость из-за дорогих магнитотвердых материалов;
- низкий коэффициент мощности (  $\cos\varphi_{\rm l}$  =  $0.3\!-\!0.45$  );
- склонность к качаниям ротора при изменении механической нагрузки на валу;
- высокий намагничивающий ток.

Преимущества этих двигателей:

- простота конструкции и надежность в эксплуатации;
- высокий КПД ( $\eta$  до 60%);
- более низкая кратность пускового тока;
- малое время разгона;
- стабильность пусковых и рабочих характеристик.

## **4.5 Индукторные синхронные микродвигатели**

В индукторных (редукторных) синхронных двигателях в качестве рабочих магнитных полей используют поля высших гармоник. Их усиливают за счет раскрытия пазов на статоре и роторе. Внешнюю поверхность ротора и внутренняя поверхность статора делают гладкой, без пазов.

В зависимости от конструкции, особенностей электромагнитной системы машины и специфики применения индукторные двигатели подразделяют на:

- микродвигатели с электромагнитной редукцией (тихоходные);

- с катящимся ротором;
- с волновым ротором;
- шаговые импульсные микродвигатели.

Если внешняя поверхность ротора и внутренняя поверхность статора гладкие, т.е. не имеют пазов, то магнитная проводимость зазора и магнитное сопротивление для прохождения магнитного потока из статора в ротор через воздушный зазор остаются неизменными. В гладком роторе и статоре не возникают зубцовые гармоники.

Принцип действия индукторных двигателей заключен в использовании взаимодействия между гармониками статора и ротора одного и того же порядка, между

двумя магнитными системами одинаковой полюсности (равного числа полюсов на статоре и роторе). При этом должны быть выполнены условия взаимодействия между собой гармоник статора и ротора:

- равенство порядков этих гармоник;

- равенство угловых скоростей вращения гармоник поля статора и поля ротора в пространстве.

Для выполнения условий следует увязать параметры статора и ротора: порядок гармоник, число полюсов, полюсное деление, число пазов, угловую скорость, частоту вращения. Следует заметить, что при прочих равных условиях. меньшую частоту вращения будет иметь ротор с большим числом пазов.

 *Редукторные синхронные микродвигатели* применяют в системах автоматического управления и регулирования(в технике и быту), когда возникает потребность в двигателях с низкими скоростями вращения(до единиц оборота в минуту, час) ротора и механизма. Использование при этом механического редуктора нежелательно, т.к. значительно возрастают габариты установки, повышается уровень шума, снижается коэффициент полезного действия. Бывают однофазные(с двумя обмотками на статоре) и трехфазные тихоходные синхронные микродвигатели. У них частота вращения поля статора зависит от количества пар полюсов, а частота вращения ротора зависит от числа пазов:  $n_1=60 \cdot f_1/p$ ,  $n_2=60 \cdot f_1/Z_2$ . Отношение  $n_1/n_2=Z_2/1$  р=к<sub>р</sub> называют коэффициентом редукции. Коэффициент редукции показывает, во сколько раз частота вращения ротора меньше частоты вращения поля статора.

Так как  $Z_2$ >р, то частота вращения ротора будет низкой, а двигатель называют редукторным (хотя редуктора как такового нет).

 Редукторные двигатели выпускают трех типов: с электромагнитным возбуждением(на статоре и роторе), без возбуждения на роторе(реактивные), с постоянными магнитами на роторе.

Принцип действия аналогичен принципу действия реактивного синхронного микродвигателя. На статоре две обмотки, которые создают вращающееся магнитное поле. На роторе есть зубцы и пазы, но обмотки нет. Зубцовые деления статора и ротора различны, т.к. число зубцов на статоре и роторе разное. Вращающий магнитный момент возникает за счет разной магнитной проводимости по продольной и поперечной осям двигателя. Пуск редукторного двигателя осуществляют как с использованием короткозамкнутой обмотки на роторе, так и без нее.

Недостатки двигателей: сравнительно низкие энергетические показатели  $(\eta = 20 - 40\%), \cos \varphi_1 \le 0.5$ ); скорость вращения ротора не остается постоянной, а колеблется; плохая самовентиляция. Достоинства: низкая скорость вращения ротора и у механизма без механического редуктора; высокая долговечность и надежность.

 *Синхронный двигатель с катящимся ротором* используют как тихоходный двигатель: частота вращения ротора и механизма составляет от долей оборота в минуту до десятков оборотов. Отличительной особенностью является эксцентричное расположение гладкого цилиндрического ротора в расточке статора. Цилиндр ротора с осевой длиной может обкатываться по внутренней поверхности окружности статора. Ось ротора не размещена в подшипниках и перекатывание ротора не ограниченно.

Обмотки, размещенные на статоре, создают в воздушном зазоре несимметричное вращающееся магнитное поле.

Это поле создают за счет наложения постоянного по времени и по координате х магнитного поля, созданного обмоткой постоянного тока, на двухполюсное симметричное вращающееся магнитное поле, создаваемое обмоткой переменного тока, или за счет наложения вращающегося двухполюсного поля на четырехполюсное вращающееся поле.

Ротор набран из листов электротехнической стали, выполнен без обмотки.

Принцип действия основан на одностороннем действии сил магнитного притяжения ротора к полю статора. Ротор притягивается к тому месту расточки статора, где индукция

магнитного поля статора в данный момент максимальна. Максимум индукции перемещается по окружности статора, поэтому и ротор перемещается следом, синхронно за полем. Иногда трущаяся поверхность ротора проскальзывает относительно поверхности статора. Тогда машина переходит в асинхронный режим работы. Поэтому перекатывание ротора по поверхности статора осуществляется по специальным каткам – два кольца, покрытые специальным материалом. Механическая характеристика двигателя зависит от устройства катков: если поверхности катков статора и ротора зубчатые, то механическая характеристика жесткая; если поверхности гладкие, то мотор работает как синхронный с переходом в асинхронный режим, т.е. менее жесткая.

Так как ось ротора в подшипниках не размещена, то передача мощности  $P_2$  на вал механизма затруднена. Для передачи мощности к приводимому в движение механизму устраивают: гибкий вал, муфту Альстона, муфту Ольгейма, муфту Кордана.

Функции, выполняемые двигателем: обычный или исполнительный двигатель; электромагнитная муфта и тормоз; редуктор. По форме обкатываемых поверхностей их делят на: цилиндрические, конические. плоские.

Недостатки: сложность конструкции; высокий уровень вибрации и шума; срыв синхронного режима при ударной нагрузке; износ катков.

Достоинства: низкие скорости; коэффициент редукции высокий; быстродействие.

*Синхронный двигатель с гибким волновым ротором.* На статоре размещены две обмотки, одна из которых подключена в однофазную сеть через емкость. На статоре создается вращающееся магнитное поле. Ротор выполнен в виде тонкого ферромагнитного цилиндра. Может деформироваться под действием силы магнитного притяжения. Ротор – гибкий деформирующийся в радиальном направлении цилиндр. После исчезновения силы магнитного притяжения он восстанавливает свою форму. На рисунке 4.4 показан продольный разрез двигателя с волновым ротором.

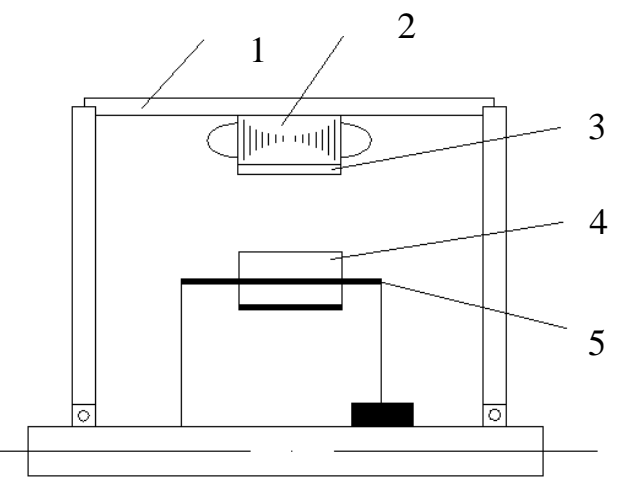

*1 – корпус; 2 – статор с обмоткой; 3 – жесткий зубчатый венец; 4 - гибкий зубчатый венец ротора; 5– ротор. Рисунок 4.4 – Продольный разрез двигателя с волновым ротором*

 Сила магнитного притяжения пропорциональна квадрату индукции магнитного поля статора в месте притяжения. Максимум индукции перемещается вдоль окружности статора. Место притяжения ротора тоже перемещается. Ротор деформируется, притягиваясь к статору. Волна деформации ротора перемещается синхронно с магнитным полем статора. Деформированный по диаметру ротор обкатывается по внутренней расточке статора. При повороте поля статора на один оборот в пространстве ротор повернется вокруг своей оси на

угол, равный разности длин окружности статора и ротора, разделенной на радиус ротора, выраженный в радианах.

Гибкий волновой ротор может деформироваться в нескольких местах. У него эластичный магнитопровод. На статоре и роторе размещены две кольцевые дорожки. Зубчатый венец ротора входит в зацепление с зубцом статора только в деформированном роторе(при достижении максимума магнитной индукции). Если максимума нет – ротор выходит из зацепления.

 *Шаговые микродвигатели.* Шаговый двигатель преобразует сигнал управления в угловое или линейное перемещение ротора с его фиксацией в заданном положении. В нем происходит преобразование электрического импульса в дискретное угловое (или линейное) перемещение ротора. Ротор при этом переходит от одного устойчивого положения к другому тоже устойчивому положению. По статору – это многофазная многополюсная синхронная машина. Ротор может быть возбужденным(есть обмотка возбуждения или полюса) и невозбужденным(нет обмотки возбуждения или постоянных магнитов).

 Управление перемещениями ротора производят через обмотки статора. Для этого к ним подключают электронный полупроводниковый блок управления – коммутатор, он формирует управляющие импульсы по форме и частоте и подает их на обмотку управления статора. Под воздействием каждого импульса ротор двигателя выполняет определенное угловое перемещение, которое называют шагом. Меняя с помощью коммутатора схему питания обмоток статора, можно изменять и величину шага у одного и того же двигателя. Шаг ротора определяет число устойчивых положений ротора по длине окружности статора. Шаг – это угол между двумя соседними устойчивыми положениями. Серийно выпускают шаговые двигатели с активным ротором и с шагом от 15 до 90°. Ротор движется за магнитным полем статора под действием сил магнитного притяжения, делает шаги следом за магнитным полем статора.

 Рассмотрим *простейший однофазный шаговый двигатель*. На рисунке 4.5 приведен однофазный шаговый двигатель.

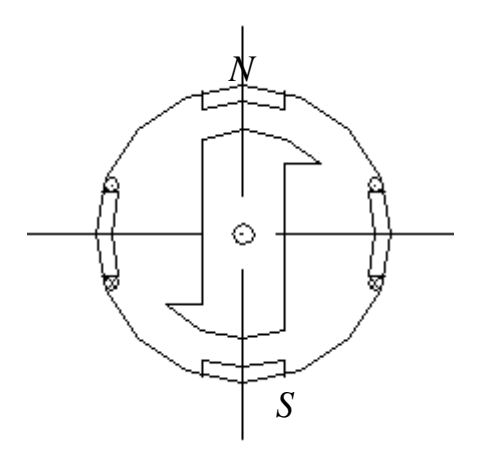

*Рисунок 4.5 – Однофазный шаговый двигатель*

На статоре расположено две обмотки: обмотка возбуждения по вертикальной оси на постоянных магнитах, обмотка управления по горизонтальной оси, в которую через коммутатор подают прямоугольные импульсы тока. Ротор двухполюсный, выполнен из магнитомягкого материала, имеет клювообразные выступы. Это реактивный синхронный двигатель по сути своей работы.

Если ток в обмотку управления не подают, то ротор под действием магнитного поля, создаваемого постоянными магнитами, ориентируется по вертикальной оси машины. Поле постоянных магнитов удерживает ротор в таком положении. При подаче напряжения

постоянного тока в обмотку управления возникает магнитный поток, замыкающийся по горизонтальной оси машины через клювообразные выступы ротора. Поток по этой оси превышает в два раза поток от постоянных магнитов, что определено при проектировании двигателя. Усилие магнитного притяжения, создаваемое полем обмотки управления и действующее на клювообразные выступы ротора, создает вращающий момент. Этот момент достаточен для преодоления момента сопротивления на валу двигателя и момента от силы притяжения постоянных магнитов, поэтому ротор совершает поворот. Поворот ротора происходит в сторону клювообразных выступов, т.к. магнитное сопротивление потоку обмотки управления самое маленькое.

Отключение тока через обмотку управления возвращает ротор в вертикальное положение к полю постоянных магнитов.

Недостатки шаговых двигателей: невозможность реверса; низкий коэффициент полезного действия; сила магнитного притяжения не зависит от направления потока и индукции.

Достоинства однофазного шагового двигателя: простота конструкции и схемы управления; для фиксации ротора в устойчивом положении после снятия управляющего сигнала не требуется дополнительная энергия; при перерывах в питании схемы током ротор остается в устойчивом положении.

Применяют шаговые двигатели для приводов механизмов, имеющих старт – стоповое движение: лентопротяжные устройства для ввода вывода информации, счетчики, привод станков с ЧПУ, вычислительная техника , связь.

*Трехфазные шаговые двигатели* имеют на статоре три пары полюсов. На роторе – явновыраженные полюсы из постоянных магнитов. Шаг двигателя -  $60^0$ . Имеет 6 клемм, т.е. 6 устойчивых положений. Ротор синхронно следует за магнитным полем статора, но перемещается при этом скачками. Это многофазная многополюсная синхронная машина.

Для изменения направления перемещения ротора следует изменить последовательность подачи импульсов на клеммы обмотки управления.

Основной режим работы шаговых двигателей – переходный. Он включает в себя пуск, торможение, реверс, переход с одной управляющей частоты на другую.

Серии шаговых двигателей: **ДШ-А**; **ШДА**; **ШДА-3**; **ШДР**; **ДШИ**; **РШД**.

## **4.6 Вопросы для самопроверки**

 1. Устройство, принцип действия и назначение синхронного микродвигателя с постоянными магнитами. Создание пускового момента.

 2. Создание пускового момента у однофазного синхронного двигателя с электромагнитным возбуждением.

 3. Устройство, принцип действия и назначение однофазного синхронного тахогенератора.

 4. Устройство, принцип действия и назначение трехфазного синхронного тахогенератора.

5. Устройство, принцип действия и назначение реактивного синхронного двигателя.

 6. Устройство, принцип действия и назначение однофазного гистерезисного синхронного двигателя.

 7. Устройство, принцип действия и назначение редукторного синхронного микродвигателя.

 8. Устройство, принцип действия и применение однофазного синхронного двигателя с катящимся ротором.

 9. Устройство, принцип действия и назначение однофазного синхронного двигателя с гибким волновым ротором.

 10. Устройство, принцип действия и назначение однофазного шагового двигателя с клювообразными выступами на пассивном роторе.

 11. Устройство, принцип действия и назначение трехфазного шагового двигателя. Коммутатор.

 12. Устройство и особенности реактивного синхронного двигателя. За счет чего разгоняется ротор реактивного синхронного двигателя до подсинхронной частоты?

 13. Что показывает угол нагрузки у однофазного синхронного реактивного двигателя? Какова кривая зависимости вращающего момента от угла?

 14. Каково отличие петли гистерезиса у магнитотвердых и магнитомягких материалов? Как это отличие используют в однофазных гистерезисных синхронных двигателях?

 15. Что предохраняет от качаний ротор однофазного синхронного реактивного двигателя при резких изменениях механической нагрузки на его валу? Какой момент возникает при этом?

 16. Отчего зависит угловая скорость вращения катящегося ротора у однофазного синхронного двигателя? Каково соотношение скоростей вращения поля статора и катящегося ротора?

 17. Что такое и как определяют коэффициент редукции в однофазном синхронном микродвигателе с катящимся ротором и у индукторного синхронного микродвигателя? Что они показывают?

 18. Какова форма гибкого ротора у четырехполюсного однофазного синхронного двигателя? Каковы направления вращения поля и ротора? У двухполюсного однофазного синхронного двигателя?

 19. В чем заключается отличие активного и пассивного ротора у синхронных шаговых двигателей? Для чего предназначен коммутатор?

 20. Отчего зависит величина шага у синхронного шагового двигателя? Каков минимальный шаг у магнитоэлектрического синхронного шагового двигателя? Что препятствует его уменьшению?

 21. Если у однофазного синхронного двигателя применен асинхронный пуск, то как устроен его ротор? Как изменяется пусковой момент по мере разгона ротора?

# **5. МИКРОМАШИНЫ ПОСТОЯННОГО ТОКА**

## **5.1 Силовые коллекторные микродвигатели**

Широко применяют в устройствах автоматики для привода различных механизмов: на транспортных средствах, в промышленных установках, в быту. Положительными качествами этих двигателей являются:

- возможность получения разных частот вращения;

- простое плавное и экономичное регулирование частоты вращения в широком диапазоне;

- большие пусковые моменты.

Основной недостаток: наличие щеточно-коллекторного узла.

У микродвигателей не устанавливают дополнительные полюсы и компенсационную обмотку. Обычно выполняют двухполюсными, меньше габариты и масса, меньше момент инерции ротора. В системах автоматики применяют силовые микродвигатели с постоянными магнитами и бесконтактные. В быту – универсальные коллекторные двигатели, работающие на переменном и постоянном токе (швейные машины, электробритвы, сверлилки).

В зависимости от конструкции якоря микродвигатели постоянного тока подразделяют на группы:

- выполненные с якорем обычного исполнения;

- выполненные с полым якорем;

- с беспазовым якорем;

- с дисковым и цилиндрическим якорем и печатной обмоткой на якоре.

На рисунке 5.1 приведена принципиальная схема включения двигателя постоянного тока с независимым электромагнитным возбуждением.

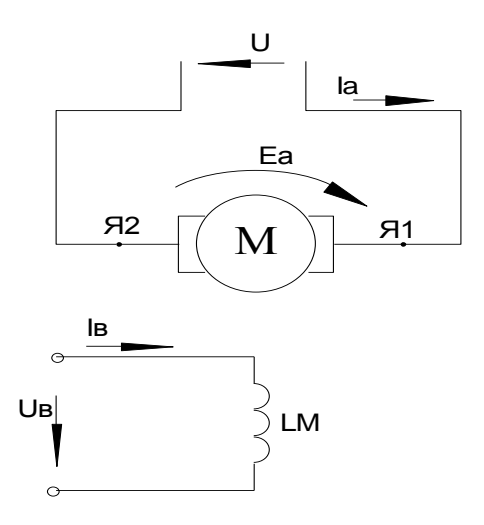

Рисунок 5.1 – Схема включения двигателя с электромагнитным возбуждением

Характеристики силовых микродвигателей зависят от способа возбуждения магнитного поля в машине: независимое, параллельное, последовательное, от постоянных магнитов. Уравнение равновесия напряжения и ЭДС в контуре обмотки якоря (см.рис 5.1): U=E<sub>a</sub>+I<sub>a</sub>·  $\Sigma$ R<sub>a</sub>, где  $\Sigma$ R<sub>a</sub> – сопротивление обмотки якоря, в которое входят внутреннее сопротивление обмотки якоря и переходное сопротивление в щеточном контакте, Ом. ЭДС в контуре обмотки якоря зависит от частоты вращения ротора:  $E_a = C_e \cdot n \cdot \Phi$ ,  $C_e = p \cdot N/60 \cdot a$ . Тогда электромеханическая характеристика: n=(U- I<sub>a</sub>·  $\Sigma$ R<sub>a</sub>)/ C<sub>e</sub>·  $\Phi$ , мин<sup>-1</sup>. При пуске n=0 и E<sub>a</sub>=0, тогда пусковой ток I<sub>an</sub>= U/  $\Sigma$ R<sub>a</sub> в 3...10 раз превышает номинальный.

Применение постоянных магнитов упрощает схему подключения двигателя, но ограничивает возможность регулирования частоты вращения ротора. При  $\Phi = const$ частоту регулируют изменением напряжения, подаваемого к обмотке якоря. Механические характеристики близки к характеристикам двигателя с независимым возбуждением. Магнитную систему выполняют ненасыщенной.

Недостатки постоянных магнитов:

- сложность их механической обработки (повышенные твердость и хрупкость);
- дефицитность материалов (кобальт, вольфрам);
- их высокая стоимость;
- не регулируемый магнитный поток.

Серии выпускаемых машин: ДПР, ДП, ДПМ.

Магнитную систему выполняют ненасыщенной, чтобы исключить влияние реакции якоря на магнитный поток двигателя и частоту вращения ротора.

Микродвигатели с полым якорем на статоре могут иметь полюсы с обмоткой возбуждения или постоянные магниты. Якорь – полый тонкостенный цилиндр, расположенный между полюсом и неподвижным ферромагнитным сердечником. Сердечник насажен на втулку подшипника и составляет одно целое с корпусом двигателя. Вместо ферромагнитного сердечника может быть размещен комплект постоянных магнитов цилиндрической формы. Между магнитами вращается полый цилиндр якоря с обмоткой на его внешней поверхности. Концы секции обмотки якоря соединяют с коллекторными пластинами. На рабочей поверхности коллектора размещают щетки. Через них из сети в обмотку якоря попадает постоянный ток.

Преимущества двигателя с полым ротором:

- пониженный момент инерции двигателя;

- повышенное быстродействие;

- ниже время переходного процесса;

- ниже индуктивность обмотки якоря, что уменьшает электромагнитную постоянную времени и улучшает условия коммутации.

Недостаток: увеличенный воздушный зазор.

У двигателя с гладким ротором якорь имеет гладкую поверхность и не имеет пазов. Обмотка якоря размещена на гладкой поверхности, закрепляется пластмассой и соединяется с коллектором.

Двигатель с дисковым якорем и печатной обмоткой на якоре имеет плоский ротор в виде диска из текстолита. На обе стороны диска по радиусам от центра гальваническим способом наносят проводники обмотки якоря (печатный якорь). Каждая секция печатной обмотки состоит из двух проводников, расположенных на разных сторонах диска. Плоские кольцевые магниты расположены по обе стороны диска. В центре диска – коллектор со щетками. Преимущества: малый момент инерции, высокое быстродействие, хорошие условия коммутации, лучшие условия охлаждения обмотки якоря. Недостатки – повышенный воздушный зазор.

#### **5.2 Бесконтактные двигатели постоянного тока**

В этом двигателе осуществлена замена щеточно-коллекторного узла электронным коммутатором (полупроводниковым коммутатором обмоток якоря). Таким образом, в двигателе получена возможность регулирования частоты вращения ротора (плавного и в широких пределах), освобожденного от основного недостатка обычных двигателей постоянного тока – наличия щеточно-коллекторного узла. Такие двигатели еще имеют название «вентильные». Вентильный двигатель – это электрическая машина, функционально объединенная с управляемым полупроводниковым коммутатором. Полупроводниковый коммутатор выполнен на транзисторах или тиристорах. Частота вращения ротора у такого двигателя не зависит от частоты напряжения сети. Ее регулирование осуществляют путем изменения потока возбуждения и тока в обмотке якоря. Этот двигатель может получать питание от сети постоянного и от сети переменного тока.

В первом случае коммутатор выполняет функции инвертора и преобразует постоянный ток в переменный. Частота изменения напряжения при этом меняется от 0 до

60 *pn*

.

Во втором случае коммутатор выполняет функции преобразователя частоты. При этом частота меняется от 50 до 60 *pn* .

Конструкция вентильного двигателя идентична конструкции синхронного электродвигателя общепромышленного назначения. В отличие от коллекторного двигателя

бесконтактный двигатель имеет обмотку якоря на статоре, а систему возбуждения – на роторе.

На рисунке 5.2 представлена принципиальная схема включения бесконтактного двигателя.

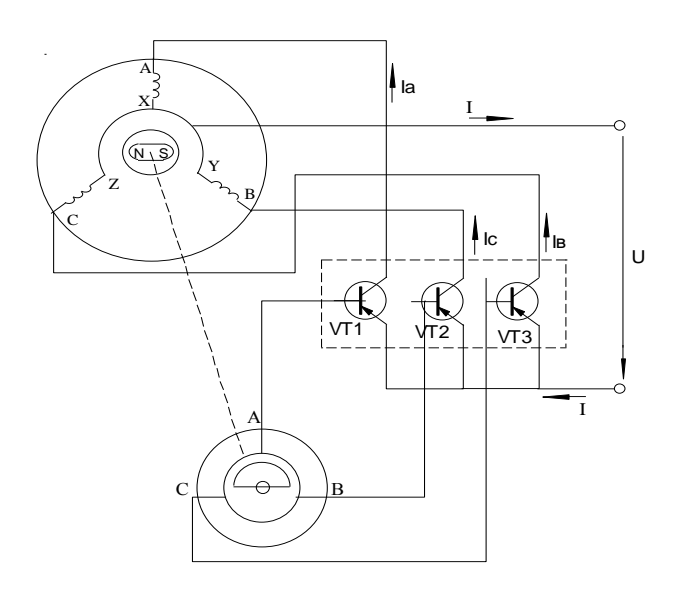

*Рисунок 5.2 – Принципиальная схема включения бесконтактного двигателя*

Структурная схема элементов бесконтактного двигателя постоянного тока представлена на рисунке 5.3. Она включает в себя три основных элемента:

- двигатель (**М**) с многофазной обмоткой на статоре и возбужденным ротором;

- датчик положения ротора (**ДПР**), размещенный на роторе и предназначенный для вырабатывания сигнала управления моментом времени для изменения направления тока в фазе и последовательностью коммутации токов в обмотках статора;

- коммутатор (**К**) осуществляет коммутацию токов в обмотках статора по сигналам управления от датчика положения ротора. Коммутатор изменяет направление тока в обмотках статора (якоря), соединен проводниками с обмотками статора и датчиком положения ротора. Он может быть встроен в корпус двигателя.

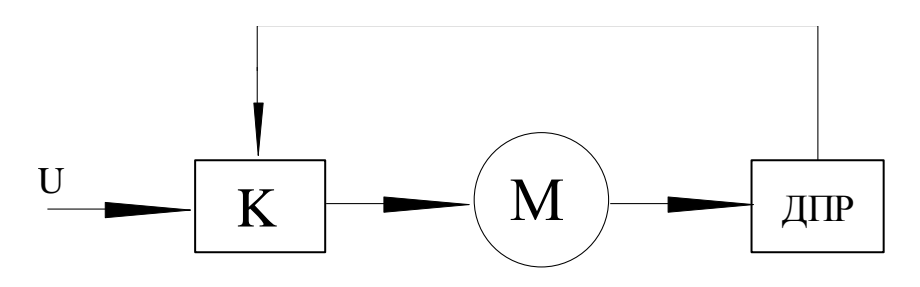

*Рисунок 5.3 – Структурная схема бесконтактного двигателя*

Принцип действия бесконтактного двигателя рассмотрим по принципиальной схеме его включения, представленной на рисунке 5.2. На статоре размещено три обмотки, смещенные в пространстве на 120° и соединенные по схеме звезда. Датчик положения имеет один сигнальный элемент (**СЭ)** и три чувствительных элемента (**ЧЭ**), по числу обмоток на статоре. Коммутатор (обведен пунктиром) выполнен на трех транзисторах (**VT1**...**VT3**) , работающих в ключевом режиме («закрыто» - «открыто»). Датчик положения размещен на валу двигателя, включает вращающуюся часть (**СЭ)** и неподвижную часть (**ЧЭ**). Предназначен для согласования угла поворота ротора относительно оси соответствующей обмотки статора и управления коммутатором. Коммутатор переключает обмотки статора по сигналу с датчика положения ротора, положение чувствительных элементов соответствует положению осей фазных обмоток статора. В качестве чувствительного элемента могут быть использованы магнитосопротивления, фотодиоды, датчик ЭДС Холла, магнитодиоды, фотоэлементы, трансформаторы малой мощности с сердечником из быстронасыщающихся материалов. Под воздействием сигнального элемента в чувствительном элементе возникает управляющий сигнал. Сигнальный элемент занимает некоторый сектор вращающейся части датчика, может быть выполнен в виде постоянного магнита, ось которого совпадает с осью магнита ротора.

При отставании ротора от поля статора активизируется сигнальный элемент датчика положения ротора. Сигнальный элемент воздействует на чувствительный элемент, который связан с обмоткой на статоре **АХ**. Чувствительный элемент подает сигнал на базу **VT1**. Ток проходит от плюса сети через **VT1** и фазу **АХ** к минусу сети. Ротор поворачивается вслед за полем. Такая процедура осуществляется с фазами *BY* и *CZ* .

Ротор двигателя движется за полем, отставая от него на угол нагрузки. Если увеличить число обмоток на статоре и число чувствительных элементов с транзисторами до числа секций, то свойства вентильного двигателя будут идентичны свойствам коллекторного двигателя. Небольшое число обмоток статора ведет к пульсациям тока в обмотках и вращающего момента на валу двигателя. Механические характеристики вентильного двигателя аналогичны характеристикам обычного коллекторного двигателя.

## **5.3 Коллекторные двигатели переменного тока и универсальные двигатели**

В устройствах автоматики и различных электробытовых приборах(полотерах – для натирания полов, пылесосах – движутся по коврам, ручном инструменте для металлообработки: дрелях, сверлилках, гайковертах, швейных машинках), где тормозящий момент механизма может существенно колебаться при его работе, применяют, в основном, однофазные коллекторные микродвигатели с последовательным возбуждением и универсальные микродвигатели. Универсальные микродвигатели могут работать от сети постоянного и переменного тока (в поезде электробритву включают в сеть вагона постоянного тока, дома – в сеть переменного тока). Такие двигатели применяют в высокоскоростных приводах.

Рассмотрим однофазный коллекторный двигатель.

По конструктивному исполнению такой двигатель практически не отличается от обычного двигателя постоянного тока с последовательным возбуждением. Существует одна отличительная особенность – магнитная система машины выполнена полностью шихтованной. Шихтованная система позволяет снизить потери на перемагничивание стали и вихревые токи при воздействии переменного магнитного потока. У обычного двигателя постоянного тока на статоре литая магнитная цепь и сердечник главного полюса может быть сплошным. На рисунке 5.4 приведена принципиальная схема включения однофазного коллекторного двигателя в сеть.

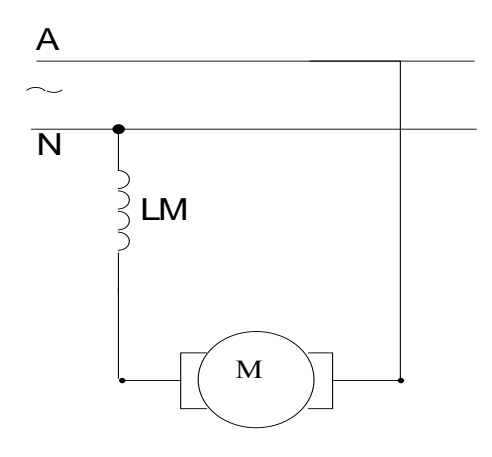

*Рисунок 5.4 – Включение однофазного коллекторного двигателя*

На статоре – явновыраженные полюса с обмоткой возбуждения. На роторе – якорная обмотка, проводники которой подсоединены к пластинам коллектора. Переменный ток подается из однофазной сети в обмотку ротора через щетки и коллектор. Последовательно с роторной обмоткой включена обмотка возбуждения главных полюсов.

Принцип действия двигателя.

Вращающий момент на валу двигателя возникает от воздействия магнитного потока полюсов на проводники с током, расположенные в пазах сердечника ротора:  $M=C_M \cdot I \cdot \Phi$ ,  $H \cdot M$ . Момент на валу не будет изменять своего направления(знакопеременный момент не может вращать ротор), так как ток в проводниках обмотки ротора и магнитный поток в сердечнике полюса изменяют свое направление одновременно.

Номинальная частота вращения ротора определяется из выражения: n=(U-I<sub>a</sub>·Z<sub>a</sub>)/(C·Ф), мин<sup>-1</sup>. Частота вращения ротора на переменном токе будет ниже, чем на постоянном, так как полное сопротивление при этом выше.

Механические характеристики однофазного коллекторного двигателя с последовательным возбуждением аналогичны характеристикам двигателя постоянного тока: имеют вид гиперболы; при отсутствии нагрузки на валу ротор идет вразнос; включают указанные выше механизмы уже под нагрузкой (полотер, кофемолка). Энергетические показатели хуже на переменном токе: повышенные потери в стали, ниже КПД,  $cos\varphi_1$ .

# **5.4 Универсальный коллекторный двигатель**

По устройству почти не отличается от однофазного коллекторного двигателя с последовательным возбуждением. На рисунке 5.5 представлена принципиальная схема включения универсального двигателя. Отличительная особенность – наличие дополнительных средних выводов от обмотки возбуждения - *LM* . Два вывода – для подключения к сети постоянного тока, два других вывода – к сети переменного тока.

При работе на постоянном токе включается вся обмотка возбуждения, размещенная на сердечнике полюса. При работе на переменном токе включается часть обмотки возбуждения. Это сделано для того, чтобы сблизить механические и рабочие характеристики для постоянного и переменного токов. При той же величине напряжения сети величина тока через двигатель будет ниже на переменном токе, чем на постоянном, ниже поток обмотки возбуждения, ниже вращающий момент на валу.

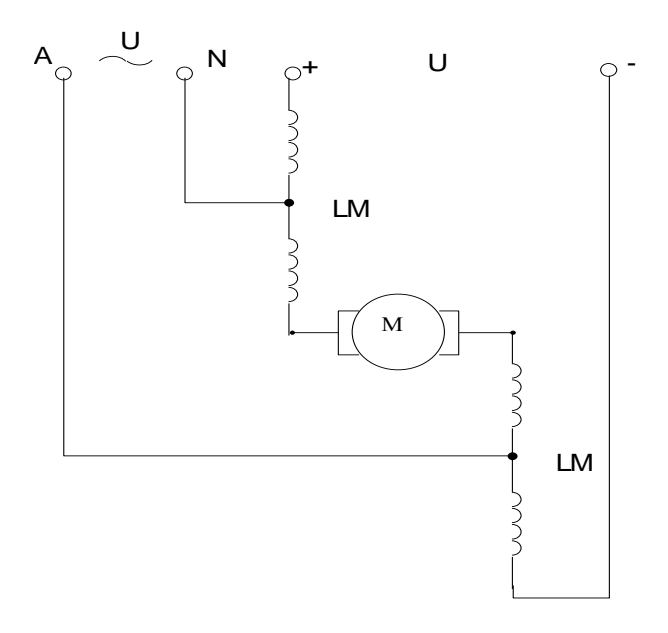

*Рисунок 5.5 – Схема включения универсального коллекторного двигателя*

На переменном токе пуск и реверс осуществляют как и у однофазных асинхронных двигателей. На постоянном токе – как у обычного двигателя постоянного тока.

Работа универсального коллекторного двигателя на переменном токе аналогична работе однофазного коллекторного двигателя; на постоянном токе – рассмотрена в курсе электрических машин.

Серии выпускаемых двигателей: **УЛ**, **УМТ**, **МУН**.

#### **5.5 Исполнительные двигатели постоянного тока**

Применяют в системах автоматического управления технологическим или производственным процессом, регулирования и контроля текущих параметров процесса (самопишущие приборы с построением графика изменения параметра). Двигатели предназначены для преобразования управляющего сигнала, заданного программой управления объектом и занесенной в программатор, в угол поворота выходного вала. Их еще называют управляемыми. Управление угловой скоростью двигателя постоянного тока осуществляют изменением величины напряжения, подаваемого к обмотке якоря или изменением магнитного потока обмотки возбуждения.

Имеют две обмотки: обмотку возбуждения и обмотку управления. При электромагнитном возбуждении магнитного поля эти обмотки питаются от двух независимых источников постоянного тока.

В зависимости от того, на какую обмотку подают управляющий сигнал, различают два способа управления исполнительными двигателями:

- якорное управление: сигнал управления подают на якорную обмотку;

- полюсное управление: сигнал управления подают на обмотку полюсов.

По конструкции исполнительные двигатели разнообразны. Имеют механический преобразователь постоянного тока в переменный – коллектор со щетками (общее в конструкции). Различаются выполнением якоря: обычной конструкции, полый, беспазовый, с печатной обмоткой на диске или цилиндре.

Рассмотрим якорное управления исполнительными двигателями. Схема включения с якорным управлением показана на рисунке 5.6.

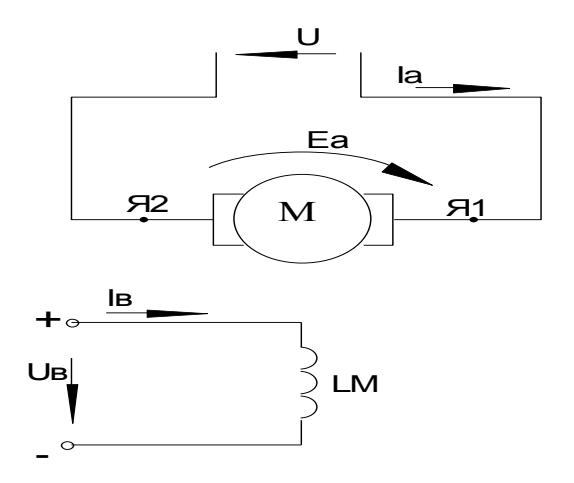

Рисунок 5.6 – Схема включения двигателя при якорном управлении

Обмотка полюсов подключена к сети постоянного тока с неизменным напряжением  $U_{\rm B}$ . Напряжение управления  $U_{\rm v}$  подают на обмотку якоря. Тогда коэффициент сигнала:  $\alpha = U_v/U_h$ . Вращающий момент зависит от величины  $U_v$ : I<sub>v</sub> =  $(U_v - E_a)/R_a$ ; M=C<sub>M</sub>·I<sub>v</sub>·Ф, H·м. Частота вращения ротора также будет зависеть от напряжения управления:  $n=(U_v-I_v.R_a)/C_e \Phi$ , мин<sup>-1</sup>,  $I_v = I_a$ . Магнитная цепь исполнительного двигателя выполнена ненасыщенной. U<sub>v</sub> меняют направление вращения ротора. Механические Изменив полярность характеристики имеют вид, как и у обычного двигателя постоянного тока с независимым возбуждением. При изменении величины  $U_{v}$  характеристики будут смещаться параллельно друг другу.

Самое ценно свойство исполнительных двигателей - линейность механических и регулировочных характеристик. Этим свойством не обладает ни один исполнительный двигатель переменного тока.

Рассмотрим полюсное управление исполнительным двигателем. На рисунке 5.7 показана схема включения двигателя при полюсном управлении.

Напряжение управления  $U_v$  подают на обмотку полюсов, напряжение возбуждения  $U_a$ - на обмотку якоря. При подаче  $U_v$  на обмотку возбуждения происходит пуск ротора: для этого на время пуска в цепь якоря вводят, чтобы ограничить пусковой ток.

Регулирование частоты вращения ротора производят изменением магнитного потока vправления: n= $(U_a-I_a \cdot R_a)/C_e \cdot \Phi$ .

Для исключения самохода на валу двигателя всегда должен быть тормозящий момент  $M_c$ . Когда пусковой ток достигнет номинального значения, следует зашунтировать  $R_a$ включением контакта Q.

Механические характеристики - линейные, однако, их наклон к оси абсцисс будет изменяться с изменением сигнала управления. Регулировочные характеристики нелинейные, имеют вид гиперболы.

На рисунках 5.8 и 5.9 приведен ряд механических характеристик исполнительного двигателя при якорном и полюсном управлении.

Регулировочные характеристики при полюсном управлении двигателем считают неоднозначными. Мала мощность на управление двигателем от 5 до 30 %. У двигателей с якорным управлением почти вся мощность поступает из сети на обмотку управления (якоря). Мощность управления составляет 70...95% от поступающей из сети.

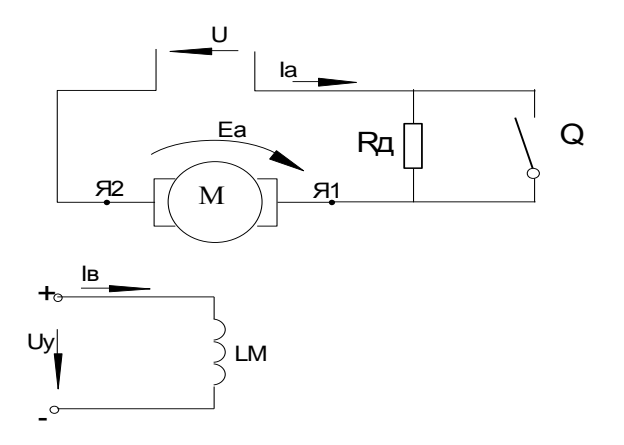

Рисунок 5.7 – Включение двигателя при полюсном управлении

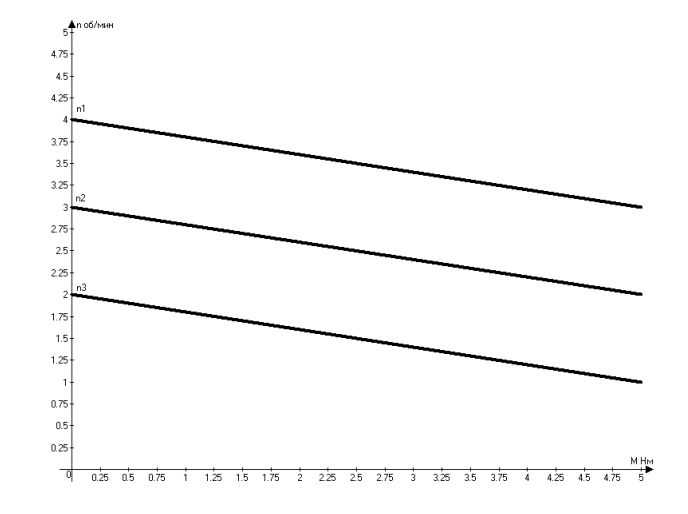

Рисунок 5.8 - Механические характеристики при якорном управлении

Наклон механических характеристик к оси абсцисс при полюсном управлении: со снижением магнитного потока частота вращения холостого хода возрастает; при этом снижается пусковой момент; при меньшем магнитном потоке характеристика резко падает; при большем потоке - падает медленнее(угол наклона характеристики к оси меньше). При якорном управлении: с ростом тока якоря и механической нагрузки на валу двигателя частота вращения ротора плавно снижается.

Серии выпускаемых двигателей: СЛ, МИ, ПБС, ДП, ДПМ, ДПР, МИГ.

Разновидностью якорного управления является импульсное управление исполнительным двигателем: изменяют соотношение между длительностью импульсов и паузы. Характеристики идентичны.

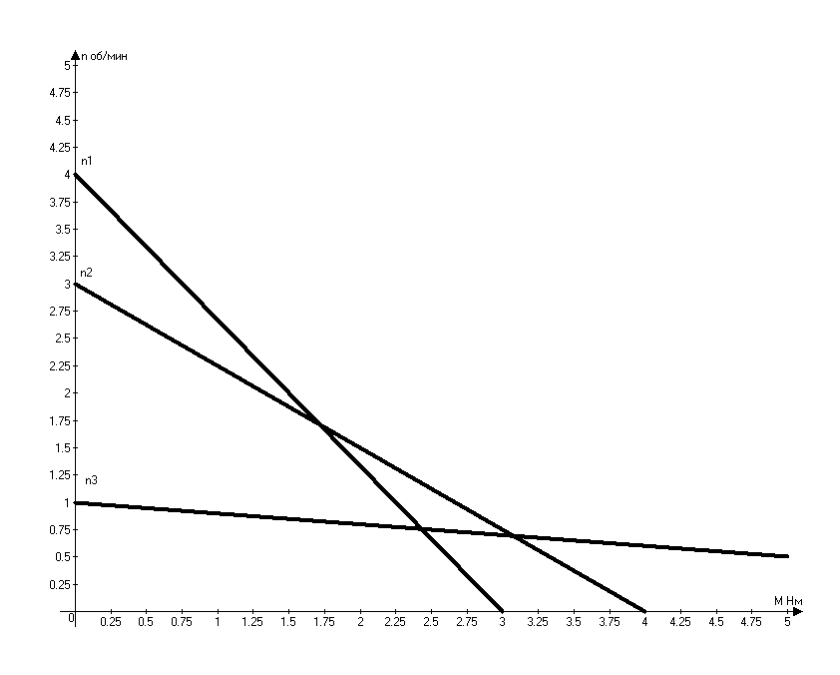

Рисунок 5.9 - Механические характеристики при полюсном управлении

# 5.6 Тахогенератор постоянного тока

 $\Pi$ <sub>0</sub> конструкции и принципу действия тахогенератор представляет собой электрическую машину постоянного тока с независимым возбуждением, чаще с магнитоэлектрическим возбуждением (с постоянными магнитами). Разные схемы включения тахогенератора представлены на рисунке 5.10.

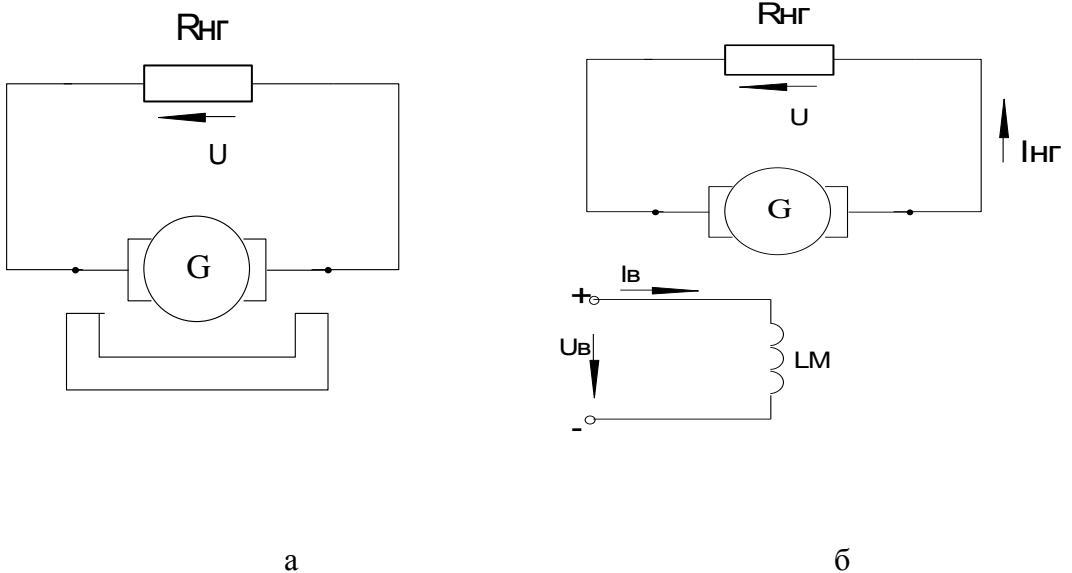

а-магнитоэлектрическим возбуждением; б- электромагнитным возбуждением Рисунок 5.10 - Схемы включения тахогенератора:

Уравнение выходной характеристики: имеем Ф=const; E<sub>a</sub>=C<sub>e</sub>·n·Ф; U=E<sub>a</sub>-I<sub>a</sub>·R<sub>a</sub>-U<sub>m</sub>, где U<sub>m</sub>-<br>падение напряжения на пару щеток; I<sub>a</sub>= U/R<sub>нг</sub>, тогда U= (C<sub>e</sub>·n·Ф)/(1+R<sub>a</sub>/R<sub>нг</sub>)- U<sub>m</sub>/(1+R<sub>a</sub>/R<sub>нг</sub>), **B.** 

За счет наличия падения напряжения на щетках возникает зона нечувствительности и выходная характеристика отклоняется от линейного закона.

# **5.7 Вопросы для самопроверки**

 1. Устройство, принцип действия и назначение силового коллекторного микродвигателя постоянного тока с независимым электромагнитным возбуждением.

 2. Устройство, принцип действия и назначение силового коллекторного микродвигателя постоянного тока с магнитоэлектрическим возбуждением.

 3. Устройство, принцип действия и назначение коллекторного микродвигателя постоянного тока с полым ротором и магнитоэлектрическим возбуждением.

 4. Устройство, принцип действия и назначение коллекторного микродвигателя постоянного тока с гладким беспазовым якорем.

 5. Устройство, принцип действия и назначение коллекторного микродвигателя постоянного тока с дисковым якорем и печатной обмоткой.

 6. Устройство, принцип действия и схема включения бесконтактного двигателя постоянного тока. Назначение коммутатора.

7. Устройство, принцип действия и назначение однофазного коллекторного двигателя.

 8. Устройство, принцип действия и назначение универсального коллекторного двигателя.

 9. Устройство и принцип действия исполнительного двигателя постоянного тока при якорном управлении. Механические характеристики.

 10. Устройство и принцип действия исполнительного двигателя постоянного тока при полюсном управлении. Механические характеристики.

 11. Устройство и принцип действия тахогенератора постоянного тока с магнитоэлектрическим возбуждением. Схема включения(особо выделить преимущества и недостатки).

 12. Устройство и принцип действия тахогенератора постоянного тока с электромагнитным возбуждением. Схема включения (особо выделить преимущества и недостатки).

 13. При каком способе управления исполнительными микродвигателями постоянного тока получается линейная регулировочная характеристика? Нелинейная? Почему?

 14. Почему универсальный коллекторный микродвигатель на постоянном токе включают в сеть с напряжением 110 В , а на переменном токе - в сеть 220 В?

 15. Какой вид имеет механическая характеристика однофазного коллекторного микродвигателя? На каких механизмах используют такие двигатели?

 16. По какой кривой изменяется величина вращающего момента на валу по времени в однофазном коллекторном микродвигателе?

 17. Какие функции выполняет датчик положения ротора в бесконтактном микродвигателе постоянного тока? Какие могут быть датчики?

 18. На какие параметры микродвигателя постоянного тока влияет выполнение ротора без пазов на внешней поверхности? Как закрепляют обмотку на внешней поверхности цилиндра ротора?

 19. Какова кратность пускового тока у микродвигателя постоянного тока? А у обычного двигателя постоянного тока? Чем обусловлена разница?

 20. Каков недостаток независимого электромагнитного возбуждения микродвигателя постоянного тока? Как его исключить?

# **6 ОДНОФАЗНЫЕ АСИНХРОННЫЕ МИКРОДВИГАТЕЛИ С КОРОТКОЗАМКНУТЫМ РОТОРОМ**

### **6.1 Особенности асинхронных микродвигателей с короткозамкнутым ротором**

Промышленность выпускает 70 типов таких двигателей. Область их применения широка: малые деревообрабатывающие и металлообрабатывающие станки для тонкой работы; небольшие компрессоры (для аквариума, накачивания шин, распыления краски) и насосы (для подкачки воды в резервуар, перекачивания нефтепродуктов); вентиляторы для служебных помещений; фены, сушилки для рук, кондиционеры; стиральные машины, посудомоечные машины (в комплексе с сушилками); холодильные машины различного применения (для привода компрессора холодильников с охлаждением водой, воздухом, фреоном); мясорубки с вращением режущих ножей и продольной подачей массы; машины для стрижки животных (овец, собак) и дойки коров; различные устройства для затачивания режущего инструмента (ножей, резцов, ножниц, режущих кромок гильотин для рубки металлической полосы); для вращения наждачного камня; системы автоматического управления и регулирования электроприводом различных производственных механизмов (управляемые исполнительные двигатели с отработкой задания по перемещению рабочего органа системы), позволяющие осуществлять отдельные операции технологического процесса (система числового программного управления перемещения резца по двум осям координат в приводе подачи металлорежущих станков, позиционная следящая система по соблюдению заданного курса транспортного средства, перемещение механизмов робототехнического комплекса). В бытовом электроприводе применение однофазных машин переменного тока обусловлено наличием только однофазной питающей сети: к потребителю электрической энергии здесь приводят только один из линейных проводов (А, В или С) и нейтральный провод (N).

Конструктивное исполнение однофазного асинхронного двигателя определяется его конкретным назначением. Здесь могут быть следующие сочетания:

 обмотка, выполненная изолированными проводниками, размещена в пазах сердечника статора, а на роторе размещена «беличья клетка», выполненная из неизолированных медных или алюминиевых стержней, замкнутых с торцов ротора накоротко;

 тонкий полый металлический цилиндр вращается между сердечником статора с обычной обмоткой и неподвижным магнитопроводом, размещенным над валом и закрепленным на корпусе;

 тонкий полый металлический ротор вращается между внешним неподвижным магнитопроводом и внутренним сердечником статора с обычной обмоткой (положение обмотки статора и магнитопровода изменено на обратное по сравнению с предыдущим вариантом конструкции двигателя);

 тонкий полый металлический цилиндр вращается между внешним и внутренним статорами, в сердечнике каждого из них размещена обычная обмотка.

# **6.2 Проектирование однофазные асинхронные микродвигатели с короткозамкнутым ротором.**

В таблице 6.1 приведены исходные данные к задаче №1 для всех вариантов. Некоторые параметры двигателей являются общими для всех (тридцати) вариантов задачи. К этим параметрам относятся следующие: напряжение питающей сети (фазное напряжение четырехпроводной линии электропередачи)  $U_{\Phi} = 220 B$ ; частота изменения этого

напряжения стандартная  $f_1 = 50 \Gamma$ ц; тип двигателя – **ДХМ** (двигатель холодильной машины); число обмоток в сердечнике статора  $m_1 = 2$  (рабочая **Р** и пусковая **П** обмотки); тип обмоток статора – однослойная распределенная с диаметральным шагом; двигатель однофазный конденсаторный (выбранный конденсатор не отключается от пусковой обмотки **П** статора после разгона ротора, а остается в работе); кратность максимального момента  $M_{\text{max}}/M_{\text{HOM}} -$ от 2,3 до 3,2; кратность пускового момента  $M_{\text{Hvck}}/M_{\text{HOM}}$  – от 2 до 2,9; кратность пускового тока  $I_{\text{IVCK}}/I_{\text{HOM}}$  – от 5,8 до 7,6; скольжение ротора относительно магнитного поля статора  $S_{\text{HOM}}$ – от 0,04 до 0,08; принципиальная схема включения двигателя в сеть; схема токовых цепей обмотки статора.

При заданных исходных данных необходимо провести (поверочный) расчет двигателя, включающий:

1) расчет параметров пусковой и рабочей обмоток статора и некоторых параметров двигателя;

2) чертеж развернутой схемы обмоток в масштабе, описание процесса укладки обмоточных проводников в пазы сердечника статора;

3) расчет необходимой емкости конденсатора и выбор конденсатора;

 4) расчет параметров обмоточного проводника и выбор марки проводника.

Так как одна обмотка, размещенная в пазах сердечника статора, создает пульсирующее магнитное поле ( $\Phi = \Phi_m$ sin $\omega$ , как в трансформаторе), а для вращения ротора требуется вращающееся поле, то на статоре размещают две отдельных обмотки. На рисунке 6.1 представлена принципиальная схема подключения к однофазной питающей сети однофазного конденсаторного асинхронного двигателя с короткозамкнутым ротором. Для создания вращающего магнитного поля на статоре пусковую и рабочую обмотки смещают в пространстве на 90°, а токи в них  $\mathbf{I}_{II}$ ,  $\mathbf{I}_{P}$  смещают по времени за счет включения в цепь пусковой обмотки **П** конденсатора **С**. По отношению к сети рабочая **Р** и пусковая **П** обмотки включены параллельно:  $\dot{\mathbf{I}} = \dot{\mathbf{I}}_{\text{II}} + \dot{\mathbf{I}}_{\text{P}}$ . Последовательно с пусковой обмоткой включен фазосдвигающий элемент в виде конденсатора **С**. Ротор **М** выполнен с короткозамкнутой обмоткой.

 Технологический процесс изготовления двигателя требует наличия схемы укладки (монтажа) обмотки статора в пазы сердечника статора. Монтаж обмотки (укладку в пазы) проводят в соответствии с ее развернутой схемой. При проектировании машины проводят расчет параметров схемы, при капитальном ремонте двигателя эти параметры можно определить в процессе демонтажа обмотки. Необходимость в ремонте возникает при наличии витковых замыканий (замыканий между витками в пазу или в лобовых частях), обрыве обмотки, ее замыкании на корпус (на сталь сердечника). Расчет обмотки включает в себя: выбор типа обмотки (однослойная – двухслойная, распределенная – сосредоточенная, с диаметральным шагом по пазам статора – с укороченным шагом, петлевая – волновая); изображение развернутой схемы на чертеже; расчет числа витков и поперечного сечения токопроводящей жилы обмоточного проводника; определение длины необходимого обмоточного провода, его массы и активного сопротивления, выбор марки провода.

1) Даем пример расчета обмотки статора. Выбираем тип обмотки: однослойная с диаметральным шагом, распределенная в нескольких пазах, петлевая. На статоре (в его пазах) нам следует разместить две одинаковых обмотки, сдвинутых в пространстве на 90°. Фактически на статоре будет размещено две однофазных обмотки: иногда такой двигатель называют двухфазным (m<sub>1</sub> = 2, по числу фазных обмоток на статоре); подключают же его к однофазной сети переменного тока. Начало и конец первой обмотки (рабочей) обозначают U1 и U2. В примере расчета использованы исходные данные, относящиеся к варианту №30 из таблицы 6.1. К устройству обмотки относятся параметры: число полюсов на статоре 2р; внутренний диаметр

статора  $D_c$ ; число пазов в сердечнике статора  $Z_1$ ; число пазов под одним полюсом, приходящихся на одну фазную обмотку q1; шаг обмотки по пазам, расстояние (в пазовых делениях) между левой и правой сторонами одного витка у; осевая длина сердечника статора, длина пазовой части  $l_n$  обмотки  $l_c$ . Задано:  $2p = 2$ ;  $D_c = 5.8$  см;  $Z_1 = 8$  пазов;  $q_1 = 2$ паза;  $y = 4$  паз. дел.;  $l_c = 6.7$  см;  $m_1 = 2$  фазных обмотки. Основные данные:  $Z_1$ ,  $2p$ ,  $m_1$ . Остальные – производные от них:  $q_1 = Z_1/2$ р $m_1 = 8/2 \cdot 2 = 2$  – под каждым полюсом статора одна обмотка занимает 2 паза;  $Z_1/2p = 8/2 = 4 - \text{ под каждым попюсом статора размешено 4}$ паза в сердечнике статора;  $y = Z_1/2p = 8/2 = 4 -$  один проводник (правый) каждого витка обмотки, состоящего из двух проводников, размещен на расстоянии у = 4 пазов от второго проводника (левого) по внутренней окружности статора  $(\pi D_c - \pi)$ лина этой окружности); под каждым полюсом в двух пазах размещают первую обмотку, а в двух других - вторую обмотку статора:  $\tau = \pi D_c/2p - \pi m$ нна одного полюса по окружности статора, эта длина соответствует четырем пазовым делениям (пазовое деление включает ширину одного паза и ширину одного зубца, оно повторяется  $Z_1$  раз по длине  $\pi D_c$ ); один проводник (левый) в витке должен быть расположен под северным полюсом, второй проводник (правый) в витке должен быть размещен под южным полюсом, тогда ЭДС проводников  $E_n$  складываются и дают ЭДС витка  $E_B$ ; проводники в витке и в фазной обмотке соединены последовательно, их общее число в фазной обмотке  $N_{\phi}$ , на один паз приходится  $N_{\pi} = N_{\phi}/Z_{\phi}$ , при двух одинаковых обмотках  $Z_{\phi} = Z_1/m_1 = 8/2 = 4$  паза – число пазов для одной обмотки.

Количество витков в фазной обмотке находим из соотношения напряжения сети U<sub>ф</sub> и ЭДС  $E_{\phi}$ :  $E_{\phi} = 0.95U_{\phi}$ ,  $E\phi = 4.44f_1W_{\phi}K_{01}\Phi_m$ ; при  $K_{01} = 0.91$  для распределенной обмотки;  $\Phi_m = 0.07...0.09$  Вб; находим число витков  $W_{\Phi} = E_{\Phi}/(4.44f_1K_{01}\Phi_m)$ ; проводников в фазе  $N_{\phi} = 2W_{\phi}$ , в одном пазу  $N_{\pi} = N_{\phi}/Z_{\phi}$ , ЭДС одного витка  $E_{\phi} = E_{\phi}/W_{\phi}$ . Нужную величину магнитного потока Ф<sub>m</sub> получаем из расчета магнитной цепи:  $\Phi = I \dot{W}/\Sigma R_m$ , где  $R_m = l/\mu S$  – магнитное сопротивление одного из участков этой цепи;  $\Sigma R_m -$  сумма сопротивлений участков замкнутого контура магнитной цепи.

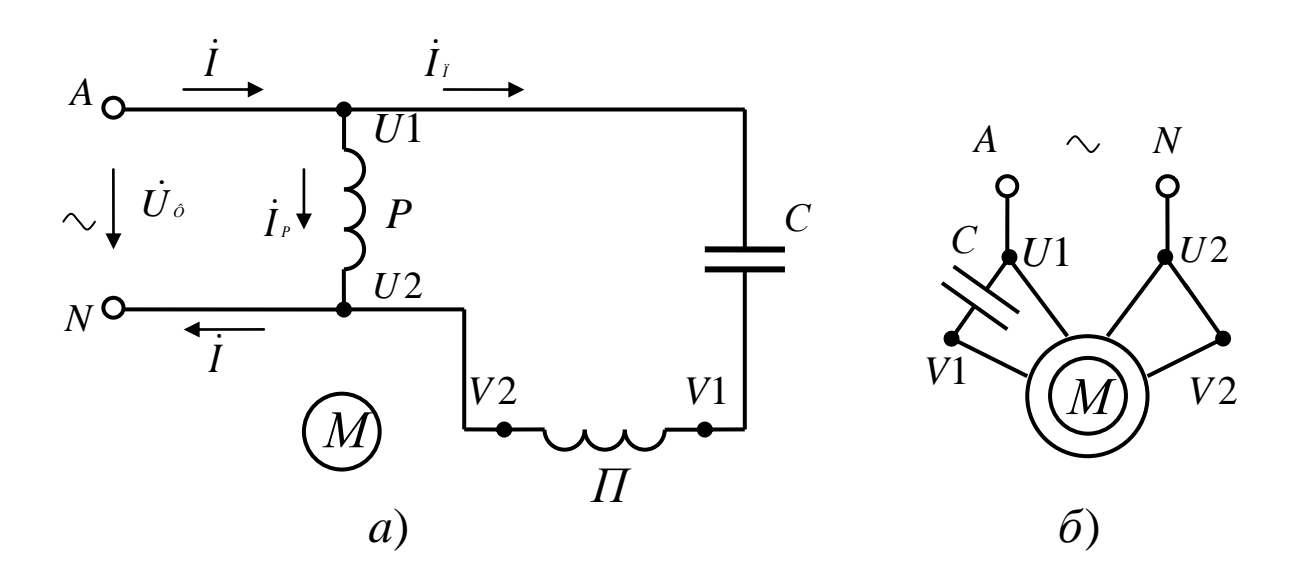

*а- развернутая; б- свернутая Рисунок 6.1 – Схема включения однофазного асинхронного двигателя в сеть:*

2) Переходим к развернутой схеме двухфазной обмотки статора: у нас на статоре две одинаковых обмотки, подключаемые к однофазной питающей цепи. На рисунке 6.2 приведена развернутая схема обмоток статора. Размеры чертежа, мм: по длине –  $\pi D_c$ ; по ширине – (*l*<sup>п</sup> + 2*l*<sup>л</sup> ); в зависимости от размеров листа (например, формат А4) выбираем масштаб для чертежа. Здесь  $l_n = l_c$  – осевая длина сердечника статора;  $l_n$  – лобовая часть

| Номер<br>вари-<br>анта | $\mathrm{P}_{2\mathrm{H}},$<br>$B_T$ | 2p,<br>ШТ.     | $n_{2H}$<br>$\text{MH}^{-1}$ | $\cos \varphi 1$ | η,<br>$\%$ | $D_{C}$<br>$\rm{cm}$ | $Z_1$ ,<br>IIIT. | $q_1$ ,<br>пазов | у,<br>пазов    | $l_{\rm C}$ ,<br>CM |
|------------------------|--------------------------------------|----------------|------------------------------|------------------|------------|----------------------|------------------|------------------|----------------|---------------------|
| $\mathbf{1}$           | 60                                   | $\mathbf{2}$   | 2870                         | 0,65             | 60         | 2,5                  | 16               | $\overline{4}$   | 8              | 3,0                 |
| $\mathbf{2}$           | 75                                   | $\overline{4}$ | 1440                         | 0,67             | 61         | 3,7                  | 24               | 3                | 6              | 4,5                 |
| 3                      | 90                                   | 6              | 955                          | 0,69             | 62         | 4,5                  | 24               | $\mathbf{2}$     | $\overline{4}$ | 5,4                 |
| $\overline{4}$         | 100                                  | $8\,$          | 711                          | 0,58             | 63         | 5,1                  | 16               | $\mathbf{1}$     | $\overline{2}$ | 6,1                 |
| 5                      | 115                                  | $\mathbf{2}$   | 2862                         | 0,54             | 64         | 3,2                  | 12               | 3                | 6              | 3,8                 |
| 6                      | 120                                  | $\overline{4}$ | 1410                         | 0,55             | 65         | 4,5                  | 16               | $\mathbf{2}$     | $\overline{4}$ | 5,4                 |
| $\tau$                 | 140                                  | 6              | 945                          | 0,56             | 66         | 5,4                  | 36               | 3                | 6              | 6,5                 |
| $8\,$                  | 150                                  | $8\,$          | 708                          | 0,57             | 71         | 5,6                  | 32               | $\mathbf{2}$     | $\overline{4}$ | 6,7                 |
| 9                      | 160                                  | $\mathbf{2}$   | 2814                         | 0,58             | 72         | 3,3                  | 24               | 6                | 12             | 4,0                 |
| 10                     | 180                                  | $\overline{4}$ | 1404                         | 0,59             | 73         | 4,7                  | 32               | $\overline{4}$   | 8              | 5,6                 |
| 11                     | 200                                  | 6              | 930                          | 0,6              | 74         | 5,6                  | 48               | $\overline{4}$   | $8\,$          | 6,7                 |
| 12                     | 220                                  | $8\,$          | 699                          | 0,61             | 70         | 6,4                  | 48               | 3                | 6              | $7,\!7$             |
| 13                     | 250                                  | $\mathbf{2}$   | 2790                         | 0,62             | 69         | 5,4                  | 20               | 5                | 10             | 6,5                 |
| 14                     | 270                                  | $\overline{4}$ | 1401                         | 0,63             | 68         | 5,5                  | 40               | 5                | 10             | 6,6                 |
| 15                     | 300                                  | 6              | 935                          | 0,64             | 67         | 6,6                  | 12               | $\mathbf{1}$     | $\overline{2}$ | 7,9                 |
| 16                     | 330                                  | $8\,$          | 690                          | 0,65             | 66         | 7,7                  | 64               | $\overline{4}$   | 8              | 9,0                 |
| 17                     | 360                                  | $\mathbf{2}$   | 2775                         | 0,67             | 65         | 4,5                  | 28               | $\overline{7}$   | 14             | 5,4                 |
| 18                     | 390                                  | $\overline{4}$ | 1380                         | 0,52             | 64         | 6,4                  | 48               | 6                | 12             | 7,7                 |
| 19                     | 420                                  | 6              | 934                          | 0,54             | 63         | 7,5                  | 60               | 5                | 10             | 9,0                 |
| 20                     | 450                                  | 8              | 05                           | 0,55             | 62         | 8,5                  | 80               | $\mathfrak{S}$   | 10             | 10,2                |
| 21                     | 480                                  | $\overline{2}$ | 2760                         | 0,57             | 61         | 5,0                  | 32               | 8                | 16             | 6,0                 |
| 22                     | 510                                  | $\overline{4}$ | 1398                         | 0,59             | 59         | 7,2                  | 56               | $\overline{7}$   | 14             | 8,6                 |
| 23                     | 540                                  | 6              | 933                          | 0,61             | 58         | 8,4                  | 72               | 6                | 12             | 10,0                |
| 24                     | 570                                  | 8              | 700                          | 0,63             | 57         | 9,5                  | 96               | 6                | 12             | 11,4                |
| 25                     | 600                                  | $\overline{2}$ | 2850                         | 0,65             | 56         | 5,5                  | 36               | 9                | 18             | 6,6                 |
| 26                     | 630                                  | $\overline{4}$ | 1440                         | 0,67             | 55         | 7,9                  | 64               | $8\,$            | 16             | 9,5                 |
| 27                     | 660                                  | 6              | 950                          | 0,69             | 56         | 9,1                  | 84               | $\overline{7}$   | 14             | 10,9                |
| 28                     | 690                                  | 8              | 720                          | 0,5              | 57         | 9,9                  | 112              | $\tau$           | 14             | 11,9                |
| 29                     | 720                                  | $\overline{4}$ | 1425                         | 0,51             | 60         | 8,0                  | 72               | 9                | 18             | 9,6                 |
| 30                     | 750                                  | $\overline{2}$ | 2820                         | 0,53             | 61         | 5,8                  | 8                | $\overline{c}$   | $\overline{4}$ | 6,7                 |

Таблица 6.1 – Исходные данные к однофазному конденсаторному асинхронному двигателю

витков обмотки (для соединения двух проводников витка, размещенных в пазах на  $\text{pacc}$ тоянии  $y = \tau$ ), принимаем:  $l_n = 0.2l_n$ ; внутренняя окружность статора (длиной  $\pi D_c$ ) развернута в прямую линию (отсюда название – развертка обмотки статора). По длине развертку разделяем на 2р равных частей. Длина каждой части равна ширине полюса статора τ, то есть полюсному делению. По заданию (вариант №30) у нас всего 2 полюса: северный – N, южный – S. Длину окружности  $\pi D_c$  делим на  $Z_1$  равных частей и получаем ширину пазового деления (паз плюс зубец). На чертеже  $Z_1 = 8$  пазовых делений. Посередине пазового деления проводим сплошные линии по длине *l*п. Эти линии означают ось паза. В разрыве этих линий указываем номер паза (1…8-й пазы). Стрелка на линиях показывает направление тока в проводниках обмотки: под северным и южным полюсами направление тока  $I_{\phi}$ будет противоположным. При укладке (монтаже) обмоточных проводников в пазы первый паз выбирают произвольно и присваивают ему №1 (мелом намечают на стали статора). Поворачивая сердечник статора влево, постепенно переходят от первого паза к последнему и возвращаются к исходной позиции (паз №1), совершив обход всей внутренней окружности статора. Если обмотка двухслойная, то проводник нижнего слоя изображают пунктирной линией. Для выравнивания индуктивности витков положение сторон (левой и правой) витка изменяют при переходе от паза к пазу на расстоянии  $y = \tau$ .

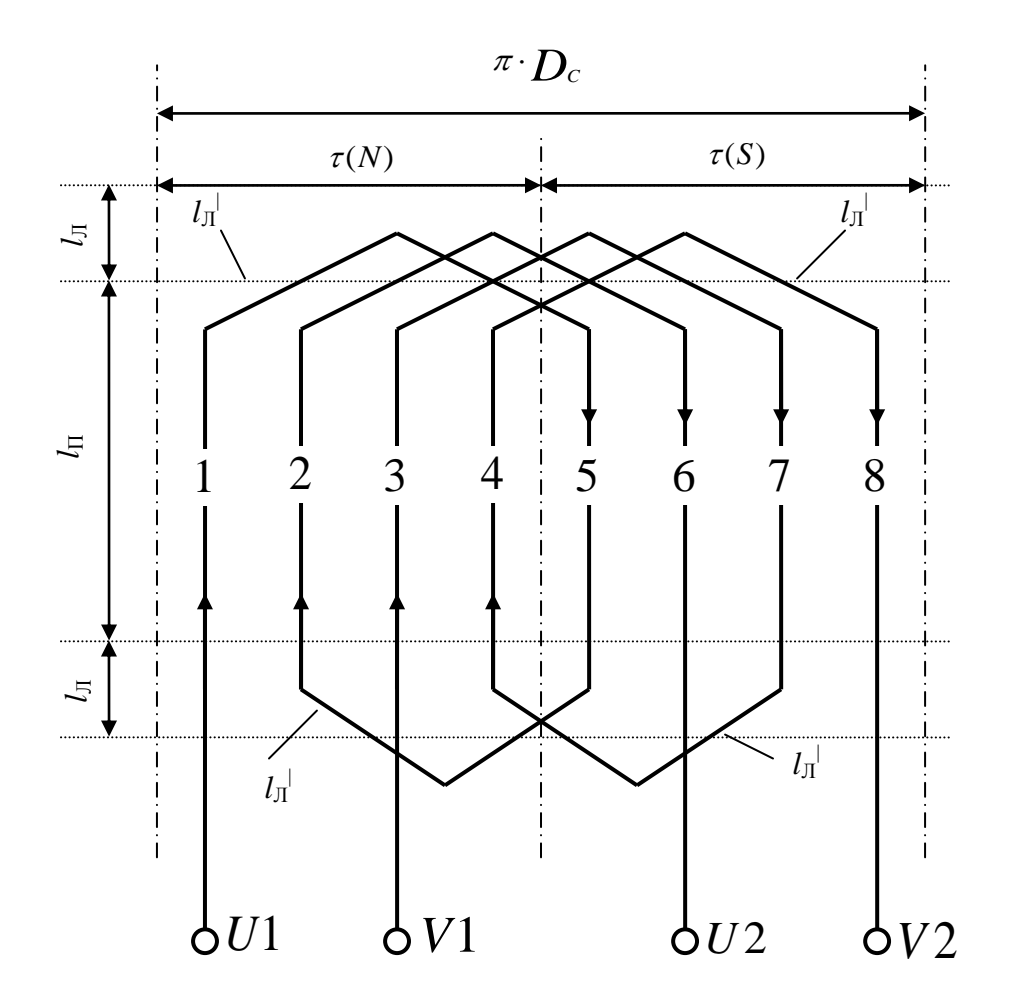

*Рисунок 6.2 – Развернутая схема обмоток статора*

Переходим к процессу укладки проводников первой обмотки (U1-U2) в пазы сердечника статора, ориентируясь на развернутую схему(см. рис.6.2). Первый проводник

укладываем в первый паз, на начале проводника укрепляем бирку с обозначением начала U1. Это левая сторона витка. Обмотку выполняем правоходовую: от первого паза перемещаемся вправо к следующему, пятому, пазу. Так как шаг обмотки  $y = 4$  пазовых деления, то правее первого паза через четыре зубца в пятый паз укладываем правую сторону того же витка. Переходим из первого паза в пятый паз. Изгиб проводника при этом переходе образует длину лобовой части *l*<sup>л</sup> | этого витка: при определении средней длины одного витка суммируют две пазовых длины и две лобовых (измеренных по изгибу  $l_n$ , а не по его проекции):  $l_{cp} = 2l_{\text{n}} + 2l_{\text{n}}$ . На первую обмотку под северным полюсом приходится два паза (пазы 1-2), так как  $q_1 = 2$ . Поэтому по передней лобовой части  $l_n$ <sup> $\mid$ </sup> переходим из пятого паза во второй паз. Из второго паза по  $l_{\text{n}}$  переходим в  $(2+4=6)$  шестой паз, на конце этого проводника укрепляем бирку с обозначением конца первой фазы U2. Схема укладки первой обмотки статора в пазы его сердечника выглядит так:  $U1 - 1 - 5 - 2 - 6 - U2$ . На рис.6.2 мы изобразили наиболее простую однослойную обмотку с диаметральным шагом и одним проводником в пазу (одновитковая секция в обмотке). Обычно число витков превышает единицу (выполняют многовитковую обмотку,  $N_{\rm n} = N_{\rm \phi}/Z_{\rm \phi} > 1$ ); тогда, уложив первый виток в пазах 1 и 5, укладываем второй виток: переходом из пятого паза в первый, а из первого - в пятый (получили 2 витка, в пазу по  $N_{\text{n}} = 2$  проводника). Если далее из пятого перейдем в первый паз, а из первого в пятый, то получим три витка. Таким образом укладывают в пазы многовитковую обмотку (по  $N_n$  определяют число витков в одной катушке; катушка уложена в пазах 1 – 5 и может иметь общую пазовую изоляцию и изоляцию ее лобовых частей). Вторую обмотку статора (V1-V2) укладываем аналогично: под северным полюсом занимаем третий паз (здесь начало фазы V1); из третьего паза по  $l_{n}$ <sup>|</sup> переходим в (3 + 4 = 7) седьмой паз; из седьмого паза по *l*<sup>л</sup> | переходим в четвертый паз; под северным полюсом (N) вторая обмотка тоже занимает два паза  $(q_1 = 2, 3$ то пазы 3 и 4); из четвертого паза переходим в восьмой, на конце проводника бирка V2. Схема укладки второй фазной обмотки: V1-3-7- 4- 8-V2. Измерив в масштабе среднюю длину одного витка *l*ср, умножаем ее на число витков в фазе W<sub>ф</sub> и получаем длину проводника для укладки одной фазы:  $l_{\phi} = l_{cp}W_{\phi}$ . Зная удельное сопротивление медного провода  $\rho_M = 1.75$  Ом мм<sup>2</sup>/м и площадь поперечного сечения  $F_\text{n}$  (в квадратных миллиметрах) токопроводящей жилы, можно найти активное сопротивление одной фазы: R<sub>φ</sub> = ρ<sub>м</sub>l<sub>φ</sub>/F<sub>π</sub>. Для конкретной марки обмоточного провода в каталоге на эти провода указывают массу изолированного провода (в килограммах на километр длины). Заказать на складе цеха провод для изготовления новой обмотки или ремонта поврежденной можно по необходимой длине обмоточного провода (выраженный в километрах) или по массе этого провода (выраженный в килограммах).

3) Переходим к расчету необходимой емкости **С** конденсатора. Для расчета емкости используем схему токовых цепей обмотки статора, представленную на рис.6.3. Она получена из принципиальной схемы (см. рис.6.1) включения двигателя в сеть. Сопротивления обмоток:  $Z_p$ ,  $R_p$ ,  $X_p$  – рабочая обмотка;  $Z_n$ ,  $R_n$ ,  $X_n$  – пусковая обмотка;  $X_c$  – фазосдвигающий элемент (для создания сдвига токов  $\, {\rm I}_{{\scriptscriptstyle {\rm F}}} \,$  и  $\, {\rm I}_{{\scriptscriptstyle {\rm II}}} \,$  по фазе на 90°, что создает пусковой вращающий момент на валу). По известной активной мощности, потребляемой двигателем из сети, находим величину тока I, потребляемого из сети:  $P_1 = U_{\Phi}I\cos\varphi_1$ ,  $P_2 = 750$  B т; cos  $\varphi_1 = 0.53$ ; sin  $\varphi_1 = 0.85$ ;  $\varphi_1 = 58^\circ$  (см. табл. 1); I =  $P_1/U_{\Phi}\cos\varphi_1$  при  $\eta = 0.61$  мощность из сети (см. табл. 1);  $I = P_1 / U_0 \cos \varphi_1$  при  $\eta = 0.61$  мощность из сети  $P_1 = P_2/\eta = 750/0.61 = 1229$  Вт; тогда I = 1229/220·0.53 = 10.5 А. Для создания вращающегося магнитного поля статора векторы токов  $(\mathbf{I}_P$  и  $\mathbf{I}_\Pi)$  в обмотках должны быть перпендикулярны. Тогда:

$$
\mathbf{I} = \sqrt{\mathbf{I}^2 \mathbf{I} + \mathbf{I}^2 \mathbf{I}}.
$$

Принимаем, что ток в пусковой обмотке не превышает 1.5 от тока в рабочей (допускаем перегрузку пусковой обмотки, так как в ее цепи может возникать резонанс напряжений при  $X_n = X_c$ ,  $Z_n = R_n$ ,  $I_{max}$ ); при  $I_n = 1.5I_p$  получаем:

I= 
$$
\sqrt{I^2{}_P + 1.5^2 \cdot I^2{}_I} = \sqrt{I^2{}_P + 2.25 \cdot I^2{}_P} = 1.8 \cdot I_P;
$$
  
I<sub>p</sub>=I/1,8=10,5/1,8=5,83 A, Torga I<sub>n</sub>=1,5 I<sub>p</sub>=1,5.5,83=8,74 A.

Проверяем: I =  $\sqrt{I^2 + I^2} = \sqrt{5.83^2 + 8.74^2} = 10.5$  A.

Из треугольника сопротивлений (Z, R, X) находим соотношение реактивного индуктивного и активного сопротивлений в рабочей и пусковой обмотках статора. Полное

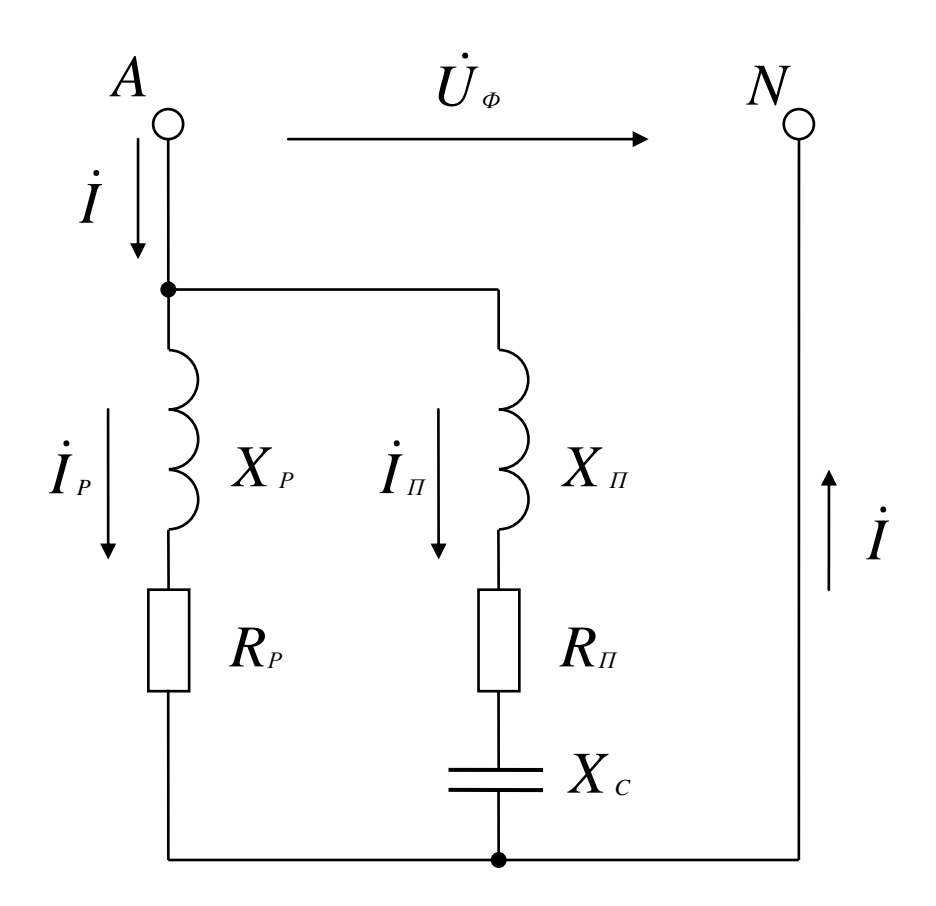

Рисунок 6.3 – Токовые иепи обмотки статора

 $Z_p = U_\phi/I_p = 220/5,83 = 37,7$  Om. Torga сопротивление рабочей обмотки активное  $R_P = Z_P \cos \varphi_1 = 37.7 \cdot 0.53 = 19.98$  Om. PeakTHBHOE сопротивление рабочей обмотки: индуктивное сопротивление:  $X_P = Z_P \sin \varphi_1 = 37,7.0,878 = 33,1$  Ом.

Так как обмотки были выполнены одинаково, то их сопротивления тоже одинаковы:  $Z_p = Z_n = 37.7$  Om;  $R_p = R_n = 19.98$  Om;  $X_p = X_n = 33.1$  Om.

При известном токе  $I_n$  и напряжении  $U_{\phi}$  необходимую емкость конденсатора можно найти из векторной диаграммы токов и напряжений, построенной для цепей обмотки статора. Для контура «сеть - пусковая обмотка» справедлив второй закон Кирхгофа:  $\dot{U}_\circ = \dot{I}_\pi$   $Z_\pi + \dot{I}_\pi$   $X_c$ . Определив величину (длину) вектора  $\dot{I}_\pi \cdot X_c$  падения напряжения на

емкости как часть от  $\dot{\mathbf{U}}_{\Phi}$ , мы найдем величину реактивного емкостного сопротивления  $X_c = U_c/I_n$ . Отсюда величина емкости, мк $\Phi$ ,  $C = 1/(2\pi f_1 X_c)$ .

Построение векторной диаграммы начинаем с выбора масштабов: для векторов тока –  $m_i = 0.5$  А/мм; для векторов напряжения –  $m_u = 5$  В/мм. Масштабы выбирают, сопоставляя длину наибольших векторов и размеры листа (например, для формата А4). Векторная диаграмма для рассматриваемого варианта задания представлена на рис.6.4. Начинаем построение с вектора, общего для обеих параллельных ветвей, представленных на рис. 6.3. Для ветвей рабочей и пусковой обмоток общим и одинаковым вектором является фазное напряжение: в масштабе  $U_{\phi} = 220/5 = 44$  мм, проводим его произвольно (горизонтально) на рис. 6.4.

По отношению к вектору  $\dot{\mathbf{U}}_{\phi}$  $\mathcal{I}_{\Phi}$  ток в рабочей обмотке отстает на угол  $\varphi_1 = 58^{\circ}$ , так как цепь этой обмотки имеет активно-индуктивное сопротивление (*R*-*L*). Вращение векторов принято против часовой стрелки: на рис.6.4 оно показано в виде  $\omega = 2\pi f_1$  и стрелки. Под углом  $\varphi_1 = 58^\circ$  по отношению к вектору  $\dot{\mathbf{U}}_{\Phi}$  $\boldsymbol{J}_{\Phi}$  проводим вектор  $\boldsymbol{\dot{I}}_{\text{P}}$  в масштабе токов  $I_p = 5,83/0,5 = 11,66$  мм. Емкость подбирается так, чтобы вектор  $\dot{I}_\text{n}$  был перпендикулярно вектору  $I_{P}$  $_{\scriptscriptstyle P}$ . Из точки О, начала вектора  $\dot{U}_{\scriptscriptstyle \Phi}$  $\dot{\phi}$ , проводим линию перпендикулярную  $\dot{\mathbf{I}}_{\text{P}}$  , на ней откладываем вектор  $\dot{\mathbf{I}}_{\text{II}}$  $_{\text{II}}$ : в масштабе токов I<sub>I</sub> = 8,74/0,5 = 17,48 мм. Для узла А на рис. 6.3 справедливо первое уравнение Кирхгофа:  $\dot{\mathbf{I}} = \dot{\mathbf{I}}_P + \dot{\mathbf{I}}_{\Pi}$ . Складываем векторы  $\dot{\mathbf{I}}_P$  $_{\tiny{\text{P}}}$  и  $\textbf{j}_{\tiny{\text{II}}}$  , получаем вектор *I* : в масштабе  $I = 10,5/0,5 = 21$  мм. Для контура «сеть – пусковая обмотка» справедливо второе уравнение Кирхгофа:  $\dot{U}_{\phi} = \dot{I}_{\pi} \cdot R_{\pi} + \dot{I}_{\pi} \cdot X_{\pi} + \dot{I}_{\pi} \cdot X_{c}$  $=$  $\dot{\mathbf{I}}_{\scriptscriptstyle{H}}\cdot\mathbf{R}_{\scriptscriptstyle{H}}+\dot{\mathbf{I}}_{\scriptscriptstyle{H}}\cdot\mathbf{X}_{\scriptscriptstyle{H}}+\dot{\mathbf{I}}_{\scriptscriptstyle{H}}\cdot\mathbf{X}_{\scriptscriptstyle{C}}$ . Вектор  $\dot{\mathbf{I}}_{\scriptscriptstyle{H}}\cdot\mathbf{R}_{\scriptscriptstyle{H}}$ по направлению совпадает с вектором  ${\rm I}_{\scriptscriptstyle \rm II}$ : в масштабе напряжений  $\dot{\mathbf{I}}_{\scriptscriptstyle \rm \! \! \rm I}$   $\mathbf{R}_{\scriptscriptstyle \rm \! \! \rm I}$  = 174,6  $\mathbf{B}_{\scriptscriptstyle \! \! \rm I}$   $\mathbf{R}_{\scriptscriptstyle \! \! \rm I}$  = 174,6/5 = 58,7 мм. По линии, перпендикулярной к направлению вектора  $\dot{\mathbf{I}}_{\text{\tiny{H}}}$ п, откладываем длину вектора  $\, \dot{\rm I}_{\scriptscriptstyle \rm II}} \! \cdot \! {\rm X}_{\scriptscriptstyle \rm II}, \,$ равную 58,7 мм. К концу вектора  $\dot{\mathbf{I}}_{\scriptscriptstyle{\text{II}}}$   $\mathbf{X}_{\scriptscriptstyle{\text{II}}}$  прибавляем вектор  $\dot{\mathbf{I}}_{\scriptscriptstyle{\text{II}}}$   $\mathbf{X}_{\scriptscriptstyle{\text{C}}}$ . Этот вектор тоже перпендикулярен вектору  $\dot{\mathbf{I}}_{\scriptscriptstyle{\text{II}}}$ , но направлен в противоположную сторону от вектора  $\, \dot{\rm I}_{\scriptscriptstyle \rm II}$   $\rm X_{\scriptscriptstyle \rm II}$ , что вытекает из уравнения для напряжений:  $\dot{\mathbf U}_{\Phi}$  =  $\dot{\mathbf I}_{\scriptscriptstyle \rm II}$  ·  $\mathbf R_{\scriptscriptstyle \rm II}$  +  $\dot{\mathbf I}_{\scriptscriptstyle \rm II}$  ·  $\mathbf X_{\scriptscriptstyle \rm II}$  +  $\dot{\mathbf U}_{\scriptscriptstyle \rm C}$  $\mathbf{L} =$  $\mathbf{i} \cdot \mathbf{R}_{-} + \mathbf{i} \cdot \mathbf{Y}_{-} + \mathbf{i}$  $J_c$  .

Измеряем линейкой длину вектора  $\,dot{\rm U}_{\rm c}$  $\mathcal{U}_c$ , она составила:  $U_c = 84$  мм, через масштаб напряжений находим  $U_c = 84.5 = 420 B$ .

 Таким образом реактивное емкостное сопротивление составит:  $X_c = U_c/I_n = 420/8,74 = 48$  Om.

Емкость фазосдвигающего конденсатора:

$$
X_c = 1/(2\pi f_1 C)
$$
;  $C = 1/(2\pi f_1 X_c)$ ;  $C = 1/(2 \cdot 3, 14 \cdot 50 \cdot 48) = 66.3$  mK $\Phi$ .

 Из каталога выбираем конденсатор типа Э92 - 0,6 - 50 (рабочая частота 50 Гц) емкостью 66 мкФ на рабочее напряжение 600 В. Стандартное рабочее напряжение у этих конденсаторов может быть 300 В, 450 В, 600 В. Такие электролитические конденсаторы применяют для однофазных асинхронных двигателей.

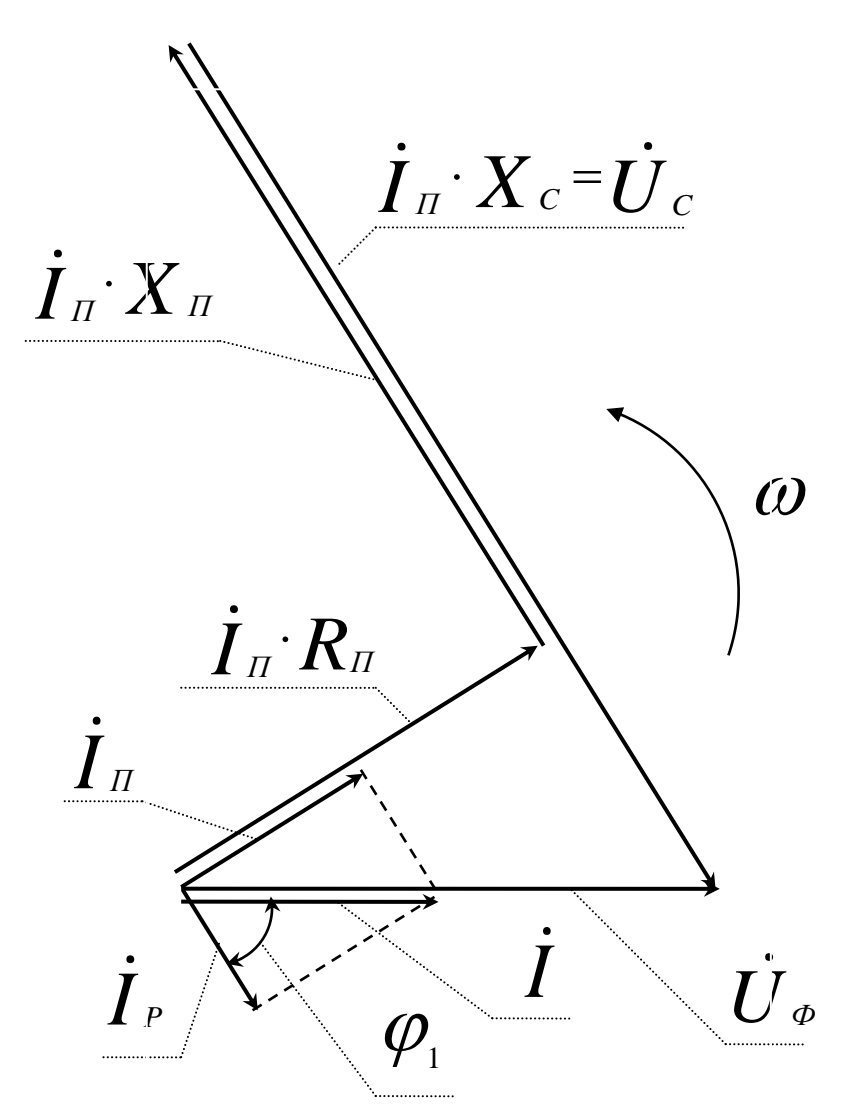

*Рисунок 6.4 – Векторная диаграмма для цепей обмотки статора*

Для нашей схемы действующее напряжение конденсатора составляет  $U_c = 420 B$ , а максимальное - 420·1,41 = 592 В. Выбираем ближайшее большее – 600 В с учетом синусоидального закона ( $U_m = \sqrt{2} U_1$ ).

4) Выбор марки обмоточного провода имеет важное значение как при проектировании и изготовлении двигателя, так и при проведении капитального ремонта с заменой поврежденной обмотки. Площадь поперечного сечения токопроводящей жилы (в квадратных миллиметрах) найдем следующим образом:  $F_n = I/j$ , где  $j = 4,5...6,5$  А/мм<sup>2</sup> - допустимая плотность тока.

Из каталога обмоточных проводов выбираем провод марки ПЭТВ-2 – провод медный (если в обозначении есть буква «А» – алюминиевый) с эмалевой термостойкой высокопрочной изоляцией круглого поперечного сечения.

В табл. 6.2 представлены некоторые параметры таких проводов. При  $I_n = 8,74$  А и  $j = 6$  А/мм<sup>2</sup> находим  $F_{\text{n}} = 8,74/6 = 1,457$  мм<sup>2</sup>. Выбираем ближайшее большее сечение жилы (см. табл. 2):  $F_{\pi} = 1{,}539 \text{ mm}^2$ , диаметр неизолированного провода  $d_{\pi} = 1{,}4 \text{ mm}$ , диаметр изолированного провода – 1,485 мм. Зная длину проводника фазной обмотки  $l_{\phi} = l_{\text{cp}}W_{\Phi}$ , находим ее активное сопротивление  $R_{\phi} = \rho_{\text{M}} l_{\phi} / F_{\text{n}}$ , удельное сопротивление медного провода  $\rho_M = 1.75$  Ом·мм<sup>2</sup>/м = 1.75·10<sup>6</sup> Ом·м. Массу меди в проводнике m<sub>м</sub> определяем через плотность меди (8900 кг/м<sup>3)</sup> и ее объем V<sub>м</sub> = ( $\pi d_{\pi}^{2}/4$ )  $l_{\phi}$ , то есть m<sub>м</sub> = 8900V<sub>м</sub>.

Аналогично выбираем обмоточный провод для рабочей обмотки (при  $I_p = 5,83$  A), находим  $R_{\phi}$  и т.д.

Если двигатель имеется в наличии, то сопротивления его обмоток находим экспериментально с помощью амперметра и вольтметра. Полное сопротивление каждой обмотки определяем на переменном токе  $Z_{\phi} = U/I$ , активное сопротивление на постоянном токе, а индуктивное вычисляем как  $X_{\phi} = \sqrt{Z_{\phi}^2 - R_{\phi}^2}$ . Из векторной диаграммы подбираем необходимую емкость фазосдвигающего конденсатора.

| Диаметр<br>неизолир.<br>провода, мм | Диаметр<br>изолир.<br>провода,<br>MM | Сечение<br>токопров.<br>ЖИЛЫ, ММ <sup>2</sup> | Диаметр<br>неизолир.<br>провода,<br>MM | Диаметр<br>изолир.<br>провода,<br>MM | Сечение<br>токопров.<br>ЖИЛЫ, ММ <sup>-</sup> |
|-------------------------------------|--------------------------------------|-----------------------------------------------|----------------------------------------|--------------------------------------|-----------------------------------------------|
| 0,45                                | 0,49                                 | 0,159                                         | 0,85                                   | 0,915                                | 0,567                                         |
| 0,475                               | 0,515                                | 0,177                                         | 0,9                                    | 0,965                                | 0,636                                         |
| 0,5                                 | 0,545                                | 0,196                                         | 0,95                                   | 1,015                                | 0,709                                         |
| 0,53                                | 0,585                                | 0,221                                         | 1,0                                    | 1,08                                 | 0,785                                         |
| 0,56                                | 0,615                                | 0,246                                         | 1,06                                   | 1,14                                 | 0,883                                         |
| 0,6                                 | 0,656                                | 0,283                                         | 1,12                                   | 1,2                                  | 0,985                                         |
| 0,63                                | 0,69                                 | 0,312                                         | 1,18                                   | 1,26                                 | 1,094                                         |
| 0,67                                | 0,73                                 | 0,353                                         | 1,25                                   | 1,33                                 | 1,227                                         |
| 0,71                                | 0,77                                 | 0,396                                         | 1,32                                   | 1,405                                | 1,368                                         |
| 0,75                                | 0,815                                | 0,442                                         | 1,4                                    | 1,485                                | 1,539                                         |
| 0,8                                 | 0,865                                | 0,503                                         | 1,5                                    | 1,585                                | 1,757                                         |

*Таблица 6.2 – Параметры круглых медных изолированных обмоточных проводов марки ПЭТВ-2*

# **7 ТРЕХФАЗНЫЕ АСИНХРОННЫЕ МИКРОДВИГАТЕЛИ С КОРОТКОЗАМКНУТЫМ РОТОРОМ**

# **7.1 Особенности использования трехфазных асинхронных микродвигателей**

В задаче рассматривается расчет параметров трехфазного асинхронного двигателя с короткозамкнутым ротором. Тип двигателя – АИРЕ (асинхронный, исполнительный, с рабочей емкостью). Так как на статоре у него размещена трехфазная обмотка (m<sub>1</sub> = 3), то такой двигатель может быть использован по общему назначению в пределах своей мощности. В данной задаче предусмотрено включение трехфазной обмотки статора в однофазную питающую сеть (А и N) переменного тока, что предполагает специальное применение исполнительного двигателя. Это будет уже конденсаторный двигатель.

Трехфазные асинхронные микродвигатели с короткозамкнутым ротором наиболее распространены в быту и технике, так как в нашей стране производство, передача, распределение и потребление электрической энергии осуществляется в трехфазной системе, с частотой изменения напряжения, ЭДС, тока в 50 Гц. По сравнению с асинхронными двигателями с фазным ротором они имеют менее сложное конструктивное устройство, а значит, более надежны в эксплуатации. Менее сложное конструктивное устройство позволяет использовать для реализации меньшие габариты и массу. Кроме того электропривод многих бытовых приборов включает трехфазные асинхронные микродвигатели с короткозамкнутым ротором.

В табл. 7.1 приведены исходные данные к задаче №2 для всех вариантов. Некоторые параметры двигателей являются общими для всех вариантов. К общим параметрам относятся: тип двигателя – АИРЕ; принципиальная схема включения в сеть (рис. 7.1); схема токовых цепей обмотки статора (рис. 7.2); тип обмотки статора – трехфазная однослойная, распределенная с диаметральным шагом; тип обмотки ротора – стержневая короткозамкнутая, в виде беличьей клетки; напряжение питающей сети (фазное напряжение в четырехпроводной линии электропередачи)  $U_{\phi} = 220 B$ ; частота изменения напряжения сети  $f_1 = 50 \Gamma$ ц; число фаз на статоре m<sub>1</sub> = 3, число фаз (стержней) на роторе m<sub>2</sub> = Z<sub>2</sub>; двигатель однофазный конденсаторный (в рабочем режиме после пуска в ход емкость не отключают); две фазных обмотки статора (U1-U2, V1-V2) подключены к сети (к клеммам А и N) последовательно, а третья (W1-W2) с конденсатором – параллельно первым двум (см. рис. 7.1); толщина воздушного зазора между статором и ротором  $\delta = 0.3$  мм, две обмотки играют роль рабочей обмотки статора, а третья (с конденсатором) – роль пусковой обмотки статора; кратность максимального момента –  $M_{\text{мac}}/M_{\text{H}} = 1, 4, ..., 2, 2$ ; кратность пускового момента  $M_{\rm n}/M_{\rm H} = 0.7...1.9$ ; кратность пускового тока  $I_{\rm n}/I_{\rm H} = 4...7$ ; скольжение ротора относительно магнитного поля статора  $S_H = 4...8$ %. На рис. 7.1 представлена схема токовых цепей обмотки статора. Здесь ток I , поступающий из однофазной сети разветвляется на две цепи. В первой (рабочей) включены последовательно две фазных обмотки статора (U1-U2, V1-V2), по ним проходит рабочий ток  $\dot{\mathbf{I}}_{\text{P}}$  . Вторую цепь создает третья (пусковая) обмотка (W1-W2), последовательно с ней включен фазосдвигающий элемент (конденсатор), эта цепь подключена к тем же клеммам (А и N) однофазной питающей сети. Под средней фазой статора (V1-V2) показан короткозамкнутый ротор двигателя М.

При заданных исходных данных (см. табл. 7.1) необходимо:1) рассчитать параметры фазных обмоток статора, необходимые для их монтажа в пазах сердечника статора; 2) сделать чертеж развернутой схемы трехфазной обмотки статора с описанием технологического процесса укладки обмоточных проводников в пазы сердечника статора; 3) рассчитать необходимую емкость фазосдвигающего элемента в цепи пусковой обмотки, исходя из условий перпендикулярности векторов токов  $I_{P}$  и  $I_{\Pi}$ ; 4) определить параметры обмоточного провода, необходимого для монтажа фазных обмоток двигателя заданной мощности.

## **7.2 Проектирование трехфазного асинхронного микродвигателя**

1) Рассматриваем пример расчета параметров фазной обмотки статора. Его проводят при проектировании двигателя с целью использования при монтаже обмоток в пазах сердечника статора. При капитальном ремонте обмотки статора параметры обмотки можно установить в процессе ее демонтажа из пазов статора. В расчет обмотки входят: выбор типа обмотки, определение числа витков в каждой фазе и параметров обмоточного провода. Исходные данные берем из табл. 7.1 по варианту №30:  $P_{2H} = 650 \text{ Br}$ ; 2р = 2; n<sub>2н</sub>= 2820 мин<sup>-1</sup>; cos  $\varphi_1 = 0.75$ ;  $\eta = 63$  %;  $D_c = 7.2$  cm;  $Z_1 = 12$  шт;  $q_1 = 2$  паза на фазу;  $y_1 = 6$  паз. дел.;  $l_c = 8.6$  см.

Принимаем тип обмотки статора: трехфазная однослойная распределенная с диаметральным шагом по пазам статора. Для монтажа обмотки следует знать: число пазов под каждым полюсом статора, приходящихся на одну фазу, т.е.  $q_1 = Z_1/2$ рm $_1 = 12/2 \cdot 3 = 2$  паза на 1 фазу; всего пазов в сердечнике статора  $Z_1 = 12$  шт, на один полюс приходится  $Z_1/2p = 12/2 = 6$  пазов; под каждым полюсом статора размещается 6 пазов - по 2 паза на каждую из трех фаз статора (m<sub>1</sub> = 3 фазы); шаг между одним проводником любого витка и другим проводником того же витка, т.е. шаг обмотки  $y_1 = Z_1/2p = 12/2 = 6$  пазовых делений. Если принять  $E_{\phi} = 0.95U_{\phi}$ , то: при  $K_{01} = 0.91$  и  $\Phi_{m} = 0.07...0.09$  Вб находим число витков в каждой фазе обмотки статора;  $E_{\phi} = 4.44 f_1 W_{\phi} K_{01} \Phi_{m}$ ;  $W_{\phi} = E_{\phi} / 4.44 f_1 K_{01} \Phi_{m}$ ; проводников в

| Номер          | $P2H$ , | 2p,            | $n_{2H}$ ,                   |                  | η,   | Dc, | $Z_1$ | $q_1$ ,          | $y_1$ ,        | $lc$ , |
|----------------|---------|----------------|------------------------------|------------------|------|-----|-------|------------------|----------------|--------|
| варианта       | BT      | ШT.            | $\underline{\text{MH}}^{-1}$ | $\cos \varphi_1$ | $\%$ | CM  | ШТ.   | пазов            | паз.дел.       | CM     |
| $\mathbf{1}$   | 25      | $\overline{2}$ | 2870                         | 0,5              | 23   | 2,6 | 54    | 9                | 27             | 3,1    |
| $\overline{2}$ | 40      | $\overline{4}$ | 1425                         | 0,55             | 26   | 3,1 | 24    | $\mathbf{2}$     | 6              | 4,3    |
| $\overline{3}$ | 60      | 6              | 955                          | 0,6              | 31   | 3,9 | 18    | $\mathbf{1}$     | 3              | 4,8    |
| $\overline{4}$ | 90      | 8              | 720                          | 0,62             | 42   | 4,5 | 24    | $\mathbf{1}$     | $\overline{3}$ | 5,2    |
| $\overline{5}$ | 100     | $\overline{2}$ | 2862                         | 0,65             | 49   | 3,1 | 18    | 3                | 9              | 3,7    |
| 6              | 120     | $\overline{4}$ | 1410                         | 0,68             | 51   | 3,8 | 36    | 3                | 9              | 4,7    |
| $\overline{7}$ | 140     | 6              | 945                          | 0,7              | 53   | 4,5 | 36    | $\overline{2}$   | 6              | 5,4    |
| $\overline{8}$ | 160     | 8              | 708                          | 0,72             | 55   | 5,2 | 48    | $\overline{2}$   | 6              | 6,2    |
| 9              | 180     | $\overline{2}$ | 2814                         | 0,63             | 57   | 3,9 | 24    | $\overline{4}$   | 12             | 4,7    |
| 10             | 200     | $\overline{4}$ | 1404                         | 0,65             | 58   | 4,3 | 48    | $\overline{4}$   | 12             | 5,2    |
| 11             | 220     | 6              | 930                          | 0,68             | 56   | 4,8 | 72    | $\overline{4}$   | 12             | 5,8    |
| 12             | 240     | 8              | 699                          | 0,7              | 57   | 5,2 | 96    | $\overline{4}$   | 12             | 6,3    |
| 13             | 250     | $\overline{2}$ | 2790                         | 0,65             | 53   | 4,3 | 30    | $\overline{5}$   | 15             | 5,2    |
| 14             | 270     | $\overline{4}$ | 1400                         | 0,68             | 55   | 4,8 | 60    | 5                | 15             | 5,8    |
| 15             | 290     | 6              | 935                          | 0,71             | 58   | 5,2 | 90    | 5                | 15             | 6,2    |
| 16             | 300     | 8              | 690                          | 0,73             | 61   | 5,8 | 120   | 5                | 15             | 7,0    |
| 17             | 320     | $\overline{2}$ | 2775                         | 0,74             | 63   | 6,2 | 36    | 6                | 18             | 7,4    |
| 18             | 350     | $\overline{4}$ | 1380                         | 0,77             | 64   | 6,5 | 72    | 6                | 18             | 7,8    |
| 19             | 380     | 6              | 934                          | 0,79             | 65   | 6,8 | 108   | 6                | 18             | 8,2    |
| 20             | 400     | 8              | 705                          | 0,71             | 63   | 7,2 | 144   | $\boldsymbol{6}$ | 18             | 8,7    |
| 21             | 420     | $\overline{2}$ | 2760                         | 0,68             | 58   | 6,2 | 42    | $\overline{7}$   | 21             | 7,4    |
| 22             | 440     | $\overline{4}$ | 1398                         | 0,65             | 55   | 6,8 | 84    | $\overline{7}$   | 21             | 8,2    |
| 23             | 450     | 6              | 933                          | 0,58             | 52   | 7,2 | 126   | $\overline{7}$   | 21             | 8,7    |
| 24             | 480     | 8              | 700                          | 0,61             | 54   | 7,8 | 168   | $\overline{7}$   | 21             | 9,4    |
| 25             | 500     | $\overline{2}$ | 2850                         | 0,63             | 55   | 8,2 | 48    | $8\,$            | 24             | 9,8    |
| 26             | 530     | $\overline{4}$ | 1440                         | 0,65             | 57   | 8,7 | 96    | 8                | 24             | 10,2   |
| 27             | 560     | 6              | 950                          | 0,67             | 59   | 9,1 | 144   | 8                | 24             | 10,8   |
| 28             | 600     | 8              | 720                          | 0,71             | 60   | 9,4 | 192   | 8                | 24             | 11,2   |
| 29             | 620     | $\overline{4}$ | 1425                         | 0,73             | 61   | 7,8 | 108   | 9                | 27             | 9,4    |
| 30             | 650     | $\overline{2}$ | 2820                         | 0,75             | 63   | 7,2 | 12    | $\overline{2}$   | 6              | 8,6    |

*Таблица 7.1 – Исходные данные к трехфазному асинхронному двигателю типа АИРЕ*

одной фазе  $N_{\phi}$  больше, чем витков, в 2 раза:  $N_{\phi} = 2W_{\phi}$ ; в одном пазу число проводников  $N_{\rm n} = N_{\rm \phi}/q_{\rm i}$ 2р. Обмотка статора симметричная: параметры двух других фаз такие же.

Практически магнитный поток  $\Phi_{m}$ , необходимый для создания принятой  $E_{\Phi}$ , находим из расчета магнитной цепи с учетом конструктивных размер ее отдельных участков:  $\Phi = IW/\Sigma R_m$ , где  $R_m = l/\mu S$  – магнитное сопротивление одного из участков этой цепи; Σ $R_m$  – сумма сопротивлений участков замкнутого контура магнитной цепи.

2) Монтаж обмотки в пазы сердечника статора проводят в соответствии с ее развернутой схемой (разверткой обмотки). Развертка, выполненная на чертеже в масштабе, показывает: принцип размещения обмоточных проводников в пазах сердечника статора; последовательность укладки проводников и перехода от паза к пазу по длине внутренней окружности статора (πDC); расстояние между сторонами одного витка; расположение  $\phi$ азных обмоток; среднюю длину одного витка  $l_{cp}$  и проводника для одной фазы  $l_{\phi} = l_{cp}W_{\phi}$ ; положение фаз под каждым полюсом и направление тока в них. На рис. 7.2 приведена развернутая схема обмотки статора для заданных исходных данных. Размер рисунка по длине соответствует длине внутренней окружности сердечника статора. По ширине это сумма длины сердечника статора (его пазовой части) и двух лобовых частей (проекций *l*<sup>л</sup> на | ось машины); (*l*<sup>п</sup> + 2*l*л) – ширина чертежа. В

соответствии с фактическими размерами статора и размерами листа (например, формат А4) выбираем масштаб чертежа развертки. Здесь длина внутренней окружности статора развернута в прямую линию. По длине развертку разделяем на 2р равных частей:  $\pi D_c$  /  $2p = \tau$  – ширина одного полюса статора, полюсное деление. Длину обмотки ( $\pi D_c$ ) делим на  $Z_1$  равных частей - получаем ширину полюсного деления, т.е. ширину паза и зубца. Делим ширину  $\pi D_c / Z_1$  пополам и находим середину паза: в этом месте будет размещен проводник обмотки, его длина  $l_n = l_c$ ; посередине паза проводим сплошную линию и присваиваем ей номер паза (1...12-й, всего Z<sub>1</sub>); при монтаже обмотки паз №1 выбирают произвольно (намечают мелом на сердечнике статора), правее по окружности идут возрастающие номера пазов (с 1-го по 12-й), обмотка правоходовая; после обхода по кругу внутренней поверхности сердечника мы возвращаемся к пазу №1, для этого обмотчик проворачивает статор по окружности вокруг оси влево.

Технология процесса укладки проводников в пазы сердечника такова (см. рис. 7.2): первый проводник укладываем в первый паз, на его начале закрепляем бирку с обозначением U1 – это левая сторона витка; правую сторону этого витка размещаем на расстоянии у<sub>1</sub> (пазов, зубцов, пазовых делений) от первого паза с переходом через лобовую часть (*l*<sup>л</sup> | ) правее первого паза. Так как в данной обмотке  $y_1 = 6$  зубцов, то  $(1 + 6 = 7)$  попадаем в паз  $\mathbb{N}^2$ , который уже размещен под полюсом иной полярности (от северного полюса N перешли к южному полюсу S). При таком положении проводников витка под полюсами их ЭДС суммируются и создают ЭДС одного витка. Витки в фазе соединены последовательно, поэтому сумма ЭДС витков создает ЭДС данной фазы (на клеммах U1-U2), равную Е<sub>ф</sub>. Первая фаза (U1-U2) обмотки статора под полюсом размещена в двух пазах, поэтому из паза №7 переходим по *l*<sup>л</sup> | (см. рис. 7) в паз №2. Из паза №2 по *l*<sup>л</sup> | переходим через  $y_1 = 6$  зубцов в паз №8. На выходе проводника из паза №8 закрепляем бирку с обозначением U2 (конца первой фазы). Направление тока в проводниках (1-2 и 7-8) под разными полюсами противоположно, оно показано стрелкой на проводе.

Схема укладки первой фазы в пазы сердечника статора получает вид: U1-1-7-2-8-U2.

Вторую фазу обмотки (V1-V2) укладываем в пазы сердечника аналогично: в пазах 3-4 – под полюсом N, в пазах 9-10 – под полюсом S, переход из паза в паз – на расстоянии  $y_1 = 6$  зубцов. Схема укладки второй фазы: V1-3-9-4-10-V2.

В третьей фазе направление тока обычно противоположное по отношению к первым двум фазам, поэтому обозначения концов третьей фазы меняем местами. Для третьей фазы под полюсом N предусмотрено два паза (пазы 5-6), под полюсом S, на расстоянии  $y_1 = 6$ , – тоже два паза (пазы 11-12).

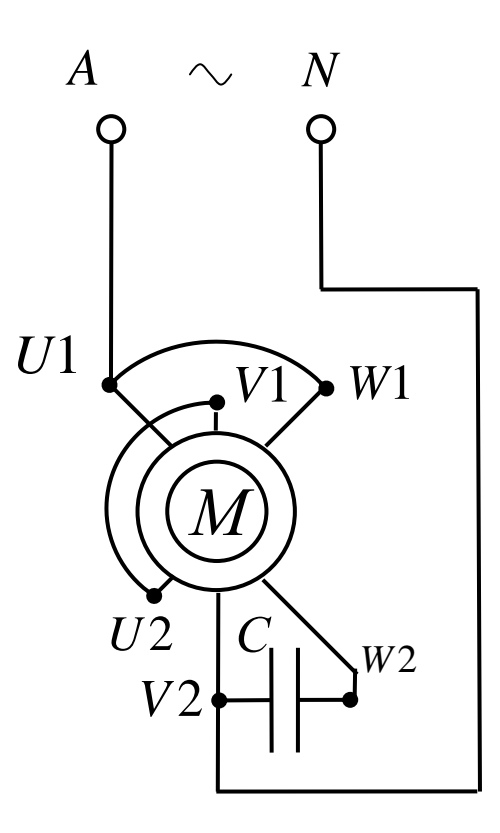

*Рисунок 7.1 – Схема включения двигателя в сеть*

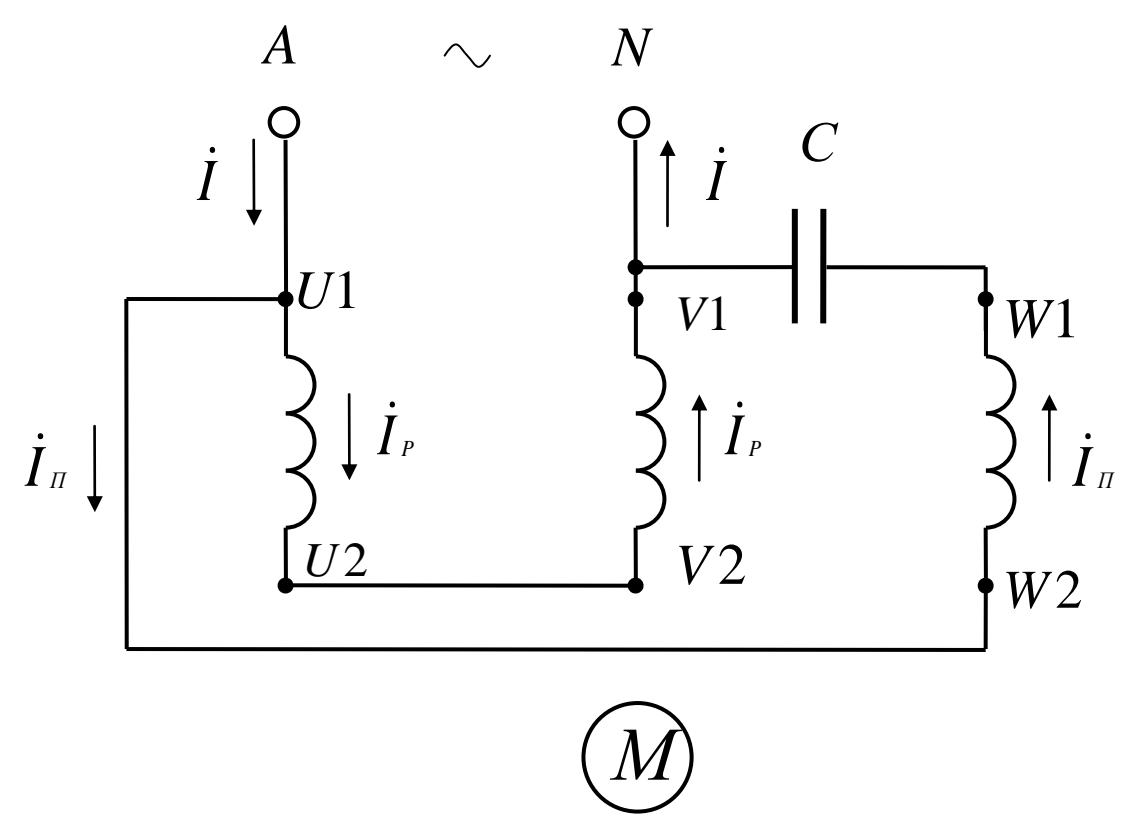

*Рисунок 7.2 – Токовые обмотки статора*

Схема укладки третьей фазы (W1-W2) получает вид: W2-5-11-6-12-W1.

На рис. 7.3 для простоты показан процесс монтажа фазных обмоток при их однослойном выполнении с диаметральным шагом  $(y_1 = \tau)$  и одним проводником в пазу  $(W_{\pi} = 1$  виток, одновитковая секция в обмотке). Обычно число витков в каждой катушке (секции) превышает единицу ( $W_s > 1$ ;  $W_s = 2...8$  витков). В таком случае переход из левого паза в правый (на расстояние  $y_1 = \tau$ ) проводится столько раз, сколько показано в числе витков: первая фаза U1 - U2, переход 1-5, затем 5-1, затем 1-5, получаем уже три витка в катушке; далее по схеме развертки - из паза 5 в паз 2; между пазами 2-6 переходим тоже 3 раза (W<sub>s</sub> = 3). Таким образом увеличивают число проводников в пазу, витков в катушках и в фазе обмотки, т.е. увеличивают  $E_{\phi}$ , зависящую от напряжения сети  $U_{\phi}$ .

3) Для расчета необходимой емкости **С** фазосдвигающего элемента (конденсатора) используем схему токовых цепей обмотки статора, приведенную на рис. 7.4. Она соответствует схеме, приведенной на рис. 6.1. Здесь две параллельных ветви: в одной из них последовательно включено две фазных обмотки (рабочая обмотка двигателя), их сопротивления –  $R_{\phi}$ ,  $X_{\phi}$ ,  $Z_{\phi}$ , ток  $I_{\phi}$ ; во второй включена третья фазная обмотка (W1-W2) и последовательно с ней конденсатор, сопротивления обмотки такие же  $(R_{\phi}, X_{\phi}, Z_{\phi})$ , ток в этой ветви I<sub>п</sub> (пусковая обмотка статора). Для создания вращающегося магнитного потока в магнитопроводе сердечника статора рабочая (две фазных обмотки) и пусковая обмотки сдвинуты в пространстве по окружности статора. С помощью конденсатора создается сдвиг на угол в 90° векторов тока  $\, \dot{\rm I}_{\scriptscriptstyle \rm P}$  $_{\tiny{\text{P}}}$  и  $\dot{\mathbf{I}}_{\tiny{\text{II}}}$  . Тем самым создается пусковой вращающий момент на валу конденсаторного однофазного двигателя.

Необходимую величину емкости найдем из векторной диаграммы токов и напряжений в цепях обмотки статора, представленной на рис. 7.5.

По известной активной мощности  $P_1$ , потребляемой двигателем из сети, находим ток I (см. рис. 7.4):  $P_1 = U_{\Phi}I\cos\varphi_1$ ,  $I = P_1 / U_{\Phi}\cos\varphi_1$ ; исходные данные для варианта №30 из табл. 7.1;  $P_1 = P_2/\eta = 650/0.63 = 1032 \text{ Br};$   $I = 1032/220 \cdot 0.75 = 6.25 \text{ A};$   $\cos \varphi_1 = 0.75;$ sin  $\varphi_1 = 0,6613$ ;  $\varphi_1 = 41^{\circ}24^{\circ}$ .

По первому закону Кирхгофа для узла А схемы (рис. 7.4) справедливо выражение:  $\dot{\mathbf{I}} = \dot{\mathbf{I}}_{\rm P} + \dot{\mathbf{I}}_{\rm II}$ . Так как векторы  $\dot{\mathbf{I}}_{\rm P}$  и  $\dot{\mathbf{I}}_{\rm II}$ перпендикулярны, то

$$
I = \sqrt{(\mathbf{I}_p)^2 + (\mathbf{I}_\Pi)^2} .
$$

Ограничиваем ток в пусковой обмотке:  $I_n = 1, 5I_p$  получаем

$$
I = \sqrt{I^2 \pi + (1.5 \cdot I_P)}^2 = \sqrt{3.25 \cdot I^2 \pi} = 1.8 \cdot I_n,
$$

где  $I_p = I/1,8 = 6,25/1,8 = 3,47$  А; тогда  $I_n = 1,5I_p = 1,5.3,47 = 5,2$  А. Проверяем I =  $\sqrt{I_n^2 + I_n^2}$  $\overline{I_p^2 + I_n^2} = \sqrt{(3.47)^2 + (5.2)^2} = 6.25$  A.

Для ветви рабочей обмотки находим:  $Z_p = U_\phi/I_p = 220/3.47 = 63.4$  Ом,  $Z_p = 2Z_\phi$ ;  $Z_{\phi} = Z_{p}/2 = 63{,}4/2 = 31{,}7$  Ом (см. рис. 7.4). При известном cos  $\varphi_1 = 0{,}75$  находим соотношение активного и реактивного сопротивлений в рабочей обмотке: из треугольника сопротивлений (стороны Z<sub>p</sub>, R<sub>p</sub>, X<sub>p</sub>) R<sub>p</sub> = Zpcos  $\varphi_1 = 63, 4 \cdot 0, 75 = 47, 6 \text{ Om}$ ;  $R_p = 2R_\phi$ ;  $R_\phi = R_p/2 = 47,6/2 = 23,8$  Ом; из схемы соединений  $\hat{X_p} = Z_p \sin \varphi_1 = 63,4.0,6613 = 41,9$  Om;  $X_{\varphi} = X_p/2 = 41,9/2 = 20,95$  Om;  $X_p = 2X_{\varphi}$ .

Так как фазы обмотки статора выполнены одинаково, то пусковая обмотка имеет такие же значения сопротивлений  $(Z_{\phi}, R_{\phi}, X_{\phi})$ , что и части рабочей обмотки.

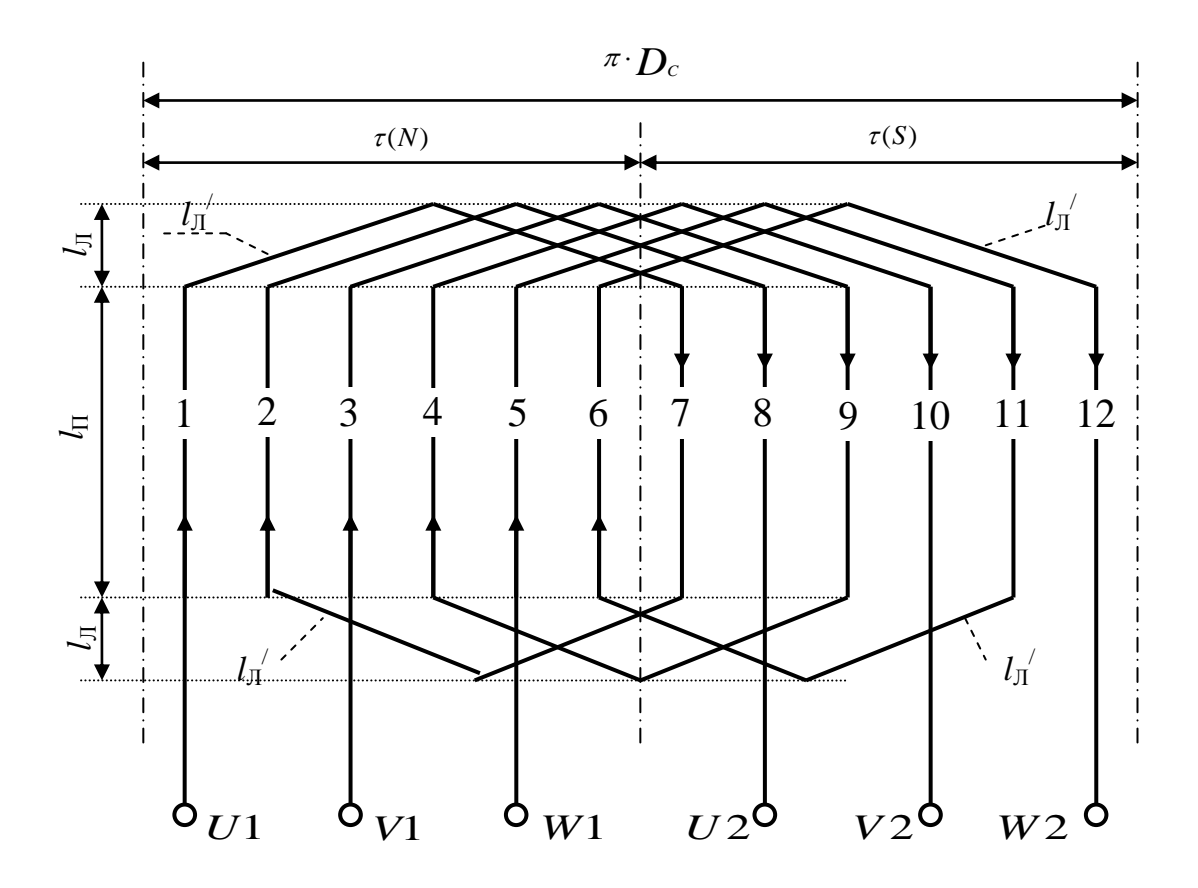

*Рисунок 7.3 – Развернутая схема фазных обмоток статора*

Построение векторной диаграммы токов и напряжений для обмоток статора начинаем с выбора масштабов: для векторов тока – m<sub>i</sub> = 0,5 А/мм; для векторов напряжения –  $m_u = 5 B/m$ м. Один из векторов проводим произвольно (горизонтально) – это общий параметр для обеих ветвей: при параллельном соединении напряжение $\,U_{\,\varPhi,\,n}$ при ٠ последовательном – ток. Горизонтально из точки О проводим вектор  $\dot{\mathbf{U}}_{\Phi}$ : в масштабе напряжений он составляет  $U_{\phi} = 220/5 = 44$  мм. Вектор тока  $\dot{\mathbf{I}}_{\text{P}}$  $_{\textrm{\tiny{P}}}$  отстает от вектора  $\,\dot{\mathrm{U}}_{\textrm{\tiny{D}}}$  на угол  $\varphi_1 = 41^{\circ}24^{\mathsf{I}}$ . Вращение векторов вокруг оси О принято против часовой стрелки с угловой скоростью ω = 2πf1. Ветвь рабочей обмотки носит активно-индуктивный характер, в ней ток  $\mathrm{\dot{I}_P}$  $_{\textrm{\tiny{P}}}$  отстает от напряжения  $\,\dot{\mathrm{U}}_{\scriptscriptstyle{\Phi}}$  $\boldsymbol{U}_{\Phi}$ . Из точки О проводим вектор  $\dot{\mathbf{I}}_{\text{P}}$ **P**: **B** масштабе токов  $I_p = 3{,}47/0{,}5 = 6{,}94$  мм. Емкость подбираем так, чтобы вектор  $\dot{I}_\text{II}$  был масштабе токов  $I_{\text{n}} = 5,2/0,5 = 10,4$  мм; проводим  $I_{\text{n}}$ п перпендикулярно вектору  $\dot{\mathbf{I}}_{\rm P}$ . Сложив полученные векторы, получаем  $\dot{\mathbf{I}} = \dot{\mathbf{I}}_P + \dot{\mathbf{I}}_q$ . В масштабе вектор I = 6,25/0,5 = 12,5 мм. Для контура «сеть пусковая обмотка» справедливо уравнение:  $\dot{\mathbf{U}}_{\Phi} = \dot{\mathbf{I}}_{\Pi}$   $\mathbf{R}_{\Phi} + \dot{\mathbf{I}}_{\Pi}$   $\mathbf{X}_{\Phi} + \dot{\mathbf{I}}_{\Pi}$   $\mathbf{X}_{\text{C}}$ (по второму закону Кирхгофа). Из точки О проводим вектор  $\dot{\boldsymbol{I}}_{\pi}$  $\frac{1}{\mu}$  перпендикулярен вектору  $\dot{I}_P$ . Сложив перечисленные векторы, мы получаем вектор напряжения сети и находим один неизвестный вектор  $\mathbf{I}_\text{\tiny{II}}\ \ \mathbf{X}_\text{\tiny{C}}$ . Выражаем уже известные векторы, входящие в уравнение:  ${\bf I}_{\rm II} \quad {\bf R}_{\Phi} =$  5,2·23,8 = 123,8 В; в масштабе напряжений  $I$  *п*  $R_{\rm \Phi}$  = 123,8/5 = 24,8 мм;

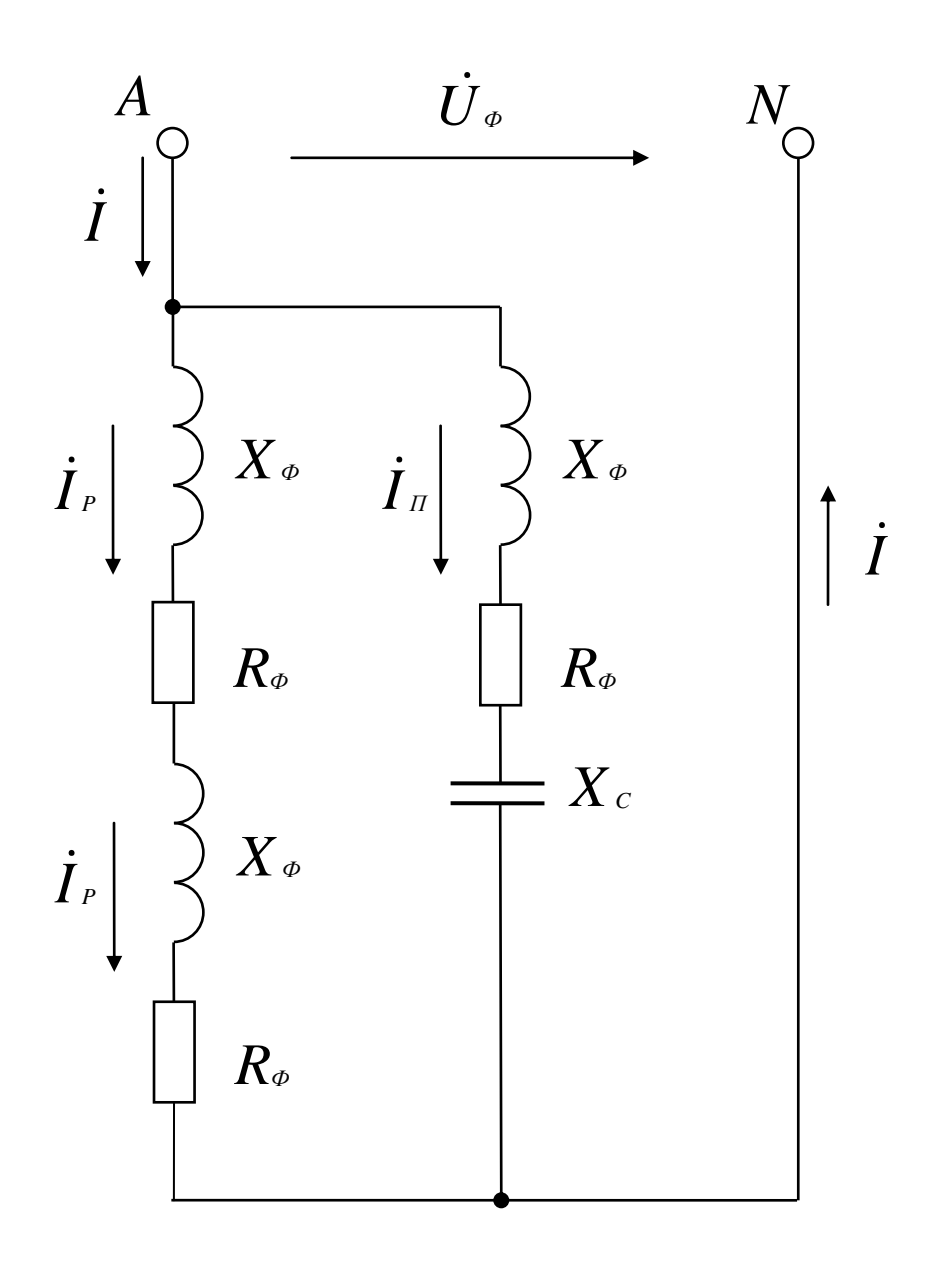

Рисунок 7.4 – Токовые иепи обмоток статора

 $I_n X_{\infty} = 5,2.20,95 = 108,94$  B; в масштабе напряжений  $I_n X_{\infty} = 108,94/5 = 21,8$  мм. По направлению вектора  $\dot{\mathbf{I}}_{\scriptscriptstyle{\text{II}}}$  из точки О откладываем вектор  $\dot{\mathbf{I}}_{\scriptscriptstyle{\text{II}}}$   $\mathbf{R}_{\scriptscriptstyle{\Phi}}$ .

Вектор  $I_{\Pi}$   $X_{\Phi}$  откладываем от конца вектора  $I_{\Pi}$   $R_{\Phi}$  под углом 90° в сторону опережения (по вращению векторов). Из конца вектора  $\dot{I}_{\scriptscriptstyle \rm II}$ :  $X_{\scriptscriptstyle \Phi}$  параллельно ему, но в противоположную сторону, проводим вектор  $\dot{I}_{\scriptscriptstyle \rm II}$   ${\rm X}_{\scriptscriptstyle \rm C}$ . Этот вектор соединяет конец вектора  $\dot{I}_{\scriptscriptstyle \rm II}$   ${\rm X_{\scriptscriptstyle \Phi}}$  с концом вектора  $\dot{{\rm U}}_{\scriptscriptstyle \Phi}$  (по уравнению).

На чертеже, т.е. в масштабе напряжений, этот вектор составил  $I_{\Pi}$ ·m<sub>i</sub>= 56 мм, отсюда падение напряжения  $I_{\text{II}} \cdot X_{\text{I}} = 56.5 = 280 \text{ B}$ . Вычисляем емкость конденсатора:
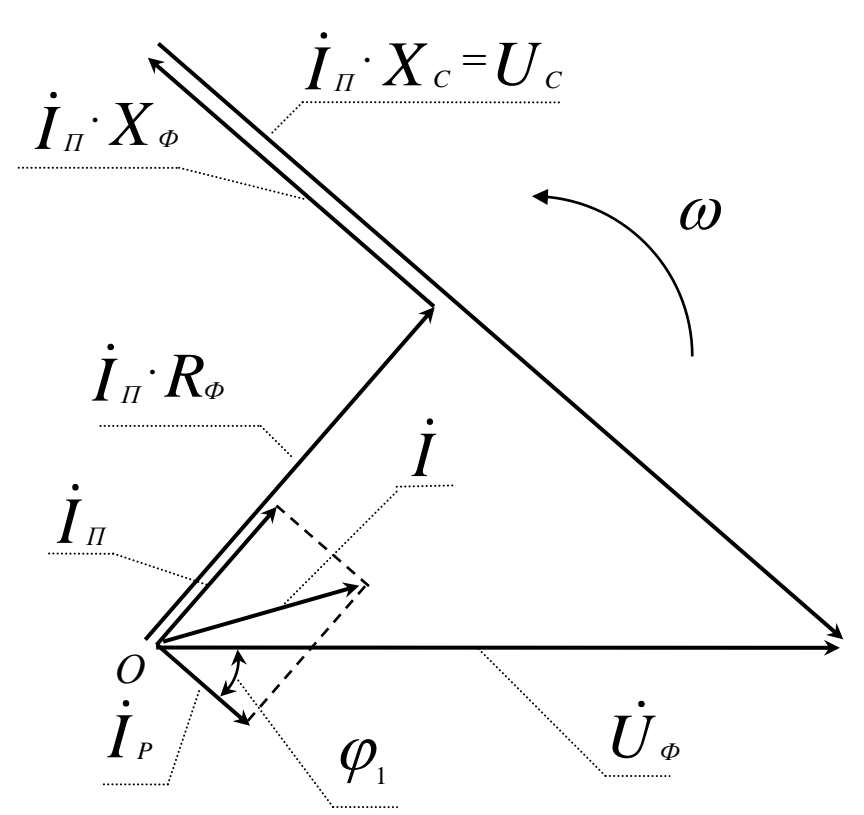

Рисунок 7.5 – Векторная диаграмма токов и напряжений статора

 $X_c = 1/2\pi f_1 C$ ;  $C = 1/2\pi f_1 X_c$ ;  $\dot{I}_{\Pi} \dot{X}_{\Phi} = 56.5 = 280 B$ ;  $X_c = 280/I_{\Pi} = 280/5$ ,  $2 = 53.8 O$ M;  $C = 106/2.3$ ,  $14.50.53$ ,  $8 = 59$  MK $\Phi$ .

Из каталога выбираем конденсатор типа Э92-0,45-50 (рабочая частота 50 Гц) емкостью 60 мкФ на рабочее напряжение 450 В. Такие электролитические конденсаторы применяют для однофазных асинхронных двигателей. Стандартное рабочее напряжение у этих конденсаторов может быть 300 В, 450 В, 600 В. Для нашей схемы: действующее напряжение конденсатора составляет  $U_c = 280 B$ , а максимальное - 280 1,41 = 394 B. Выбираем ближайшее большее – 450 В с учетом синусоидального закона ( $U_m = \sqrt{2} U_1$ ).

4) Определяем параметры обмоточного провода. Длину провода, необходимого для укладки одной фазы в пазы сердечника статора, найдем из схемы развертки (см. рис. 7): измеряем среднюю длину одного витка l<sub>cp</sub> с учетом масштаба чертежа, на одну фазу требуется провод длиной  $l = l_{cp} W_{\phi}$ ; число витков в фазе мы нашли по заданной величине  $E_{\phi}$ ;  $l_{cp} = 2l_{\pi} + 2l_{\pi}$ . Активное сопротивление фазной обмотки:  $R_{\phi} = \rho_M l_{\phi}/F_{\pi}$ , удельное сопротивление медного провода  $\rho_M = 1.75$  Ом мм<sup>2</sup>/м = 1.75 10<sup>6</sup> Ом м. Площадь поперечного сечения токопроводящей жилы найдем следующим образом:  $F_{\pi} = I / j$  мм<sup>2</sup>, где допустимая плотность тока  $j = 4.5...6.5$  А/мм<sup>2</sup>. Для пусковой обмотки  $F_n = 5.2 / 6 = 0.87$  мм<sup>2</sup>. Из каталога обмоточных проводов выбираем провод марки ПЭТВ-2. По данным табл. 7.2 принимаем фактические размеры стандартного провода:  $F_n = 0.883$  мм<sup>2</sup>, диаметр неизолированного провода  $d_n = 1,06$  мм, диаметр изолированного провода - 1,14 мм. Зная длину проводника фазной обмотки  $l_{\Phi} = l_{\rm cp} W_{\Phi}$ , находим ее активное сопротивление, Ом:  $R_{\Phi} = \rho_{\rm M} l_{\Phi} / F_{\rm n}$ . Массу меди в проводнике одной фазы то определяем через плотность меди (8900 кг/м<sup>3</sup>) и ее объем  $V_{\phi} = (\pi(d_n)^2 l_{\Phi})/4$ , т.е. масса меди в статоре m<sub>M</sub> = 3.8900V<sub> $\phi$ </sub> (так как фазы у нас три, то m = 3). Массу определяют, чтобы найти общую массу изготовленной машины (важный показатель качества проектирования - отношение массы машины к ее мощности). По известной массе можно оформить заказ на необходимое количество обмоточного провода. В каталоге может быть указана масса на единицу длины (килограмм на километр) изолированного провода, что позволяет осуществить заказ по необходимой массе или длине

провода. При проектировании машины индуктивное сопротивление фазной обмотки  $X_{\phi}$ находят по эмпирической формуле. Если машина изготовлена и имеется в наличии, то сопротивление фазной обмотки находят методом амперметра и вольтметра: полное сопротивление каждой обмотки определяем на переменном токе  $Z_{\phi} = U/I$ , активное сопротивление на постоянном токе, а индуктивное вычисляем как  $X_{\phi} = \sqrt{Z_{\phi}^2 - R_{\phi}^2}$ . Тогда из векторной диаграммы находим необходимую емкость фазосдвигающего элемента по фактическим параметрам.

### **8 МИКРОДВИГАТЕЛИ ПОСТОЯННОГО ТОКА С МАГНИТОЭЛЕКТРИЧЕСКИМ ВОЗБУЖДЕНИЕМ**

#### **8.1 Особенности микродвигателей постоянного тока с магнитоэлектрическим возбуждением**

Двигатели постоянного тока малой мощности (от 10 до 600 Вт) находят широкое применение: в электроприводе транспортных средств для дистанционного управления отдельными частями сложного механизма (в самолетах, на морских судах, космических кораблях и станциях, в ракетах); в компьютерах и счетно-решающих устройствах, детских игрушках; в электромеханических системах автоматических устройств (в автоматике). Режим работы у этих двигателей обычно кратковременный (S2) или повторнократковременный (S3), реже – продолжительный (S1). Их применение в системах автоматики обусловлено хорошими пусковыми свойствами (велик пусковой момент, мало время разгона), малой массой и моментом инерции. Рабочий период при этом составляет от 1 до 5 мин. Имеет место частое реверсирование (сервисные устройства транспортных средств – поднять антенну, опустить ее, повернуть зеркало обзора влево - вправо). С увеличением рабочей частоты вращения ротора снижаются габариты (D<sub>c</sub>, l<sub>c</sub>) и масса всего двигателя  $(P = M \cdot \omega, M = F_{3M}R_3)$ , поэтому выпускают высокоскоростные микродвигатели с частотой вращения ротора до 10000 [мин -1 ]. Рабочее напряжение обмотки якоря: 6 ; 12 ; 27 ; 36; 110; 220 В. Пуск в ход безреостатный, величина пускового тока ограничена  $(I_n / I_n)$  $= 2...3$ ) за счет высокого сопротивления обмотки якоря  $(R_a = \rho l / F_n)$  при малой площади поперечного сечения провода  $(F_n = \pi d_n^2/4)$ . Кратность пускового момента сохраняется высокой  $(M_n/M_n = 4...5)$ . Электромеханическая постоянная  $(T_m = J_n \omega H / M_n)$ , определяющая время разгона ротора  $(t_p = 3T_m)$  с присоединненным к валу механизмом  $(J_n = GD^2/4g)$ , составляет не более 0,1…0,12 c, в компьютерах – менее 0,1 c. Отношение частоты вращения ротора на холостом ходу ( $n_0 = U/C_e\Phi$ ) к частоте вращения  $n_{\rm H}$  при номинальной механической нагрузке на валу ( $M_c = M_H$ )  $n_0/n_H = 1, 1...1, 3$ . Частота вращения ротора на холостом ходу не связана жестко с числом пар полюсов р и частотой напряжения сети f, как это имеет место в машинах переменного тока  $(n_1 = 60f_1/p)$ . У двигателей постоянного тока может быть получена любая достаточно высокая частота вращения ротора (в зависимости от величины магнитного потока, созданного в магнитной цепи обмоткой возбуждения  $\Phi = I_{\rm B}W_{\rm B}/\Sigma R_{\rm M}$  или постоянными магнитами). Задача двигателя – быстро, надежно, автоматически отработать перемещение части механизма, предусмотренное технологическим процессом.

В задаче №3 рассматривается двигатель постоянного тока малой мощности с возбуждением от постоянных магнитов (ДПМ). За счет применения постоянных магнитов:

–упрощается конструкция (не нужна обмотка возбуждения на сердечниках главных полюсов и источник для ее питания);

–снижаются габаритные размеры (по диаметру статора);

–повышается КПД (нет потерь мощности в обмотке возбуждения  $\Delta P_B = U_B I_B = 0$ );

–снижается температура корпуса двигателя.

Обычный сплав для изготовления постоянных магнитов состоит из: 25% никеля, 10% алюминия, 65% железа. Индукция под полюсом ,Тл, составляет  $B_{\delta} = 0.65B_r$ , где остаточная индукция в материале сердечника полюса составляет  $B_r = 0, 4...1, 23$  Тл. В расчетах магнитной цепи принимают  $B_{\delta} = 0.25...0.8$  Тл в зависимости от материала сплава. Принципы проектирования микродвигателя такие же, как при проектировании двигателей средней и большой мощности. Особенности проектирования заключены в соотношениях отдельных параметров и обусловлены малыми габаритами машины.

#### **8.2 Проектирование микродвигателей постоянного тока с магнитоэлектрическим возбуждением**

В табл.8.1 приведены исходные данные к задаче №3 для всех вариантов от 1-го до 30 го. Некоторые параметры двигателей являются общими для всех тридцати вариантов задачи. К общим параметрам относятся: тип двигателя – ДПМ (двигатель с постоянными магнитами); принципиальная схема включения двигателя в сеть (рис. 8.1); схема замещения цепи обмотки якоря (рис. 8.2; устройство петлевой или волновой обмоток ротора (якоря, рис. 8.3 и 8.4); индукция в воздушном зазоре  $B_{\delta} = 0.5...0.8$  Тл; допустимая плотность тока в обмоточном проводе  $j = 4, 5...5, 5$  А/мм<sup>2</sup>.

На рис. 8.1 показана принципиальная схема включения двигателя в сеть постоянного тока. Здесь клеммы обмотки якоря(ротора) А1-А2 подключены к сети постоянного тока без добавочного пускового реостата  $(R_n = R_n = 0)$ . Вместо обмотки возбуждения ротор М охватывает постоянный магнит (возбуждение магнитоэлектрическое).

Расчетная схема якорной цепи представлена в виде схемы замещения на рис. 8.2 Здесь обмотка (ротора) заменена ЭДС  $E_a$  (в вольтах), возникающей в этой обмотке при ее вращении в поле постоянных магнитов, и активным сопротивлением  $R_a$  (в омах) этой же обмотки.

При заданных исходных данных (см. табл. 8.1) необходимо:

1) рассчитать параметры простой петлевой (для вариантов 1…15 в табл. 8.1) простой волновой (для вариантов 16 …30 в табл. 8.1) обмоток якоря, необходимые для ее монтажа в пазах сердечника ротора;

2) сделать чертеж развернутой схемы двухслойной обмотки якоря с описанием технологического процесса укладки обмоточных проводников в пазы сердечника ротора;

3) определить параметры обмоточного провода, необходимого для монтажа обмотки якоря при заданной мощности двигателя;

4) рассчитать некоторые параметры обмотки якоря и двигателя с учетом исходных данных.

1) У микродвигателей как и у двигателей большой мощности, применяют в основном два типа обмоток якоря: простую петлевую, простую волновую. На рис. 8.3 показано устройство петлевой обмотки якоря, на рис.8.4 – волновой обмотки.

Отличительной особенностью этих обмоток является следующее:

- число пазов Z в сердечнике ротора при выполнении петлевой обмотки должно быть целое и четное;

- при выполнении волновой обмотки – целое и нечетное;

- секция обмотки, состоящая из одного или нескольких витков ( $W_s = 1...8$  витков) по форме напоминает петлю или волну;

- геометрическая форма секции определяет отличия в шагах обмотки по пазам ротора (у, у<sub>1</sub>, у<sub>2</sub>) и коллекторным пластинкам  $(V_{\kappa})$ ;

- волновую обмотку применяют при повышенном напряжении, а петлевую – при повышенном токе в обмотке якоря; число параллельных ветвей (2а) в волновой обмотке

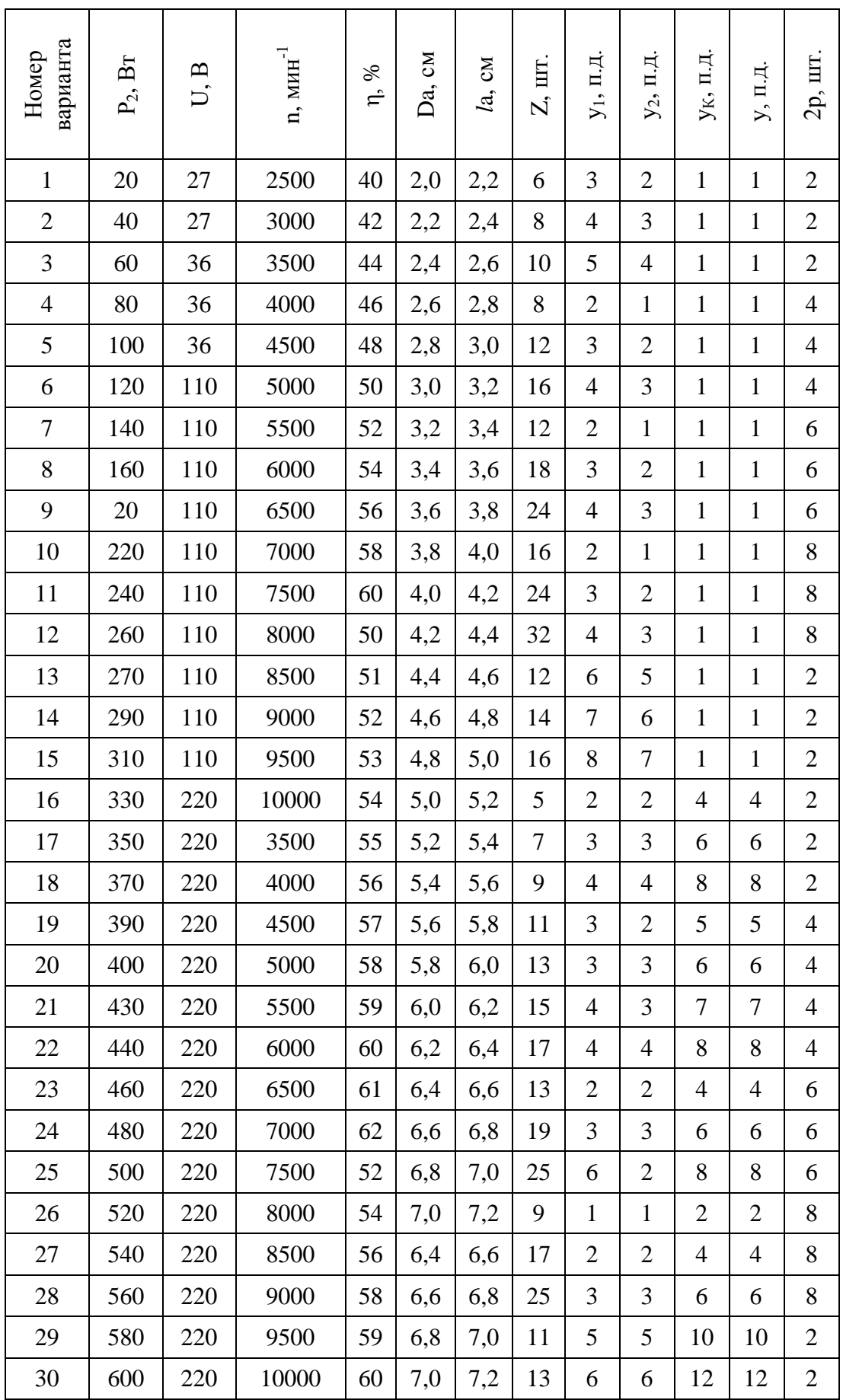

# *Таблица 8.1 – Исходные данные к двигателям типа ДПМ.*

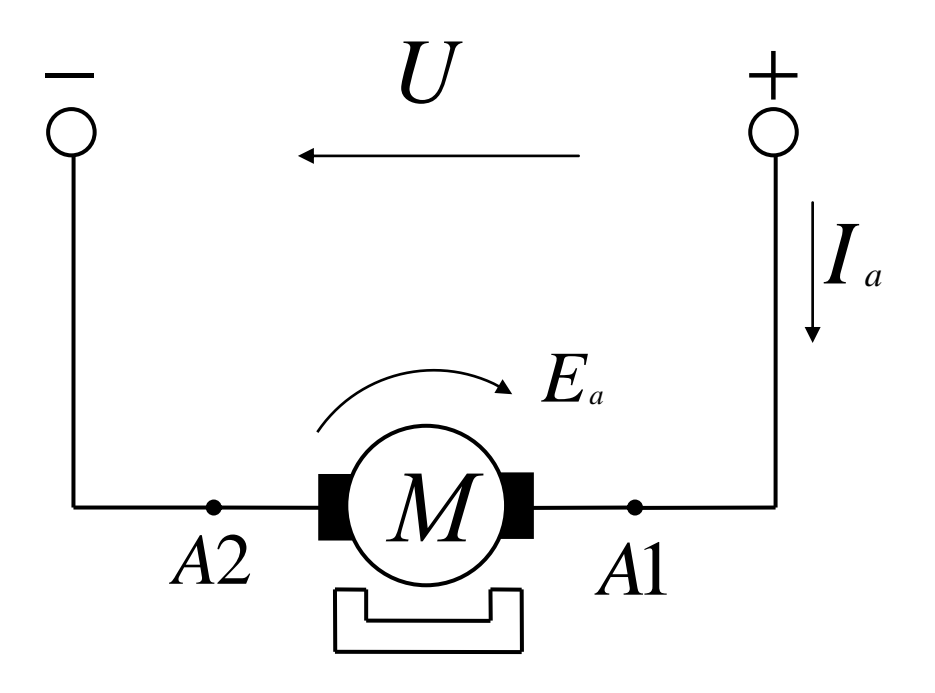

Рисунок 8.1 – Схема подключения двигателя к сети

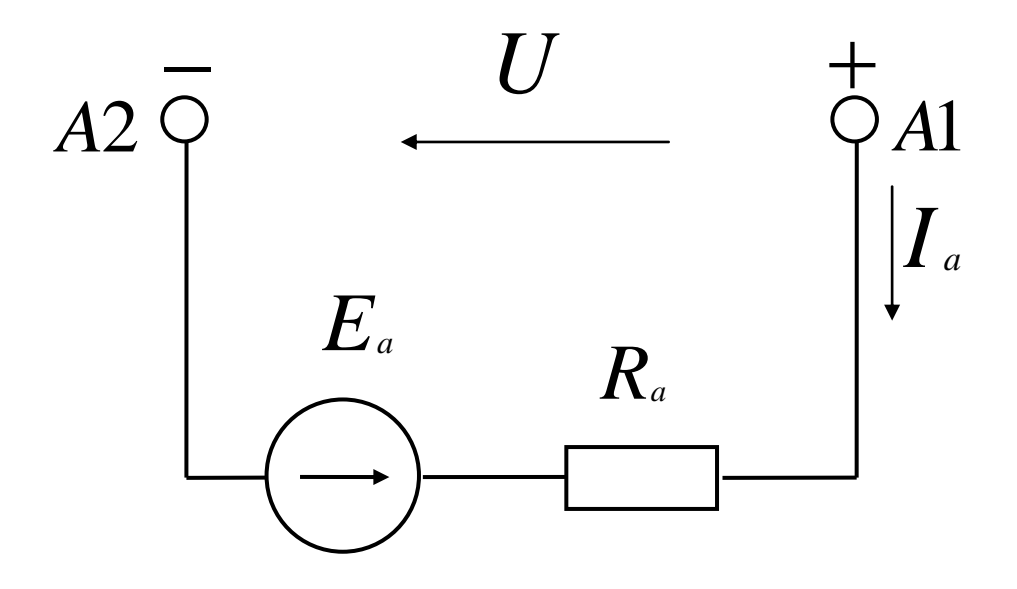

Рисунок 8.2 - Схема замещения цепи обмотки якоря

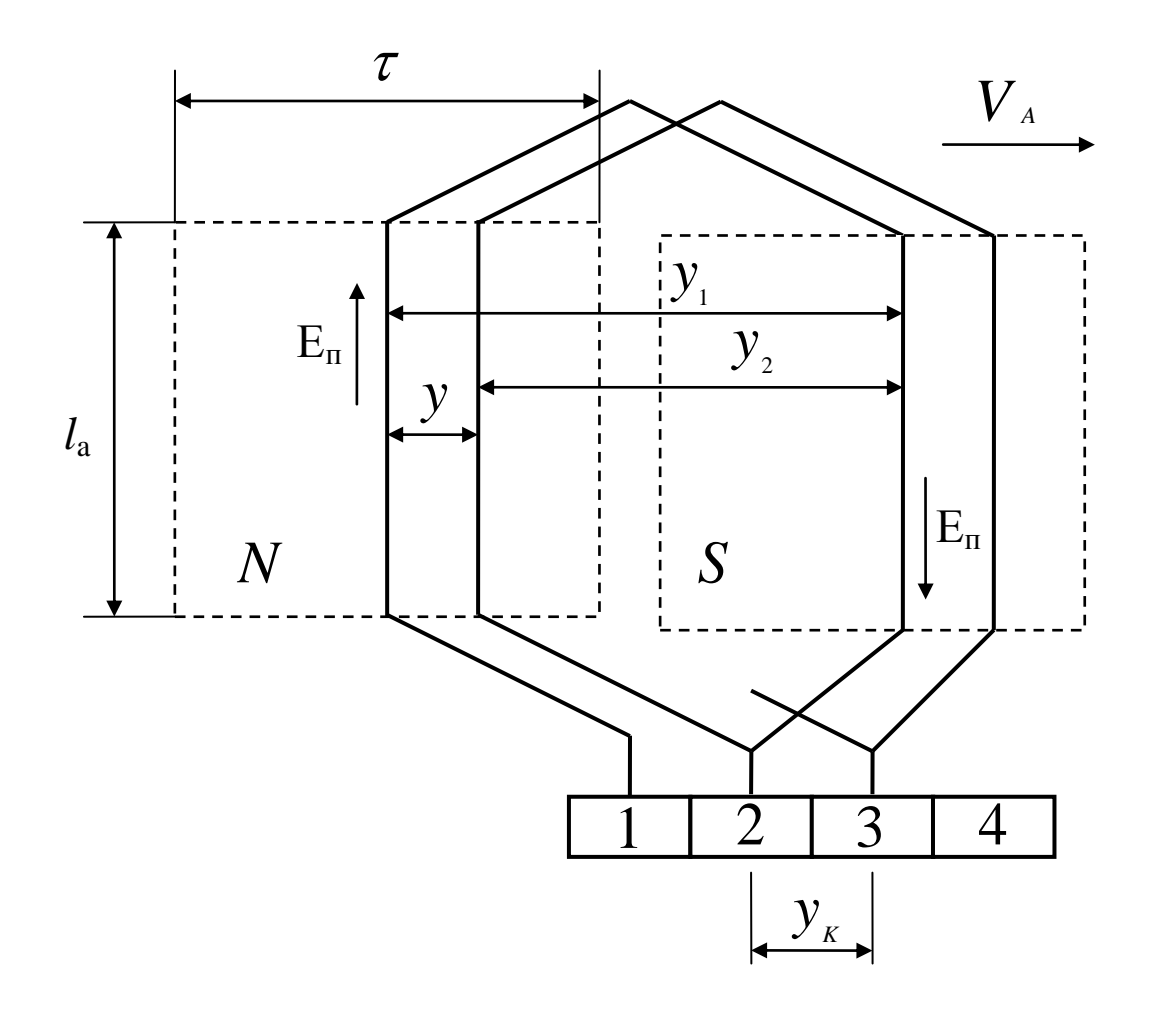

*Рисунок 8.3 – Устройство петлевой обмотки якоря*

всегда равно двум (2а = 2, а = 1 пар. ветвей), а в петлевой обмотке оно зависит от числа главных полюсов (2p) на статоре (2a = 2p, a = p – пар полюсов);

- число щеткодержателей (в нем может быть от одного до трех щеток по оси коллектора), устанавливаемых на рабочей поверхности коллектора  $(\pi D_k)$ , при петлевой обмотке равно числу главных полюсов на статоре (следует заметить, что дополнительные полюса на статоре у микромашин не устанавливают); число щеткодержателей при волновой обмотке равно двум, но чаще всего (при 2р > 2) устанавливают полный комплект щеткодержателей (2р).

По петлевой обмотке (см. рис. 8.3): длина проводника в пазу ротора, мм,  $l_n = l_a$ ; ширина витка  $y_1 = \tau$  равна полюсному делению  $\tau = \pi D_a/2p$  мм, где  $D_a$  – диаметр (ротора) якоря; виток содержит два проводника (левый и правый), размещенных на расстоянии  $y_1$ (пазовых делений) под полюсами разной полярности (N и S); проводники витка соединены последовательно, ЭДС витка  $E_B$  равна сумме ЭДС обоих проводников,  $E_B = E_\text{n} + E_\text{n} = 2E_\text{n}$ ; при  $W_s$  витков в секции  $E_s = 2 W_s E_n - 3\pi C$  между соседними коллекторными пластинами (№ 1 и  $N<sub>2</sub>$  2),  $V<sub>a</sub>$  – направление перемещения пазов ротора относительно полюсов статора и линейная скорость их перемещения. Шаги петлевой обмотки (см. рис. 8.3):  $v_1$ - первый частичный шаг, расстояние между начальной и конечной стороной витка (секции), выраженное в пазовых делениях (пазах, зубцах);  $y_2$  – второй частичный шаг, расстояние между начальной стороной следующего витка (секции) и конечной стороной предыдущего витка (секции), выраженное в пазовых делениях (пазовое деление включает суммарную ширину паза и зубца, измеренную по внешней поверхности ротора); у – результирующий шаг, расстояние между начальной стороной предыдущего витка и начальной стороной следующего по схеме витка(пазовых делений);  $y_k$ - шаг по коллектору, выраженное в

коллекторных делениях, расстояние между коллекторными пластинами, к которым присоединено начало и конец секции.

По волновой обмотке (см. рис. 8.4): длина пазовой части витка (в миллиметрах)  $l_n = l_a$ ; ширина витка  $y_1 = \tau$  при  $\tau = \pi D_a/2p$ ; направление перемещения проводников ротора относительно полюсов статора показано стрелкой с линейной скоростью  $V_a = \pi D_a n/60$ ; ЭДС витка Е<sub>в</sub> равна сумме ЭДС двух проводников  $E_B = 2E_{\pi}$ ; ЭДС секции  $E_s$  при  $W_s > 1$ , измеряемая между коллекторными пластинами на расстоянии  $y_{k}$ , составляет  $E_{s} = 2W_{s}E_{\pi}$ ; проводники витка размещены на расстоянии  $y_1 = \tau$  под полюсами (N и S) разной полярности, поэтому их ЭДС  $E_n$  суммируются; наименование шагов ( $y_1, y_2, y, y_k$ ) такое же как в петлевой обмотке; при определении шага по коллектору коллекторное деление включает суммарную ширину коллекторной пластины и толщину изоляционной прокладки.

2) Рассмотрим пример расчета и выполнения простой петлевой обмотки якоря. Тип обмотки – простая петлевая двухслойная с диаметральным шагом. Исходные данные: Z = 4;  $2p = 2$ ; число коллекторных пластин К коллектора равно числу секций S обмотки и числу пазов Z сердечника ротора,  $K = S = Z$  (целое и четное число);  $y_1 = Z/2p = 4/2 = 2$  паз. дел.;  $y = 1$  паз. дел.;  $y_k = 1$  кол. дел.;  $y_2 = y_1 - y = 2 - 1 = 1$  паз. дел.. На рис. 8.5 дана развернутая схема этой обмотки: длина развертки πD<sup>a</sup> ; ширина развертки *l*<sup>a</sup> с добавлением выступания лобовых частей  $l_{\text{n}}$ , то есть  $(l_{\text{a}} + 2l_{\text{n}})$ ; длина  $l_{\text{n}} = 0.2l_{\text{a}}$  в передней и задней лобовых частях обмотки; передние лобовые части обмотки подсоединяют к пластинам коллектора (внизу, здесь  $K = 4$ ); длина окружности ротора  $\pi D_a$  разделена на Z равных частей; в пазах 1-4 размещены верхний слой обмотки (сплошная линия) и нижний слой этой обмотки (пунктирная линия); щетки на коллекторе (от них отведены А1 и А2) размещены по оси полюсов статора (посредине полюса τ/2).

 Процесс укладки проводников обмотки в пазы сердечника ротора: в паз 1 укладываем левую сторону первой секции в верхнем слое; начало секции соединяем с первой коллекторной пластиной (временно закрепляют, а позже припаивают к пластине); из первого паза переходим в третий  $(y_1 = 2, 1 + 2 = 3)$  с изгибом лобовой части секции по  $l_n$ ; правую сторону секции присоединяем ко второй коллекторной пластине, а укладываем ее в нижнем слое паза (пунктирная линия); от второй коллекторной пластины переходим во второй паз (верхний слой), здесь уложена левая сторона второй секции, ее конец присоединяем к третьей коллекторной пластине; от третьей пластины коллектора переходим в третий паз (верхний слой); из третьего паза переходим в первый паз (в нижний слой, переход по  $1'$  справа, вход в первый паз слева по  $1'$ ); правую сторону секции, расположенную в нижнем слое первого паза, присоединяем к четвертой пластине коллектора (слева внизу); от четвертой пластины коллектора переходим в верхний слой четвертого паза (слева по 4); из четвертого паза по 2 (справа вверху) переходим в нижний слой второго паза, конец этой секции присоединяем к первой пластине. Процесс укладки завершен, мы обошли весь ротор по длине его окружности  $\pi D_a$  и вернулись к первой пластине; щетки размещаем на коллекторе напротив середины ширины полюса, отводы А1 и А2 от щеток выводим в клеммную коробку выводов двигателя.

Рассмотрим пример расчета и выполнения простой волновой обмотки якоря.

Тип обмотки – простая волновая двухслойная с диаметральным шагом. Исходные данные:  $Z = 9$ ;  $2p = 4$ ;  $K = S = Z = 9$  шт;  $y_1 = Z/2p \pm \varepsilon = 9/4 - 1/4 = 2$  паз. дел.;  $y = (Z \pm 1)/p = (9-1)/2 = 4$  паз. дел.  $y_2 = y - y_1 = 4 - 2 = 2$  паз. дел.  $y_k = (K \pm 1)/p = (9-1)/2 = 4$  $y_2 = y - y_1 = 4 - 2 = 2$  паз. дел.  $y_k = (K \pm 1)/p = (9 - 1)/p$  $1/2 = 4$  кол. дел..

На рис. 8.5 дана развернутая схема этой обмотки: длина развертки  $\pi D_a$ ; ширина развертки  $(l_a + 2l_a)$ ; длина  $l_a = 0.2 l_a$  в передней и задней лобовых частях обмотки; передние лобовые части обмотки подсоединяют к пластинам 1-9 коллектора, то есть  $K = 9$ ; длина окружности  $\pi D_a$  разделена на Z = 9 равных частей, а также на 4 $\tau$  равных частей (2 $p = 4$ ),  $\tau = \pi D_a/2p$ .

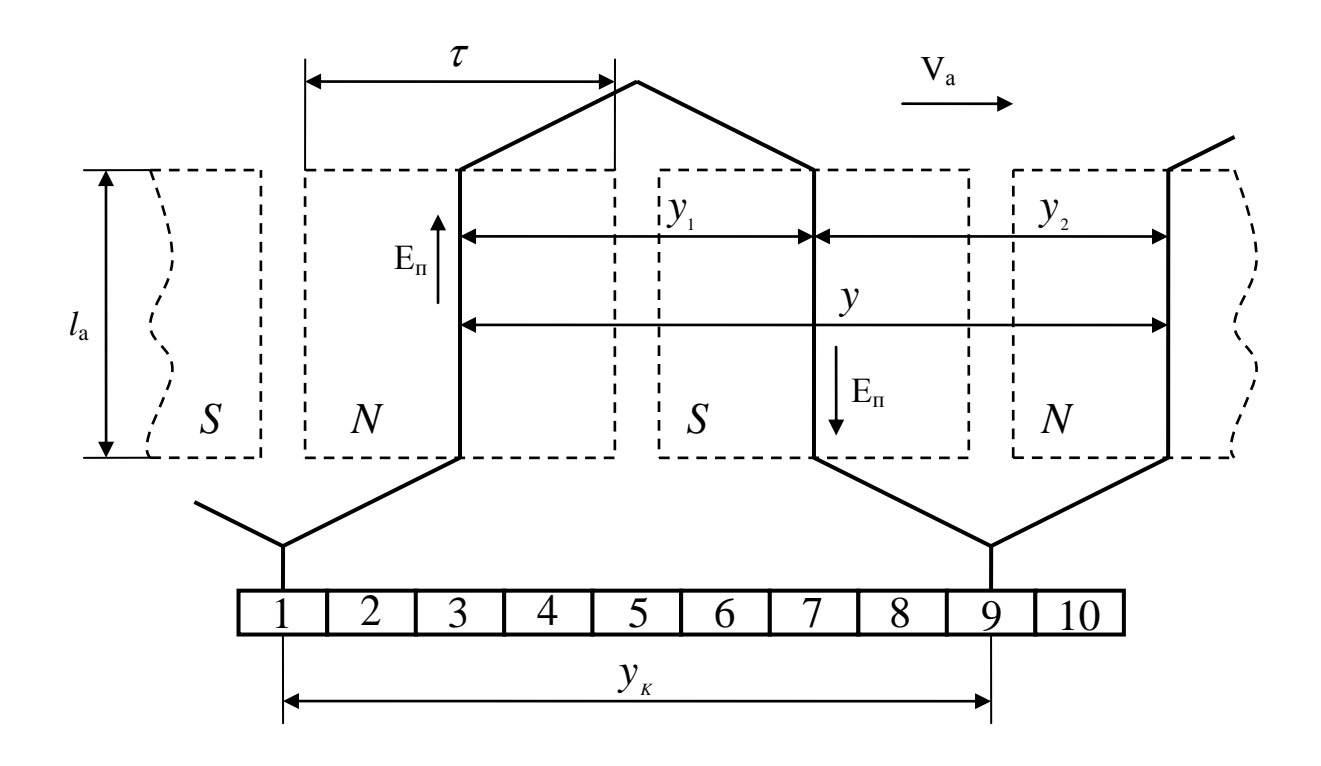

*Рисунок 8.4 – Устройство волновой обмотки якоря*

В пазах сердечника одна сторона секции размещена в верхнем слое (сплошная линия), а вторая – в нижнем слое (пунктирная линия); щетки на коллекторе (2р шт.) размещены против середины каждого из полюсов (против τ/2); положительные щетки соединены и дают начало якорной обмотки А1, отрицательные – второй конец А2.

Процесс укладки проводников (секции) обмотки в пазы сердечника ротора: левую сторону первой секции кладем в первый паз (верхний слой), конец секции присоединяем к первой пластине коллектора (она левее первого паза на расстояние  $y_2 / 2 = 2/2 = 1$  пазовое деление, размещена напротив девятого паза); из первого паза переходим по лобовой части *l*<sup>л</sup> | (задней лобовой) в третий паз  $(y_1 = 2, 1+2 = 3$  паз. дел.), но в нижний слой (пунктирная линия); из третьего паза переходим по *l*<sup>л</sup> (передняя лобовая часть) к пятой коллекторной пластине ( $y_K = 4$ ,  $4+1 = 5$  кол. дел.); из третьего паза через пятую пластину переходим в пятый паз  $(y_1 = 2, 3+2 = 5$  паз. дел.), но в верхний слой паза (сплошная линия); из пятого паза переходим в седьмой паз (нижний слой); из седьмого паза переходим к девятой пластине; из седьмого паза переходим через девятую пластину в девятый паз  $(y_1 = 2, 7+2 = 9$  паз. дел.) к нижнему слою паза (переход 9<sup>/</sup> справа, а затем 9<sup>/</sup> слева – вход в девятый паз); из девятого паза переходим во второй паз  $(y_1 = 2, 9 - 1 - 2)$  к его верхнему слою, затем – к четвертой пластине; от четвертой коллекторной пластины – в нижний слой четвертого паза  $(y_1 = 2$ ,  $2+2 = 4$  паз. дел.); из четвертого паза переходим в верхний слой шестого паза, а затем – к восьмой пластине; из шестого паза через восьмую пластину – в нижний слой восьмого паза; из восьмого паза – в нижний слой первого паза (переход  $1'$  справа, затем слева  $1'$  входит в первый паз на нижнем слое); из первого паза через третью пластину – в верхний слой третьего паза; из третьего паза – в нижний слой пятого паза через заднюю  $l_n^{\prime}$ ; из пятого паза через седьмую пластину коллектора – в верхний слой седьмого паза (5 + 2 = 7); из седьмого паза через  $l_{\text{n}}$ <sup>'</sup> (заднюю) в девятый паз (в верхний слой, переход 9 без штриха – верхний слой); из девятого паза через вторую пластину – в нижний слой второго паза (9 –2 –2); из второго паза – в верхний слой четвертого паза; из четвертого паза через шестую пластину – в нижний слой шестого паза; из шестого паза – в верхний слой восьмого паза через *l*<sup>л</sup> / (заднюю часть); из восьмого паза через переход  $1'$  – в верхний слой первого паза. Процесс укладки

секций в пазы завершен, мы обошли всю окружность ротора, обмотка получилась замкнутой сама на себя, нет начала и конца, только щетки делят ее на части и дают концы обмотки (А1 - A2); две положительных щетки дают отвод - A1, две отрицательных - A2. Эти отводы выводят в коробку выводов двигателя.

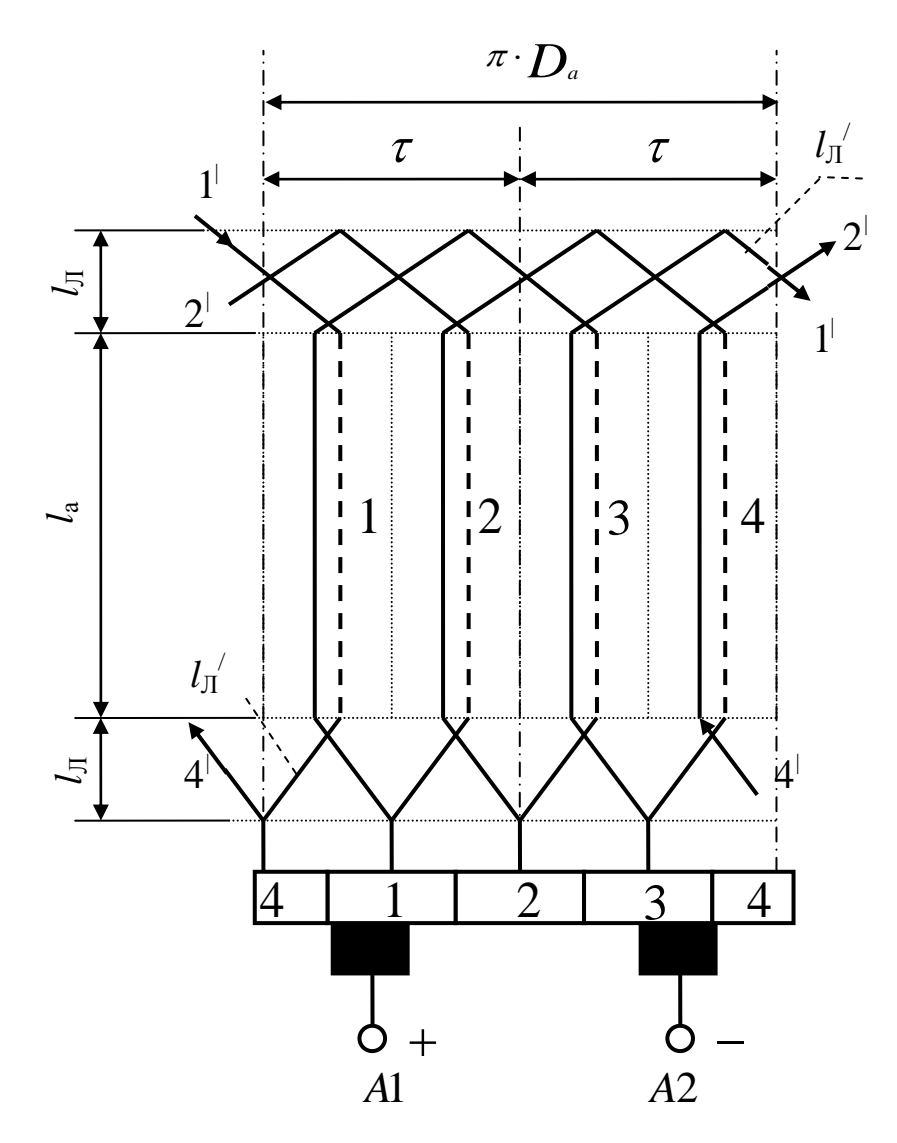

Рисунок 8.5 – Развернутая схема петлевой обмотки

3) Чертеж развернутой схемы обмотки якоря позволит определить ряд параметров обмоточного провода. По исходным данным определяем ток, поступающий из сети (см. табл. 8.1, вариант №30, рис. 8.2):  $P_1 = P_2/\eta = 600/0.6 = 1000$  Br;  $I_a = P_1/U = 1000/220 = 4.54$  A; принимаем допустимую плотность тока в обмоточном проводе  $j = 4.5$  А/мм<sup>2</sup>; по заданию обмотка волновая и имеет 2a = 2; ток в одной параллельной ветви  $i_a = I_a/2_a = 4.54/2 = 2.27$  A; площадь поперечного сечения токопроводящей жилы  $F_n = i_a / j = 2{,}27/4{,}5 = 0{,}5$  мм<sup>2</sup>. По табл. 7.2 выбираем: марка провода - ПЭТВ-2 (провод медный круглого сечения с эмалевой термостойкой высокопрочной изоляцией, вторая модификация провода);  $F_n = 0.503$  мм<sup>2</sup>; диаметр неизолированного провода -  $d_n = 0.8$  мм, диаметр изолированного провода-0,865 мм. По развернутой схеме обмотки (см. рис. 8.6) измеряем среднюю длину проводника обмотки  $l_0 = l_{cp}W_o$ .

При удельном сопротивлении медного провода  $\rho_M = 1.75$  Ом мм<sup>2</sup>/м = 1.75 · 10<sup>6</sup> Ом м находим его активное сопротивление  $R_a = \rho_M l_o / F_n$ . Массу меди провода m определяем через плотность меди (8900 кг/м<sup>3</sup>) и ее объем V =  $F_{\text{n}} l_{\text{o}}$ , то есть масса меди в проводе m<sub>M</sub> = 8900V. По известной массе можно оформить заказ на необходимое количество обмоточного

провода. В каталоге может быть указана масса на единицу длины (в килограммах на километр) изолированного провода, что позволяет осуществить заказ по необходимой массе и длине провода. Масса двигателя складывается из отдельных частей. Эти составляющие общей массы определяют еще на стадии проектирования двигателя. Отношение массы машины к ее мощности характеризует достигнутый уровень проектирования машины.

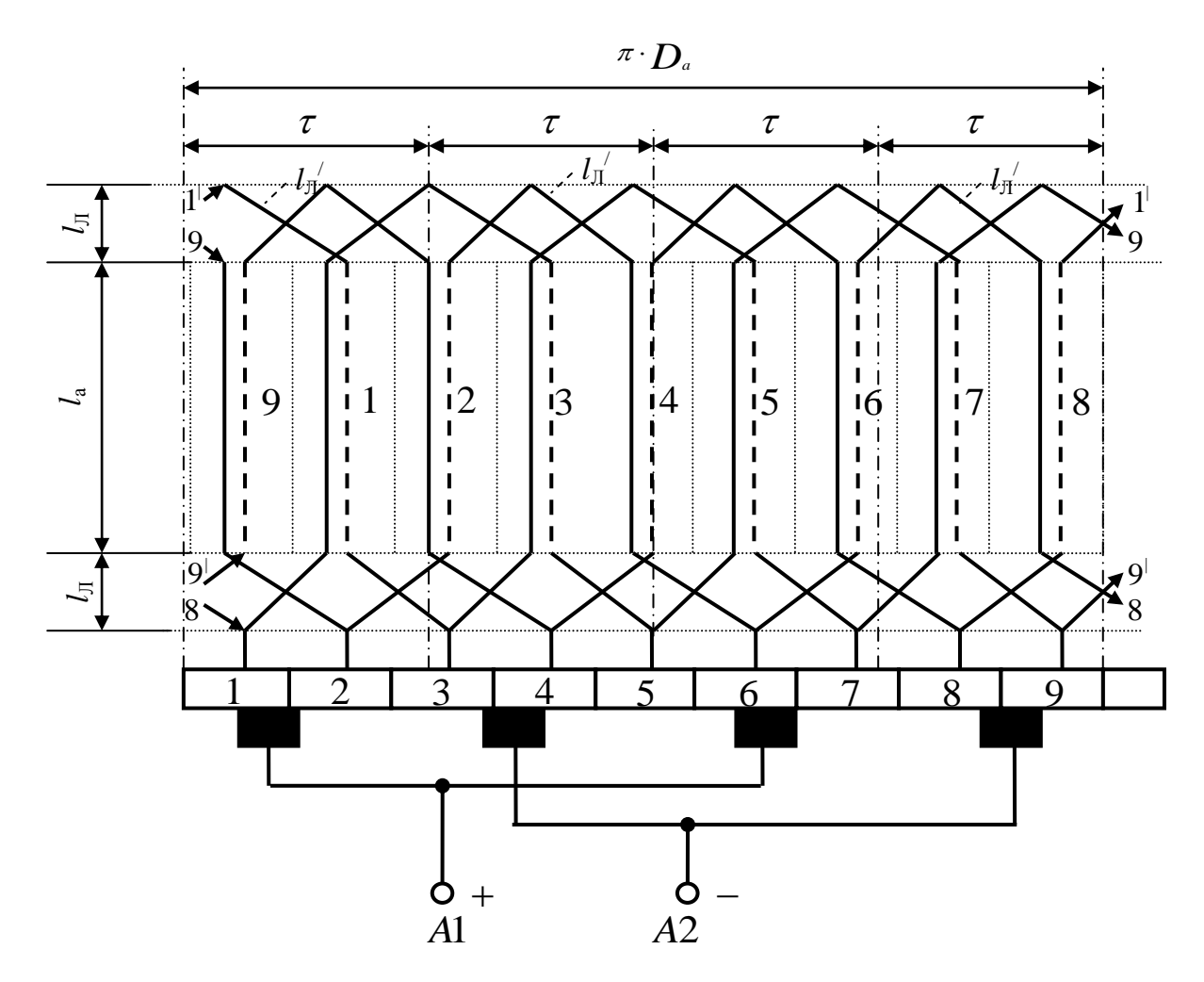

Рисунок 8.6 – Развернутая схема волновой обмотки якоря

4) По исходным данным и развернутой схеме обмотки возможен расчет ряда параметров якорной обмотки и всего двигателя. У двигателя  $E_a$ < U, что определяет величину тока из сети: I<sub>a</sub> = (U – E<sub>a</sub>)/R<sub>a</sub> (см. рис. 8.2); E<sub>a</sub> = (1+2η)U/3, R<sub>a</sub> = (U – E<sub>a</sub>)/I<sub>a</sub>. Для получения необходимой ЭДС Е<sub>а</sub> следует иметь поток Ф и число проводников N в пазах сердечника якоря:  $E_a = C_e n\Phi = pN_n\Phi/(60a)$ . Магнитный поток под полюсом статора:  $\Phi = B_\delta \tau l_a$ ,  $B_{\delta} = 0.5$  Тл,  $\tau = \pi D_a/2p$ ,  $l_a$  и  $D_a$  выбираем из табл. 7.2;  $\tau = 3.14 \cdot 70/2 = 109.9$  мм. Общее число проводников в пазах сердечника ротора:  $N = 60aE_a/(pn\Phi)$ . В одну параллельную ветвь попадает N/2a проводников, в одном пазу должно быть N<sub>n</sub> = N/Z - целое число (принимаем ближайшее целое число). ЭДС в параллельной ветви, ЭДС на щетках машины при отключенной нагрузке, ЭДС  $E_a = \Sigma E_n$ : отсюда  $E_a = NE_n/2a$ , где  $E_n = 2aE_a/N - 3AC$  одного проводника обмотки якоря. Число витков в одной параллельной ветви:  $W_a = (N/2a)/2 = N/4a$ , так как виток состоит из двух проводников. Число витков в одной секции: W<sub>s</sub> = N/2K, где  $K = Z = S$ . Линейная токовая нагрузка, приходящаяся на единицу длины  $\pi D_a$  окружности ротора и определяющая температуру нагрева обмотки  $A = Ni_a/(\pi D_a)$ . Из уравнения по второму закону Кирхгофа для контура (см. рис. 8.2):  $U - E_a = I_a R_a$ ;  $R_a = (U - E_a) / I_a$ ; при  $n = 0$ 

 $(t = 0 c -$  момент пуска двигателя в ход)  $E_a = C_e n\Phi = 0$ ; тогда пусковой ток обмотки якоря  $I_{\text{an}} = U/R_a$ ; кратность пускового тока  $I_{\text{an}}/I_{\text{an}} = 4.54$  показывает бросок тока при пуске.

Номинальный вращающий момент на валу:  $M_{\text{H}} = 9.55 P_{2}/n = 9.55.600/10000 = 0.573 H$  M.

Отношение пускового момента к номинальному, кратность пускового момента:  $M_{\pi} = C_{\mu}I_{a\pi}\Phi$ ,  $M_{\pi} = C_{\mu}I_{a\pi}\Phi$ ,  $M_{\pi}/M_{\pi} = I_{a\pi}/I_{a\pi}$ , превышение  $M_{\pi} > M_{\pi}$  позволяет быстрее разогнать двигатель до номинальных оборотов:  $M_{3M} - M_c = M_{nH}$ ,  $M_{mH} = J_n \Delta \omega / \Delta t$ ,  $\Delta t = (M_{3M} - M_c)/ J_n \omega H$ ;  $\omega_H = \pi n_H/30$ ;  $J_n = GD^2/4g$ .

# **9 СИНХРОННЫЕ МИКРОДВИГАТЕЛИ С МАГНИТОЭЛЕКТРИЧЕСКИМ ВОЗБУЖДЕНИЕМ**

#### **9.1 Особенности синхронных микродвигателей с магнитоэлектрическим возбуждением**

В задаче рассматривается расчет параметров трехфазного конденсаторного синхронного микродвигателя с магнитоэлектрическим возбуждением при его включении в однофазную сеть переменного тока. На роторе двигателя установлены постоянные магниты (2р – их число), что упрощает конструкцию ротора (не нужна обмотка возбуждения, контактные кольца со щетками, источник для питания обмотки возбуждения электрическим током), снижает габаритные размеры и массу двигателя. Тип двигателя – СДПМ (синхронный двигатель с постоянными магнитами). В данной задаче предусмотрено специальное применение синхронного двигателя в однофазных сетях переменного тока. Наличие трех фазных обмоток в сердечнике статора позволяет использовать двигатель по общему назначению (общепромышленному).

Синхронные микродвигатели находят широкое применение в устройствах автоматики. Характерная особенность таких двигателей: частота вращения ротора (и механизма) жестко связана с частотой f изменения напряжения в сети(n<sub>c</sub> = n<sub>1</sub> = 60f/p) и числом пар полюсов на роторе р; эта частота не зависит от величины механической нагрузки, создаваемой механизмом  $(n_c = const)$ . Естественно, что такие двигатели применяют в технических устройствах, требующих постоянной частоты вращения рабочего органа в механизме. Они незаменимы в следующих механизмах: в электрических часовых механизмах; лентопротяжных механизмах самопишущих приборов, магнитофонов и видеомагнитофонов; в маяках для периодической подачи светового сигнала; в киноустановках, в программных устройствах, в системах синхронной связи.

#### **9.2 Проектирование синхронных микродвигателей с магнитоэлектрическим возбуждением**

В табл. 9.1 приведены исходные данные к задаче №4 для тридцати вариантов. Некоторые параметры являются общими для всех вариантов двигателя. К ним можно отнести следующие: тип двигателя – СДПМ; принципиальная схема включения двигателя в сеть (рис. 9.1); схема токовых цепей обмотки статора (рис. 9.2); тип обмотки статора – трехфазная однослойная распределенная (в q<sub>1</sub> пазов) с диаметральным шагом  $(y_1 = \tau)$ ; конструкция ротора – с явно выраженными полюсами в виде постоянных магнитов; частота изменения напряжения сети  $f = 50 \text{ T}$ ц; число фазных обмоток статора  $m_1 = 3$ ; двигатель однофазный конденсаторный; две фазных обмотки статора (U1 –U2 и V1 –V2) соединены последовательно (это рабочая обмотка) и подключены к однофазной сети, третья фазная

обмотка (W1 –W2) включена последовательно с фазосдвигающим элементом (конденсатором, это пусковая обмотка) и подключена к той же сети параллельно первым двум фазным обмоткам; кратность пускового момента  $M_{\pi}/M_{\pi} = (0,7...1)$  при асинхронном пуске в ход; кратность максимального момента –  $M_{\text{мac}}/M_{\text{HOM}} = 2$ ; кратность пускового тока –  $I_{\rm II}/I_{\rm H} = (4...7)$ .

На рис. 9.1 представлена принципиальная схема включения синхронного двигателя в однофазную сеть. Здесь: из сети поступает ток  $\dot{I}$  , разветвляется в рабочую обмотку  $\dot{I}_P$  и пусковую обмотку  $\,\mathbf{\dot{I}}_{\text{\tiny\textsc{II}}}$  ; для питания фазных обмоток статора из четырехпроводной линии электропередачи к статору подведено всего два провода (А – линейный провод, N – нейтральный провод); емкость конденсатора рассчитывают так, чтобы векторы токов  $\,\dot{\rm I}_{\tiny \text{P}}$ <sub>ри $\dot{\mathbf{I}}_{\scriptscriptstyle{\Pi}}$ </sub> были перпендикулярны на векторной диаграмме (в этом случае возникает вращающееся магнитное поле статора;  $n<sub>C</sub> = 60f/p$ ).

При заданных исходных данных (см. табл. 9.1) необходимо:

1) рассчитать параметры фазных обмоток статора, необходимые для их монтажа в пазы сердечника статора;

2) сделать чертеж развернутой схемы трехфазной обмотки статора с описанием технологического процесса укладки обмоточных проводников в пазы сердечника статора;

3) рассчитать необходимую емкость конденсатора **С** в цепи пусковой обмотки, исходя из условий перпендикулярности векторов тока рабочей  $\,\mathbf{\dot{I}_\mathrm{P}}\,$  $\mathbf{I}_{\scriptscriptstyle{\text{I}}\scriptscriptstyle{\text{I}}}$  и пусковой  $\mathbf{I}_{\scriptscriptstyle{\text{II}}}$  обмоток статора;

4) определить параметры обмоточного провода, необходимые для монтажа фазных обмоток статора при заданной мощности двигателя.

1) Рассмотрим пример расчета параметров обмотки статора. Его проводят при проектировании двигателя на заданную мощность, данные расчета используют при изготовлении машины в условиях электромашиностроительного цеха, проверяют после изготовления машины (фактические параметры). Задача упрощается при подборе емкости конденсатора к готовому двигателю, когда параметры обмоток( $Z_{\phi}$ ,  $R_{\phi}$ ,  $X_{\phi}$ ,  $I_{\phi}$ ) можно найти экспериментально. В процессе ремонта поврежденной обмотки основные параметры обмотки статора выявляются при демонтаже обмотки и используются для повторного монтажа новой обмотки. Так как по устройству обмотки статора синхронная машина не отличается от асинхронной, то при разработке трехфазной обмотки статора для синхронного двигателя можно руководствоваться указаниями, приведенными в разделе 7 данного издания. Следует заметить, что по конструкции ротора асинхронная и синхронная машины существенно отличаются.

Исходные данные для примера берем из табл. 9.1 по варианту №30:  $P_{2H} = 600 B_T$ ; U = 220 B;  $n_c = 1500 \text{ mm}^{-1}$ ;  $2p = 4 \text{ mT}$ ;  $\cos \varphi_1 = 0.72$ ;  $\eta = 56 \%$ ;  $D_c = 5.2 \text{ cm}$ ;  $l_c = 5.4 \text{ cm}$ ;  $Z_1 = 96$  шт;  $q_1 = 8$  пазов;  $y_1 = 24$  паз. дел.. Выбираем тип обмотки статора: трехфазная однослойная распределенная с диаметральным шагом по пазам статора; число фаз  $m_1 = 3$ . Для монтажа обмотки следует знать: число пазов под каждым полюсом ротора, приходящиеся на одну фазу статора,  $q_1 = Z_1/2p \cdot m_1 = 96/4 \cdot 3 = 8$  пазов; на каждый полюс ротора (2p = 4) на статоре (в его сердечнике) приходится  $Z_1/2p = 96/4 = 24$  паза, на каждую  $\phi$ азу – по 8 пазов (8m<sub>1</sub> = 8·3 = 24 паза); одна фазная обмотка статора под полюсом ротора распределена в  $q_1 = 8$  пазов (распределенная обмотка); это левые стороны витков (например, под полюсом N), правые стороны тех же витков будут уложены под полюсом иной полярности (полюсом S) на расстоянии  $y_1 = Z_1/2p = 96/4 = 24$  паз. дел.; под полюсом другой полярности данная фаза тоже займет 8 из 24 пазов; всего полюсов на роторе 2р = 4 шт, поэтому в любой фазе будет две левых и две правых стороны витка (всего четыре стороны, создающие свой полюс статора, на статоре тоже возникнет четыре полюса). При проектировании машины мы задаем величину ЭДС в фазе обмотки статора:  $E_{\phi} = (0.9...0.95)U\phi$ ; от разницы в величине  $U_{\phi}$  и  $E_{\phi}$  ( $U_{\phi} > E_{\phi}$  у двигателя) зависит величина

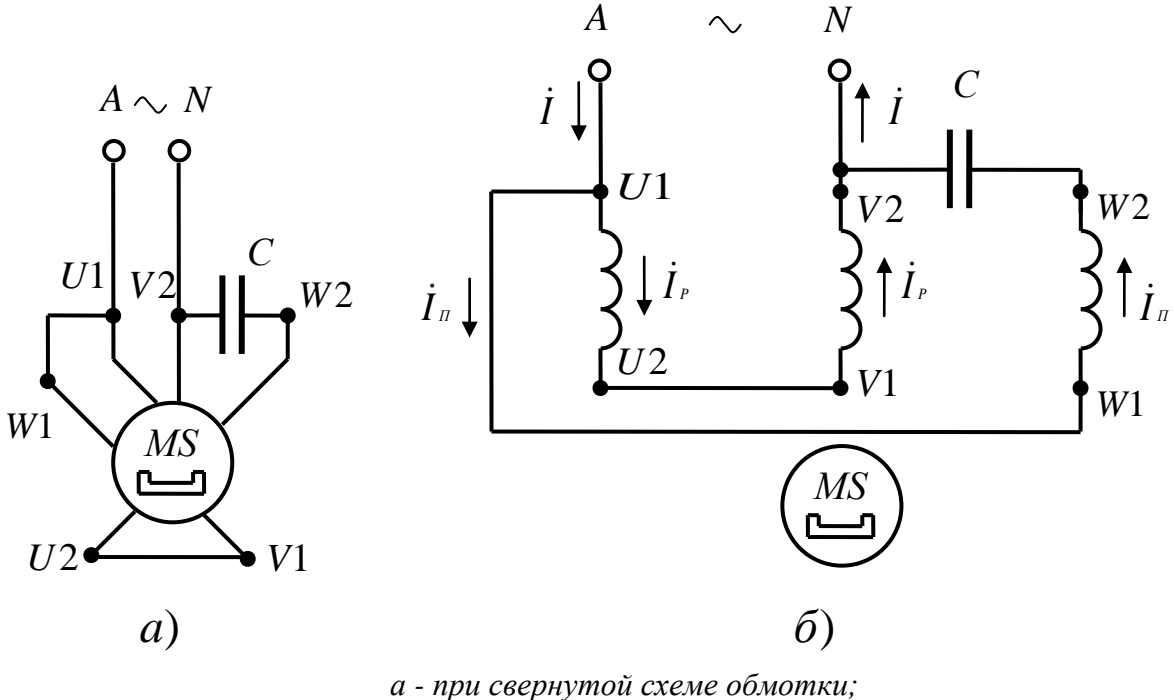

*б - при развернутой схеме обмотки Рисунок 9.1 – Схема включения двигателя в сеть*

тока в обмотке и мощность двигателя. Заданная величина ЭДС Е<sub>ф</sub> позволяет найти необходимое число витков в фазе :  $E_{\phi} = 4.44 f_1 W_{\phi} K_{01} \Phi_{m}$ ; при обмоточном коэффициенте  $K_{01} = 0.91$  и магнитном потоке  $\Phi_m = 0.07...0.09 B6$  (величину потока в магнитной цепи машины задают и проверяют расчетом магнитной цепи) можно найти требуемое число витков в одной фазе обмотки статора  $W_{\Phi} = E_{\Phi}/(4.44f_1K_{01}\Phi_m)$  витков. Число проводников в одной фазе больше, чем число витков в 2 раза:  $N_{\phi} = 2W_{\phi}$ . Одна фаза занимает в сердечнике  $q_1 2p$  пазов, тогда в одном пазу будет размещено  $N_\text{n} = N_\text{d}/q_\text{i}2p$  шт проводников. Обмотка статора выполняется симметричной, поэтому параметры двух других фазных обмоток будут такими же.

2) Монтаж фазных обмоток статора в пазы его сердечника с закреплением лобовых частей (передних и задних) проводят в соответствии с развернутой схемой этой обмотки. На рис. 7.2 (раздел 7) приведена развернутая схема обмотки статора. Там же имеется описание технологического процесса укладки проводников обмотки. Следует использовать приведенный пример для выполнения обмотки, заданной в задаче № 4. В данной задаче следует: увеличить число полюсов статора до 2р = 4 и продлить укладку каждой фазы еще на 2 полюса (в примере на рис.7.2 расположена двухполюсная машина, т.е.  $2p = 2$ ); изобразить развернутую схему обмотки; дать описание техпроцесса монтажа этой обмотки.

3) Для расчета нужной емкости конденсатора (см. рис. 9.1,а и 9.1,б) используем схему токовых цепей обмотки статора, приведенную на рис. 9.2. Здесь: первая (U1 -U2) и вторая (V1 -V2) фазные обмотки соединены последовательно и подключены к однофазной питающей сети переменного тока(А и N); третья фазная обмотка (W1 -W2) с конденсатором **С** подключена к той же сети параллельно первым двум; считаем одну из обмоток (условно) рабочей, а вторую – пусковой (двигатель однофазный конденсаторный, емкость в рабочем режиме не отключают). Ток I, поступающий из сети, определяется расчетной мощностью двигателя:  $P_{1H} = P_{2H}/\eta = 600/0,56 = 1071 \text{ Br};$  $P_{1H} = U_{\Phi} I_1 \cos \varphi_1$ ;  $I_1 = P_{1H}/U_{\Phi} \cos \varphi_1 = 1071/220 \cdot 0.72 = 6.76$  A; при  $\cos \varphi_1 = 0.7$ ;  $\sin \varphi_1 = 0.6947$ ;  $φ_1 = 44°$ .

| варианта<br>Номер | U, B | $P_2$ , $B_T$ | $n_{\rm C}$ , $M H^{-1}$ | $2p$ , $\text{IIT}$ . | $\cos\phi_1$ | η, % | $D_C$ , $CM$    | $lc$ , $CM$    | $Z_1$ , $\text{IIT}$ . | q <sub>1</sub> , пазов | у1, паз.дел.     |
|-------------------|------|---------------|--------------------------|-----------------------|--------------|------|-----------------|----------------|------------------------|------------------------|------------------|
| $\mathbf{1}$      | 12   | 20            | 3000                     | $\overline{2}$        | 0,5          | 20   | 1,6             | 1,8            | 6                      | $\mathbf{1}$           | 3                |
| $\overline{2}$    | 24   | 40            | 1500                     | $\overline{4}$        | 0,52         | 22   | 1,8             | $\sqrt{2}$     | 12                     | $\mathbf{1}$           | $\mathfrak{Z}$   |
| 3                 | 36   | 60            | 1000                     | 6                     | 0,54         | 24   | $\overline{2}$  | 2,2            | 18                     | $\mathbf{1}$           | 3                |
| $\overline{4}$    | 127  | 80            | 750                      | 8                     | 0,56         | 26   | 2,2             | 2,4            | 24                     | $\mathbf{1}$           | 3                |
| 5                 | 220  | 100           | 3000                     | $\overline{2}$        | 0,58         | 28   | 2,4             | 2,6            | 12                     | $\mathbf{2}$           | $\boldsymbol{6}$ |
| 6                 | 220  | 120           | 1500                     | $\overline{4}$        | 0,6          | 30   | 2,6             | 2,8            | 24                     | $\mathbf{2}$           | 6                |
| $\boldsymbol{7}$  | 127  | 140           | 1000                     | 6                     | 0,62         | 32   | 2,8             | 3              | 36                     | $\mathbf{2}$           | 6                |
| $8\,$             | 220  | 160           | 3000                     | $\overline{2}$        | 0,64         | 34   | 3               | 3,2            | 18                     | 3                      | 9                |
| 9                 | 127  | 180           | 1500                     | $\overline{4}$        | 0,66         | 36   | 3,2             | 3,4            | 36                     | 3                      | 9                |
| 10                | 220  | 200           | 1500                     | $\overline{4}$        | 0,68         | 38   | 3,4             | 3,6            | 48                     | $\overline{4}$         | 12               |
| 11                | 127  | 220           | 3000                     | $\mathbf{2}$          | 0,7          | 40   | 3,6             | 3,8            | 24                     | $\overline{4}$         | 12               |
| 12                | 220  | 240           | 1500                     | $\overline{4}$        | 0,6          | 42   | 3,8             | $\overline{4}$ | 60                     | 5                      | 15               |
| 13                | 127  | 260           | 3000                     | $\overline{2}$        | 0,62         | 44   | $\overline{4}$  | 4,2            | 30                     | 5                      | 15               |
| 14                | 220  | 280           | 1500                     | $\overline{4}$        | 0,64         | 46   | $\mathbf{2}$    | 2,2            | 72                     | 6                      | 18               |
| 15                | 127  | 300           | 3000                     | $\overline{2}$        | 0,66         | 48   | 2,2             | 2,4            | 36                     | 6                      | 18               |
| 16                | 220  | 320           | 1500                     | $\overline{4}$        | 0,68         | 50   | 2,4             | 2,6            | 84                     | $\tau$                 | 21               |
| 17                | 127  | 340           | 3000                     | $\overline{2}$        | 0,7          | 52   | 2,6             | 2,8            | 42                     | 7                      | 21               |
| 18                | 220  | 360           | 750                      | 8                     | 0,71         | 54   | 2,8             | 3              | 48                     | $\mathbf{2}$           | $\boldsymbol{6}$ |
| 19                | 127  | 380           | 750                      | $8\,$                 | 0,72         | 56   | $\mathfrak{Z}$  | 3,2            | 72                     | 3                      | $\mathbf{9}$     |
| 20                | 220  | 400           | 1000                     | 6                     | 0,73         | 58   | 3,2             | 3,4            | 54                     | 3                      | 9                |
| 21                | 127  | 420           | 1000                     | 6                     | 0,74         | 60   | 3,4             | 3,6            | 72                     | 4                      | 12               |
| 22                | 220  | 440           | 3000                     | $\overline{2}$        | 0,75         | 40   | 3,6             | 3,8            | 48                     | 8                      | 24               |
| 23                | 127  | 460           | 3000                     | $\overline{2}$        | 0,6          | 41   | 3,8             | $\overline{4}$ | 54                     | 9                      | 27               |
| 24                | 220  | 480           | 3000                     | $\overline{2}$        | 0,62         | 44   | $\overline{4}$  | 4,2            | 60                     | 10                     | 30               |
| 25                | 127  | 500           | 3000                     | $\overline{2}$        | 0,64         | 46   | 4,2             | 4,4            | 66                     | 11                     | 33               |
| 26                | 220  | 520           | 3000                     | $\overline{2}$        | 0,66         | 48   | 4,4             | 4,6            | 72                     | 12                     | 36               |
| 27                | 127  | 540           | 3000                     | $\overline{2}$        | 0,68         | 50   | 4,6             | 4,8            | 78                     | 13                     | 39               |
| 28                | 220  | 560           | 3000                     | $\overline{2}$        | 0,7          | 52   | 4,8             | 5              | 84                     | 14                     | 42               |
| 29                | 127  | 580           | 3000                     | $\mathbf{2}$          | 0,71         | 54   | $5\overline{)}$ | 5,2            | 90                     | 15                     | 45               |
| 30                | 220  | 600           | 1500                     | $\overline{4}$        | 0,72         | 56   | 5,2             | 5,4            | 96                     | 8                      | 24               |

*Таблица 9.1 – Исходные данные к синхронным двигателям типа СДПМ.*

Ограничиваем ток в пусковой обмотке:  $I_n = 1.5I_p$ . Так как векторы токов  $I_p$  и  $I_n$ перпендикулярны, то их векторная сумма  $\dot{\mathbf{I}} = \dot{\mathbf{I}}_P + \dot{\mathbf{I}}_n$  по модулю составляет:

$$
I = \sqrt{I_p^2 + (1.5I_p)^2} = \sqrt{I_p^2 + 2.25I_p^2} = \sqrt{3.25I_p^2} = 1.8I_p
$$

Тогда I<sub>p</sub> = I/1,8 = 6,76/1,8 = 3,76 A, а I<sub>n</sub> = 1,5I<sub>p</sub> = 1,5·3,76 = 5,64 A.<br>Для ветви рабочей обмотки находим из треугольника сопротивлений (стороны – Z<sub>p</sub>,  $R_p$ ,  $X_p$ ) :

$$
Z_p = U_{\varphi}/I_p = 220/3,76 = 58,5 \text{ Om}; R_p = Z_p \cos \varphi_1 = 58,5 \cdot 0,72 = 42,12 \text{ Om};
$$
  

$$
X_p = Z_p \sin \varphi_1 = 58,5 \cdot 0,6947 = 40,6 \text{ Om}.
$$

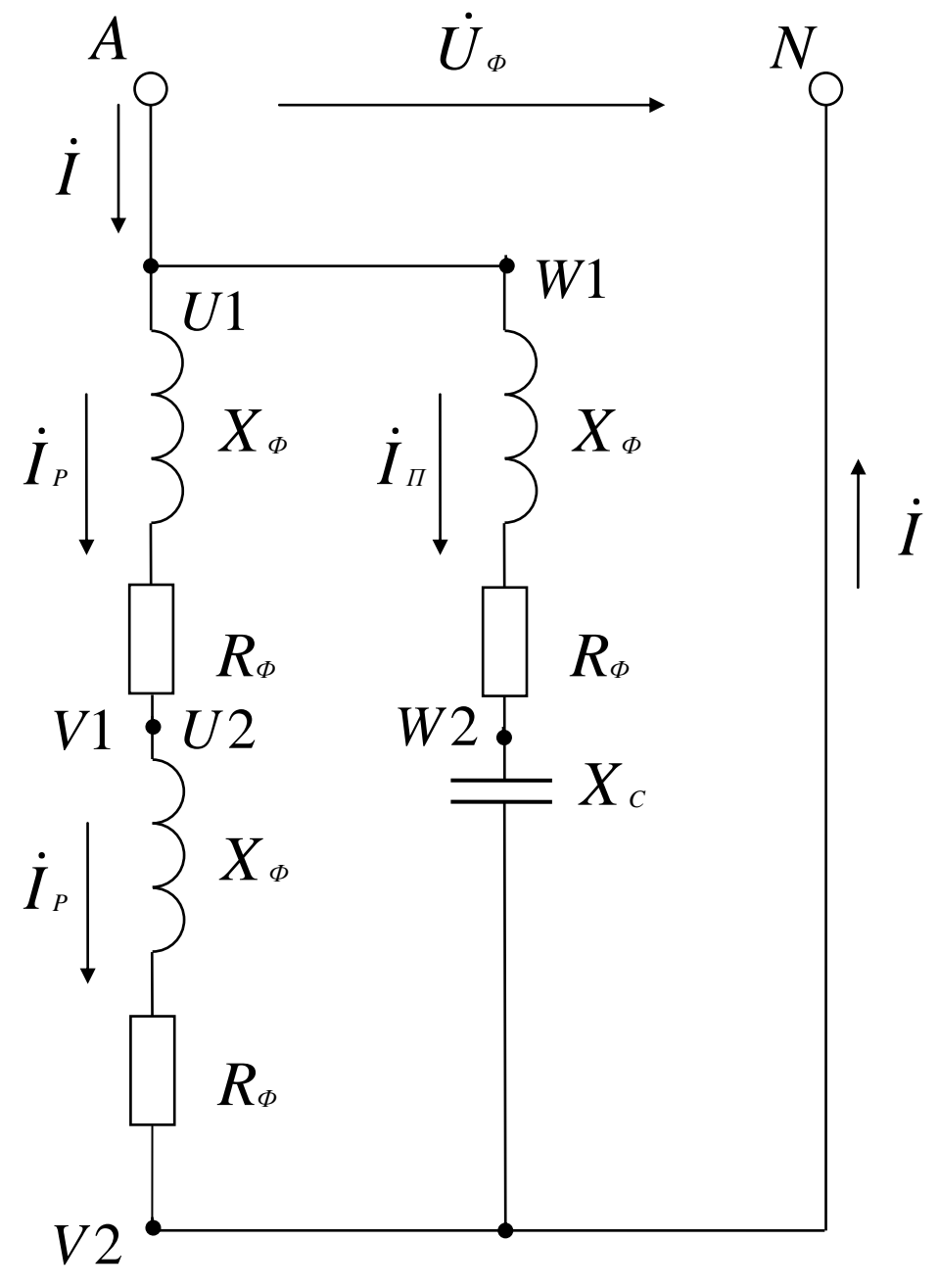

Рисунок 9.2 – Токовые цепи обмоток статора

В ветви включено две одинаковых фазных обмотки, тогда для одной фазы статора:

 $Z_{\phi} = Z_{\phi}/2 = 58,5/2 = 29,25$  Om;  $R_{\phi} = R_{\phi}/2 = 42,12/2 = 21,06$  Om;

 $X_{\phi} = X_{\phi}/2 = 40,6/2 = 20,3$  Om.

Искомое падение напряжение на емкости  $I_nX_c$ , реактивное индуктивное сопротивление  $X_c = 1/(2\pi fC)$  и емкость конденсатора  $C = 1/(2\pi fX_c)$  находим из векторной диаграммы для токов и напряжений цепей обмотки статора. В зависимости от размеров листа, максимальной длины векторов и их положения на плоскости выбираем масштабы: для векторов тока – m<sub>i</sub> = 0,2 А/мм; для векторов напряжения – m<sub>u</sub> = 5 В/мм.

На рис. 9.3 представлена векторная диаграмма токов и напряжений для цепей обмотки статора. Один вектор проводим произвольно (горизонтально) из точки О: в масштабе напряжений он составляет  $U_{\phi} = 220/5 = 44$  мм. Под углом  $\varphi_1 = 44^{\circ}$  к вектору  $\dot{U}_{\phi}$  в сторону отставания из точки О проводим вектор  $\dot{\mathbf{I}}_{\text{P}}$  $P_P$ : в масштабе токов I<sub>p</sub> = 3,76/0,2 = 18,8 мм. Из точки О проводим вектор  $\boldsymbol{\mathrm{I}}_\text{\tiny{II}}$ п: в масштабе токов  $I_{\text{n}} = 5,64/0,2 = 28,2 \text{ mm}$ ; проводим  $\dot{I}_{\text{n}}$ перпендикулярно вектору  $\, \mathrm{\dot{I}_P}$  $\mathbb{P}$ .Сложив полученные векторы, получаем:  $\dot{\mathbf{I}} = \dot{\mathbf{I}}_{\mathbb{P}} + \dot{\mathbf{I}}_{\mathbb{H}}$ , в масштабе вектор I = 6,76/0,2 = 33,8 мм.

 Для контура «сеть - пусковая обмотка» справедливо уравнение:  $\dot{U}_\phi$  =  $\dot{I}_\pi \cdot R_\phi$  +  $\dot{I}_\pi \cdot X_\phi$  +  $\dot{I}_\pi \cdot X_\phi$  $\alpha =$  $(\overline{I}_{\pi} \cdot R_{\phi} + \overline{I}_{\pi} \cdot X_{\phi} + \overline{I}_{\pi} \cdot X_{\phi})$  (по второму закону Кирхгофа). Сложив перечисленные векторы, мы получаем известный вектор напряжения сети и находим один неизвестный вектор  $\rm I_{II}$   $\rm X_c$ . Выражаем уже известные векторы, входящие в уравнение:  $I_nR_{\phi} = 5{,}64.21{,}06 = 119 B$ ; в масштабе напряжений  $I_nX_{\phi} = 119/5 = 23.8$  мм;<br> $I_nX_{\phi} = 5{,}64.20{,}3 = 114{,}5 B$ ; в масштабе напряжений  $I_nX_{\phi} = 114{,}5/5 = 22{,}9$  мм. По  $I_n X_0 = 5,64.20,3 = 114,5$  B; в масштабе напряжений направлению вектора  $\dot{\mathbf{I}}_{\scriptscriptstyle{\text{II}}}$  из точки О откладываем вектор  $\dot{\mathbf{I}}_{\scriptscriptstyle{\text{II}}} \cdot \mathbf{R}_{\scriptscriptstyle{\Phi}}$ . Вектор  $\dot{\mathbf{I}}_{\scriptscriptstyle{\text{II}}} \cdot \mathbf{X}_{\scriptscriptstyle{\Phi}}$ откладываем от конца вектора  $\dot{\mathbf{I}}_{\scriptscriptstyle{\text{II}}} \cdot \mathbf{R}_{\scriptscriptstyle{\Phi}}$  под углом 90° в сторону опережения (по вращению векторов). Из конца вектора  $\dot{I}_{\scriptscriptstyle \rm II}$   ${\rm X_{\scriptscriptstyle \Phi}}$  параллельно ему, но в противоположную сторону, проводим вектор  $\dot{\rm I}_{\scriptscriptstyle \rm II}$   ${\rm X}_{\scriptscriptstyle \rm C}$  . Этот вектор соединяет конец вектора  $\dot{\rm I}_{\scriptscriptstyle \rm II}$   ${\rm X}_{\scriptscriptstyle \rm \Phi}$  с концом вектора  $\dot{\rm U}_{\scriptscriptstyle \Phi}$ (по уравнению). На чертеже, т.е. в масштабе напряжений, этот вектор составил  $I_nX_0 = 55$  мм, отсюда падение напряжения  $I_nX_c = 55.5 = 275 B$ . Вычисляем емкость конденсатора:  $X_c = 106/2\pi f_1 C$ ;  $C = 1/(2\pi f_1 X_c)$ ;  $I_n X_c = 275 B$ . To ects:  $X_c = 275/I_n = 275/5,64 = 48,76$  Om, a  $C = 106/2 \cdot 3,14 \cdot 50 \cdot 48,76 = 65$  мкФ.

 Из каталога выбираем конденсатор типа Э92-0,45-50 (рабочая частота 50 Гц) емкостью 65 мкФ на рабочее напряжение 450 В. Для нашей схемы действующее напряжение конденсатора составляет  $U_c = 275 B$ , а максимальное – 275·1,41 = 389 В, поэтому выбрали конденсатор с рабочим напряжением 450 В (с учетом синусоидального закона  $U_m = \sqrt{2} U_1$ ). 4) Параметры обмоточного провода выбираем по каталогу для таких проводов. Здесь же используем данные табл. 6.2 (см. раздел 6). Для пусковой обмотки: Fn = I / j ,где j = 6 А/мм<sup>2</sup> – плотность тока, тогда площадь поперечного сечения круглого медного провода  $F_{\pi} = 5,64 / 6 = 0.94$  мм<sup>2</sup>. Из табл. 6.2 выбираем обмоточный провод марки ПЭТВ-2:  $F_{\pi} = 0.985$  мм<sup>2</sup>, диаметр неизолированного провода – d<sub>n</sub> = 1,12 мм, диаметр изолированного провода – 1,2 мм. Из развернутой схемы обмотки находим среднюю длину одного витка *l*ср (измеряем по чертежу с учетом его масштаба). Число витков в одной фазе мы нашли ранее:  $W_{\phi} = E_{\phi}/(4.44f_1K_{01}\Phi_m)$ . Длина проводника для одной фазы:  $l_{\phi} = l_{cp}W_{\phi}$ .

Активное сопротивление фазной обмотки найдем как:  $R_{\phi} = \rho_M l_{\phi}/F_{\phi}$ ,  $\rho_M = 1.75 \text{ OM} \cdot \text{MM}^2/\text{M} = 1.75 \cdot 10^6 \text{ OM} \cdot \text{M} - \text{y}$ дельная проводимость меди. Массу меди в одной фазе

через плотность меди (8900 кг/м3) и ее объем  $V_{\phi} = F_{\pi} l_{\phi}$ , определяем T.e.  $m = 8900 \cdot V\phi = 8900 F_{n}l_{\phi}$ . Аналогично рассчитываем и выбираем проводник для рабочей обмотки.

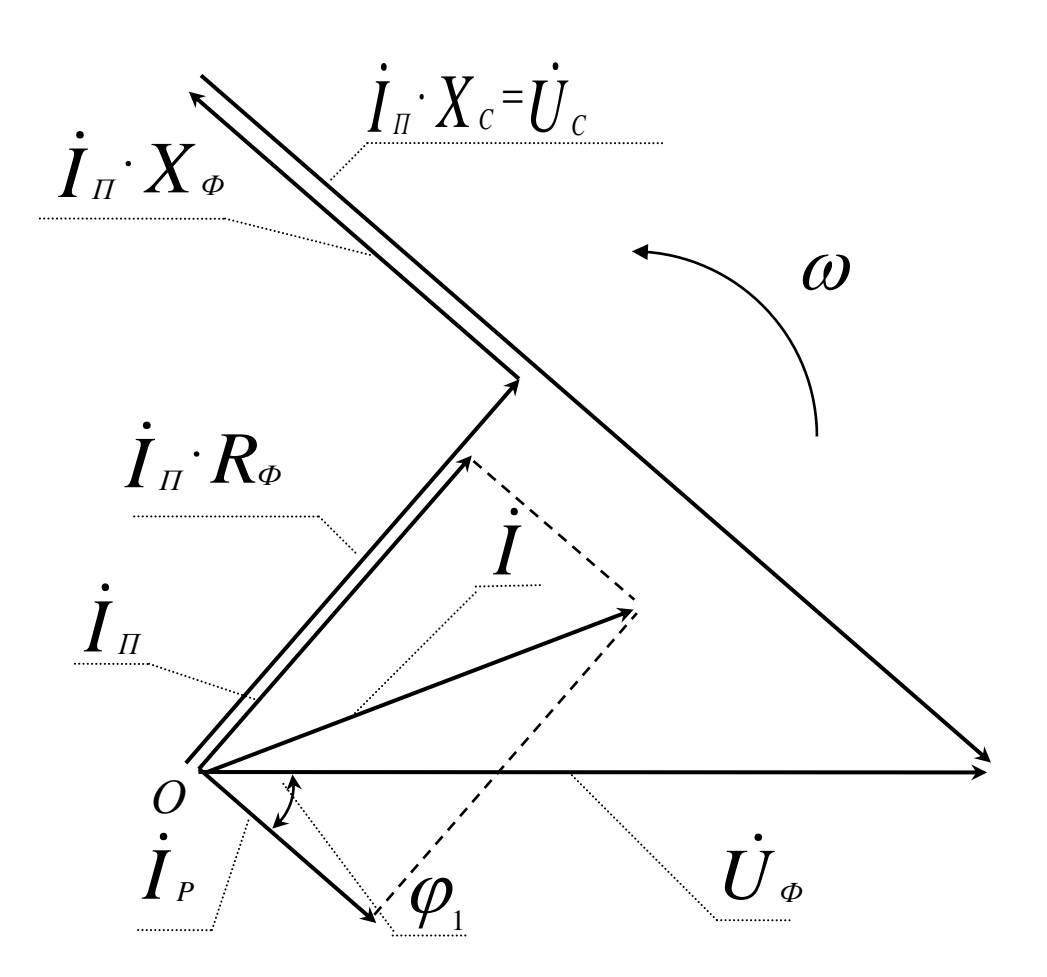

Рисунок 9.3 – Векторная диаграмма токов и напряжений статора

### **ЛИТЕРАТУРА**

1 Лопухина, Е.М. Автоматизированное проектирование электри- ческих машин малой мощности: учебное пособие / Е.М. Лопухина, Г.А. Семенчук – М.: Высш. школа, 1982. – 511 с.

2 Арменский, Е.В. Электрические микромашины / Е.В. Арменский, Г.Б. Фальк – М.: Высш. школа, 1984. – 212 с.

3 Осин И. Л. Устройство и производство электрических машин малой мощности / И.Л. Осин , М.В. Антонов – М: Высш. школа, 1988. – 312 с.

4 Тазов, Г.В. Автоматизированное проектирование электрических машин малой мощности / Г.В. Тазов, В.В. Хрущев – М.: Энергоатомиздат, 1991. – 252 с. – ISBN 5-283-04515-3

5 Бертинов, А.И. Специальные электрические машины. Источники и преобразователи энергии. В 2-х кн. / А.И. Бертинов [и др.] – М.: Энергоатомиздат, 1993. – 342 с.

6 Юферов, Ф.М. Электрические машины автоматических устройств: учебник для вузов / Ф.М. Юферов. – М.: Высш. школа, 1988. – 479 с.

7 Хрущев, В.В. Электрические машины систем автоматики: учебник для вузов / В.В. Хрущев. – Л: Энергоатомиздат, 1985. – 368 с.

8 Астахов, Н.В. Испытания электрических микромашин / Н.В. Астахов [и др.] . – М.: Высш. школа, 1984. – 272 с.

9 Копылов, И.П. Математическое моделирование электрических машин / И.П. Копылов. – М.: Высш. школа, 2001. – 312 с. – ISBN 5-06-003861-0

10 Кононенко, Е.В. Синхронные реактивные машины / Е.В. Кононенко. – М.: Высш. школа, 1970. – 208 с.

11 Бут, Д.А. Бесконтактные электрические машины / Д.А. Бут. – М.: Высш. школа, 1985. - 250 с.

12 Брускин, Д.Э. Электрические машины и микромашины: учебник для вузов / Д.Э. Брускин, А.Е. Зорохович, В.С. Хвостов. – М.: Высш. школа, 1990. - 528с.

*Навчальне видання*

### **КЛІМЧЕНКОВА Наталія Валеріївна, КІРІЕНКО Тетяна Вікторівна**

# **Спеціальні електричні машини: теорія та практика**

Навчальний посібник

Редактор Ініціали Прізвище

Комп'ютерна верстка О. П. Ордіна

(*Позиція за планом видань*). Підп. до друку . Формат 60 х 84/16. Папір офсетний. Ум. друк. арк. Обл.-вид. арк. Тираж прим. Зам. №

> Видавець і виготівник «Донбаська державна машинобудівна академія» 84313, м. Краматорськ, вул. Шкадінова, 72. Свідоцтво про внесення суб'єкта видавничої справи до Державного реєстру серія ДК №1633 від 24.12.03.